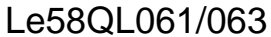

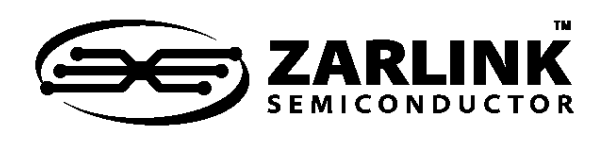

# **Quad Low Voltage Subcriber Line Audio-Processing Circuit** - Ve580 Series Data Sheet

### **Features**

- Low-power, 3.3 V CMOS technology with 5 V tolerant digital inputs
- Pin programmable PCM/MPI or GCI interface
- Software and coefficient compatible to the Le79Q061/063 QSLAC device
- Standard PCM/microprocessor interface (PCM/MPI mode)
	- Single or Dual PCM ports available
	- Time slot assigner (up to 128 channels per port)
	- Clock slot and transmit clock edge options
	- Optional supervision on the PCM highway
	- 1.536, 1.544, 2.048, 3.072, 3.088, 4.096, 6.144, 6.176, or 8.192 MHz master clock derived from MCLK or PCLK
	- µP access to PCM data
	- Real Time Data with interrupt (open drain or TTL)
	- Broadcast mode
- General Circuit Interface (GCI mode)
	- Control and PCM data on a single port
	- 2.048 Mbits/s data rate
	- 2.048 MHz or 4.096 MHz clock option
- Performs the functions of four codec/filters
- Software programmable:
	- SLIC device input impedance and Transhybrid balance
	- Transmit and receive gains and Equalization
	- Programmable Digital I/O pins with debouncing
- A-law,  $\mu$ -law, or linear coding
- Built-in test modes with loopback, tone generation, and µP access to PCM data
- Mixed state (analog and digital) impedance scaling
- Performance guaranteed over a 12 dB gain range
- Supports multiplexed SLIC device outputs

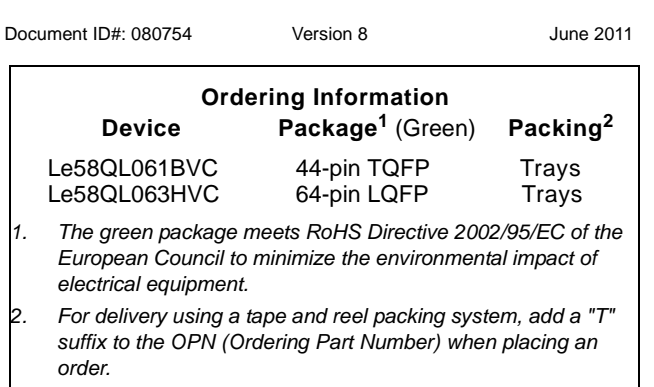

- 256 kHz or 293 kHz chopper clock for Zarlink SLIC devices with switching regulator
- Maximum channel bandwidth for V.90 modems

# **Applications**

• Codec function on telephone switch line cards

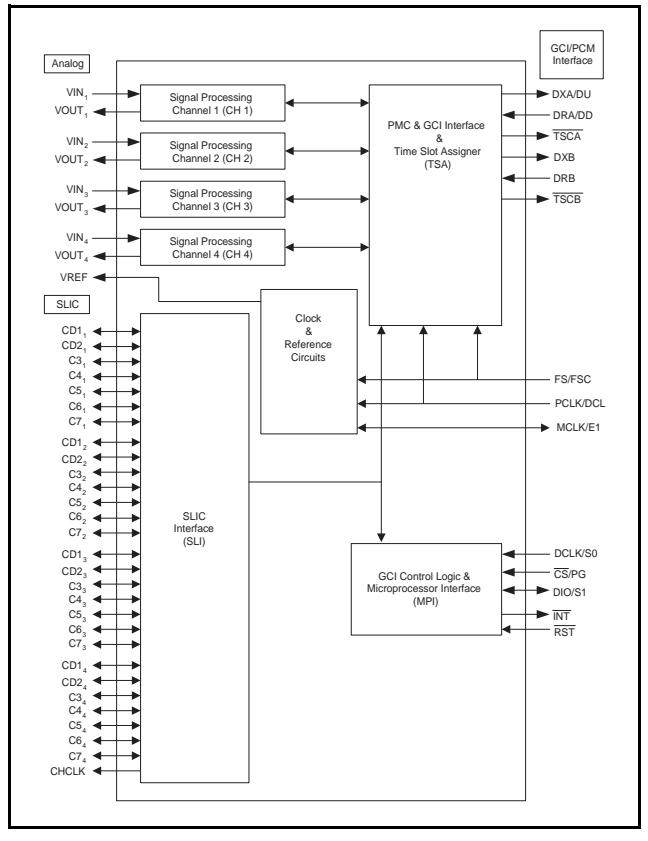

**Figure 1 - Block Diagram**

Zarlink Semiconductor Inc. Zarlink, ZL and the Zarlink Semiconductor logo are trademarks of Zarlink Semiconductor Inc.

Copyright 2009-2011, Zarlink Semiconductor Inc. All Rights Reserved.

# **Description**

The Le58QL061/063 Quad Low Voltage Subscriber Line Audio-Processing Circuit (QLSLAC™) devices integrate the key functions of analog line cards into high-performance, very-programmable, four-channel codec-filter devices. The QLSLAC devices are based on the proven design of Zarlink's reliable SLAC™ device families. The advanced architecture of the QLSLAC devices implements four independent channels and employs digital filters to allow software control of transmission, thus providing a cost-effective solution for the audio-processing function of programmable line cards. The QLSLAC devices are software and coefficient compatible to the QSLAC devices.

Advanced submicron CMOS technology makes the Le58QL061/063 QLSLAC devices economical, with both the functionality and the low power consumption needed in line card designs to maximize line card density at minimum cost. When used with four Zarlink SLIC devices, a QLSLAC device provides a complete software-configurable solution to the BORSCHT functions.

The Le58QL061/063 device supports the feature set of the Le58QL02/021/031 device and provides a General Circuit Interface as a programmable mode.

# **Related Literature**

- 080753 Le58QL02/021/031 QLSLAC™ Data Sheet
- 080761 QSLAC™ to QLSLAC™ Design Conversion Guide
- 080758 QSLAC™ to QLSLAC™ Guide to New Designs

# **Revision History**

Below are the changes from the September 2007 version to the June 2011 version.

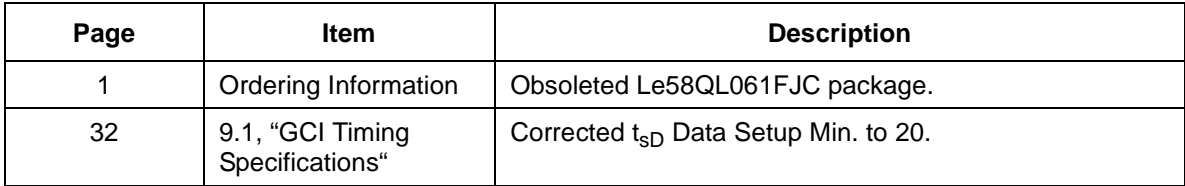

# **Table of Contents**

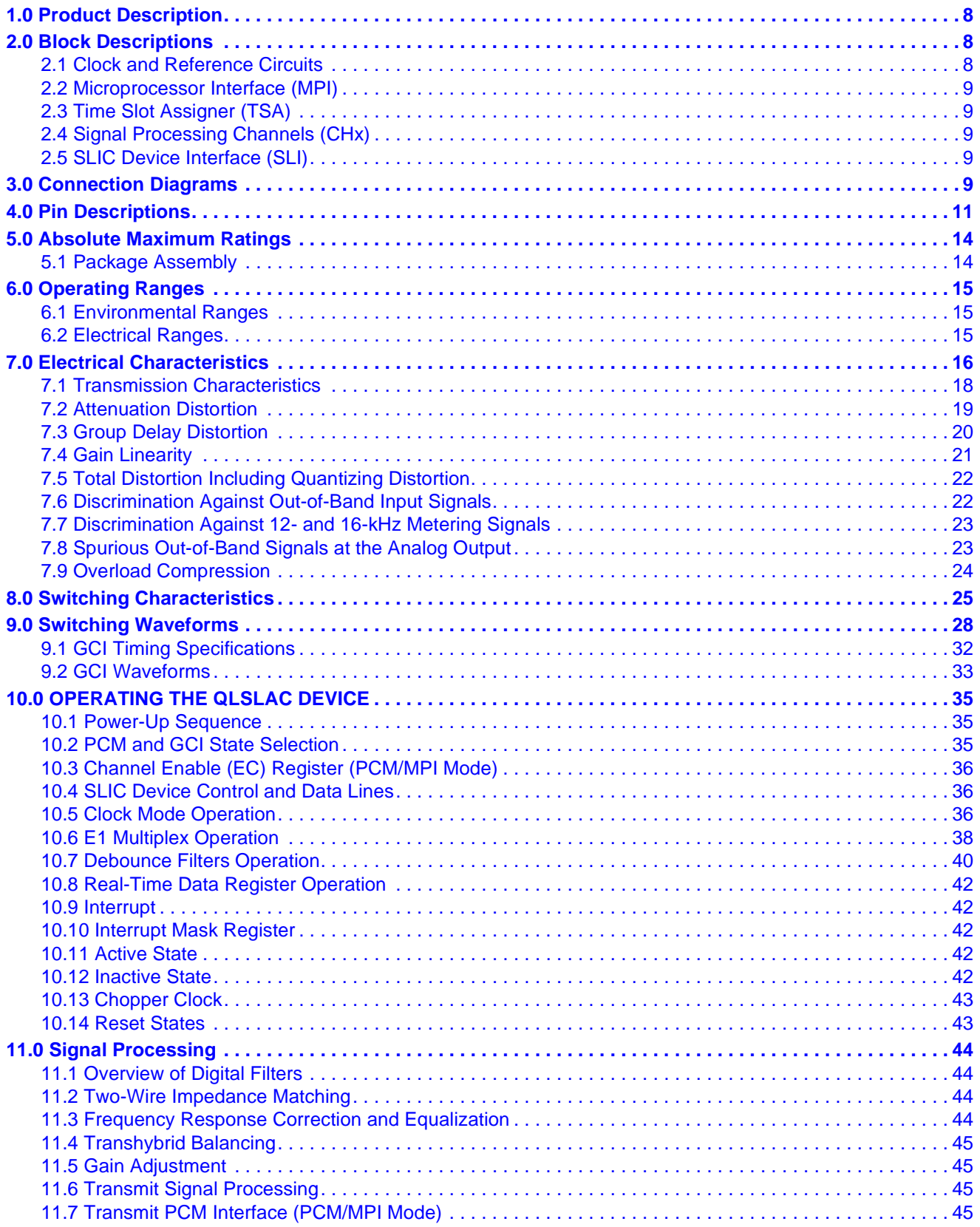

3

# **Table of Contents**

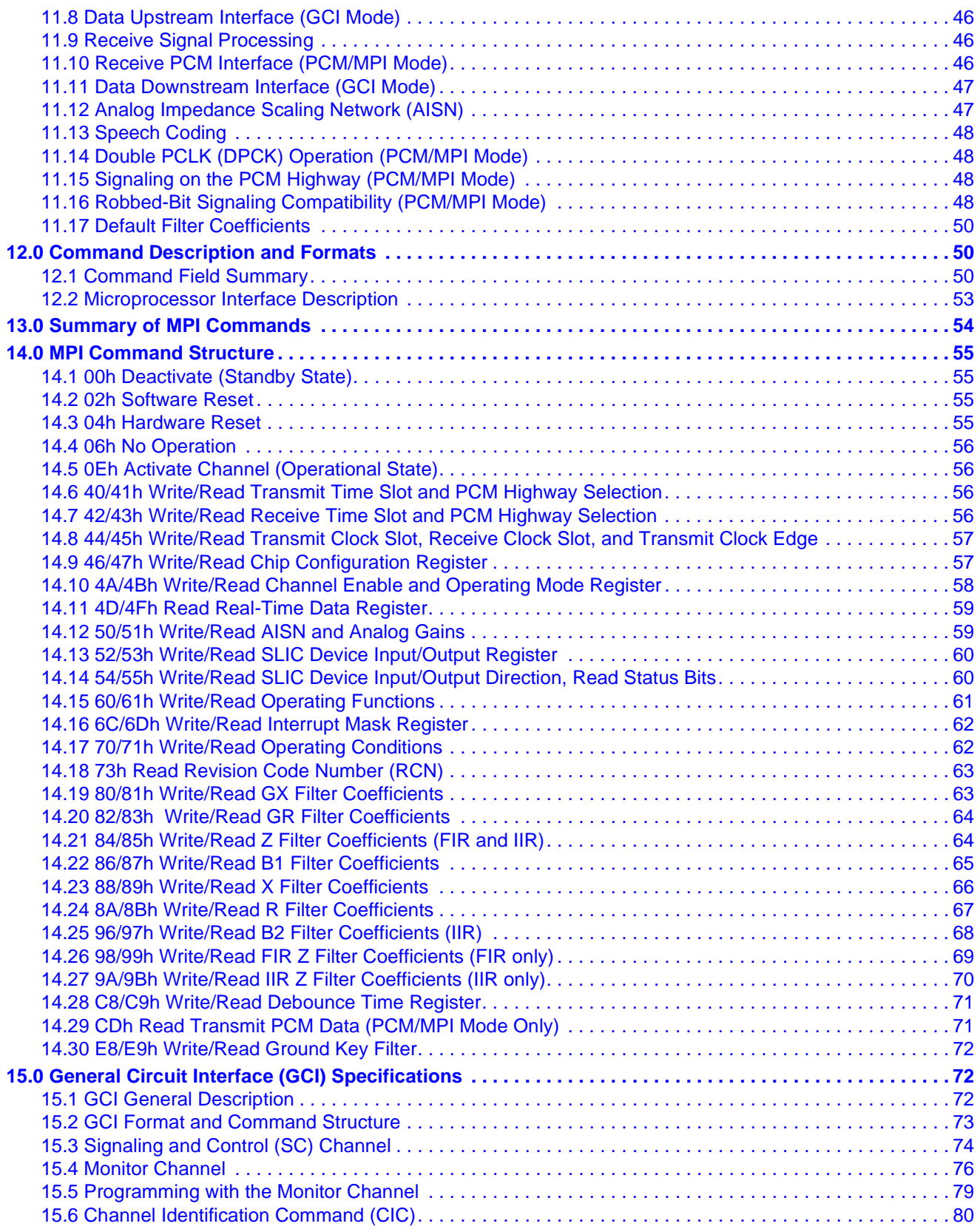

# **Table of Contents**

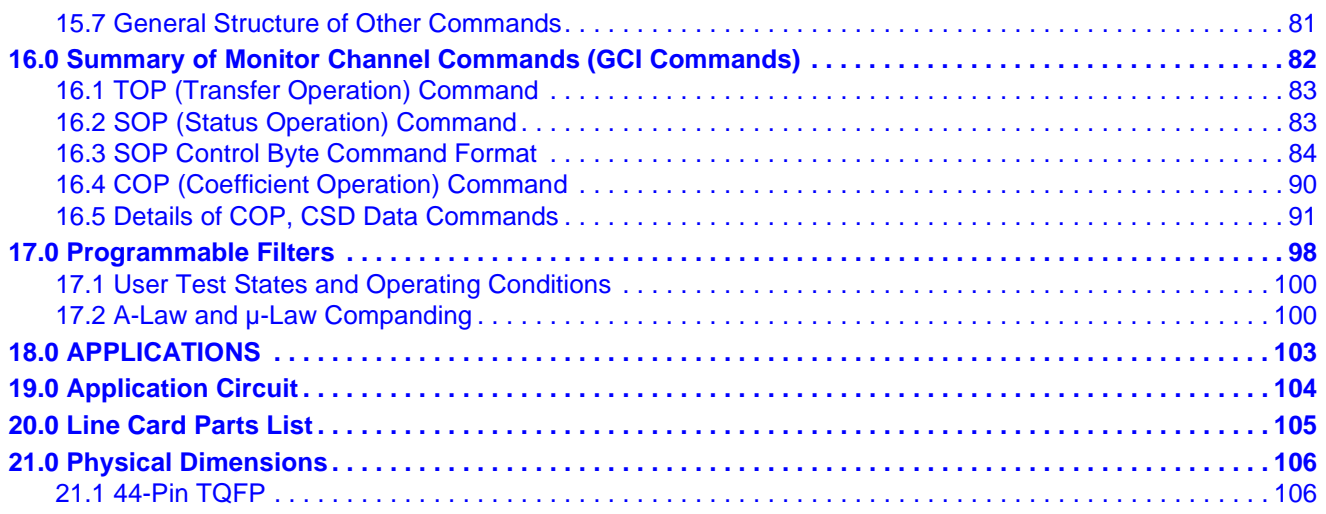

# **List of Figures**

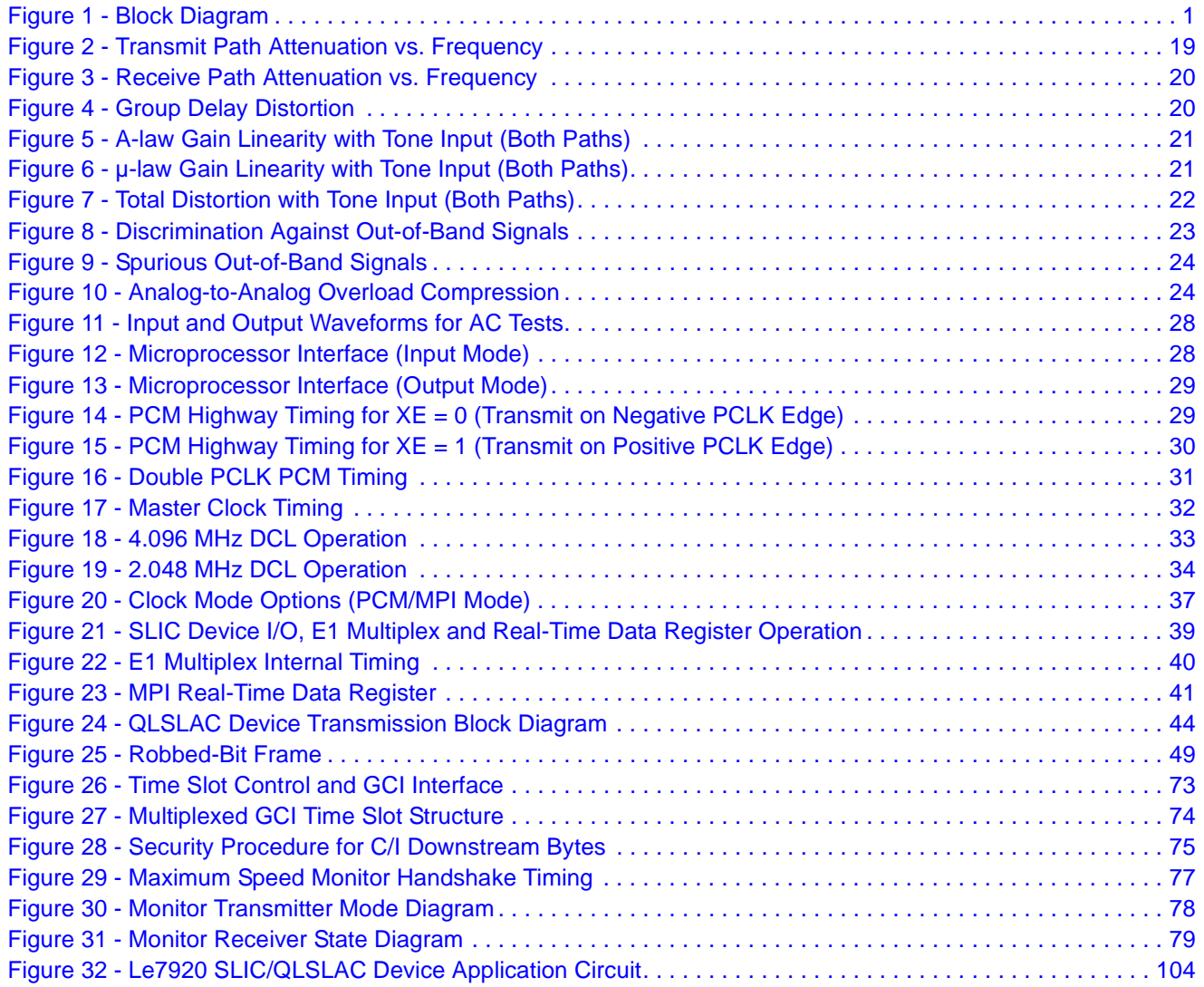

# **List of Tables**

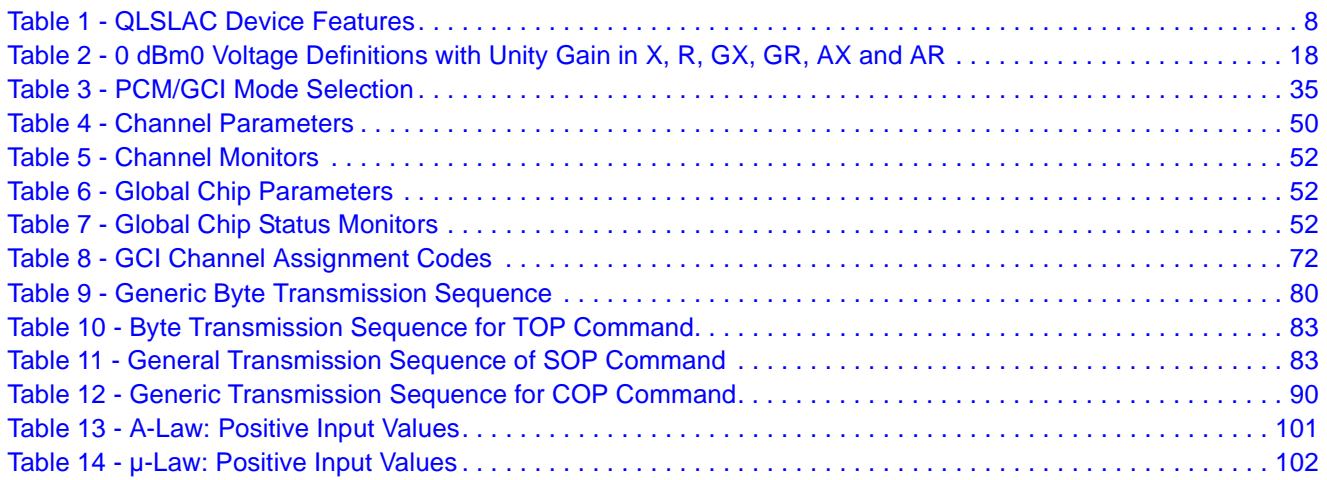

# **1.0 Product Description**

The QLSLAC device performs the codec/filter and two-to-four-wire conversion functions required of the subscriber line interface circuitry in telecommunications equipment. These functions involve converting audio signals into digital PCM samples and converting digital PCM samples back into audio signals. During conversion, digital filters are used to band limit the voice signals. All of the digital filtering is performed in digital signal processors operating from a master clock, which can be derived either from PCLK or MCLK in the PCM/MPI mode and DCL in the GCI mode.

Four independent channels allow the QLSLAC device to function as four SLAC™ devices. In PCM/MPI mode, each channel has its own enable bit (EC1, EC2, EC3, and EC4) to allow individual channel programming. If more than one Channel Enable bit is High or if all Channel Enable bits are High, all channels enabled will receive the programming information written; therefore, a Broadcast mode can be implemented by simply enabling all channels in the device to receive the information. The Channel Enable bits are contained in the Channel Enable (EC) register, which is written and read using Commands 4A/4Bh. The Broadcast mode is useful in initializing QLSLAC devices in a large system.

In GCI mode, one GCI channel controls two channels of the QLSLAC device. The Monitor channel and SC channel within the GCI channel are used to read/write filter coefficient data, read/write operating conditions and to read/write data to/from the programmable I/O ports of the two channels. Two consecutive GCI channels control all four channels of the QLSLAC device. The two GCI channels used, of the eight total available, are determined by S0 and S1 inputs.

The user-programmable filters set the receive and transmit gain, perform the transhybrid balancing function, permit adjustment of the two-wire termination impedance, and provide equalization of the receive and transmit paths. All programmable digital filter coefficients can be calculated using the WinSLAC™ device software.

In PCM/MPI mode, Data transmitted or received on the PCM highway can be 8-bit companded code (with an optional 8-bit signaling byte in the transmit direction) or 16-bit linear code. The 8-bit codes appear 1 byte per time slot, while the 16-bit code appears in two consecutive time slots. The compressed PCM codes can be either 8-bit companded A-law or µ-law. The PCM data is read from and written to the PCM highway in user-programmable time slots at rates of 128 kHz to 8.192 MHz. The transmit clock edge and clock slot can be selected for compatibility with other devices that can be connected to the PCM highway.

In GCI mode, two 8-bit companded codes are received or transmitted per GCI channel. The compressed PCM codes can be either 8-bit companded A-law or µ-law. There is no Signaling or Linear mode available when GCI mode is selected.

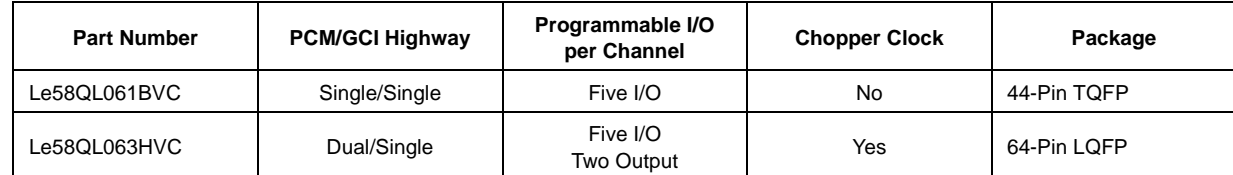

Table 1 lists the features available for each device.

**Table 1 - QLSLAC Device Features**

# **2.0 Block Descriptions**

### **2.1 Clock and Reference Circuits**

This block generates a master clock and a frame sync signal for the digital circuits. It also generates an analog reference voltage for the analog circuits.

#### **2.2 Microprocessor Interface (MPI)**

This block communicates with the external control microprocessor over a serial interface. It passes user control information to the other blocks, and it passes status information from the blocks to the user. In addition, this block contains the reset circuitry. When GCI is selected, this block is combined with the TSA block.

### **2.3 Time Slot Assigner (TSA)**

This block communicates with the PCM highway, where the PCM highway is a time division mutiplexed bus carrying the digitized voice samples. The block implements programmable time slots and clocking arrangements in order to achieve a first layer of switching. Internally, this block communicates with the Signal Processing Channels (CHx). When GCI is selected, this block is combined with the TSA block.

#### **2.4 Signal Processing Channels (CHx)**

These blocks do the transmission processing for the voice channels. Part of the processing is analog and is interfaced to the VIN and VOUT pins. The remainder of the processing is digital and is interfaced to the Time Slot Assigner (TSA) block.

#### **2.5 SLIC Device Interface (SLI)**

This block communicates digitally with the SLIC device circuits. It sends control bits to the SLIC devices to control modes and to operate LEDs and optocouplers. It also accepts supervision information from the SLIC devices and performs some filtering.

## **3.0 Connection Diagrams**

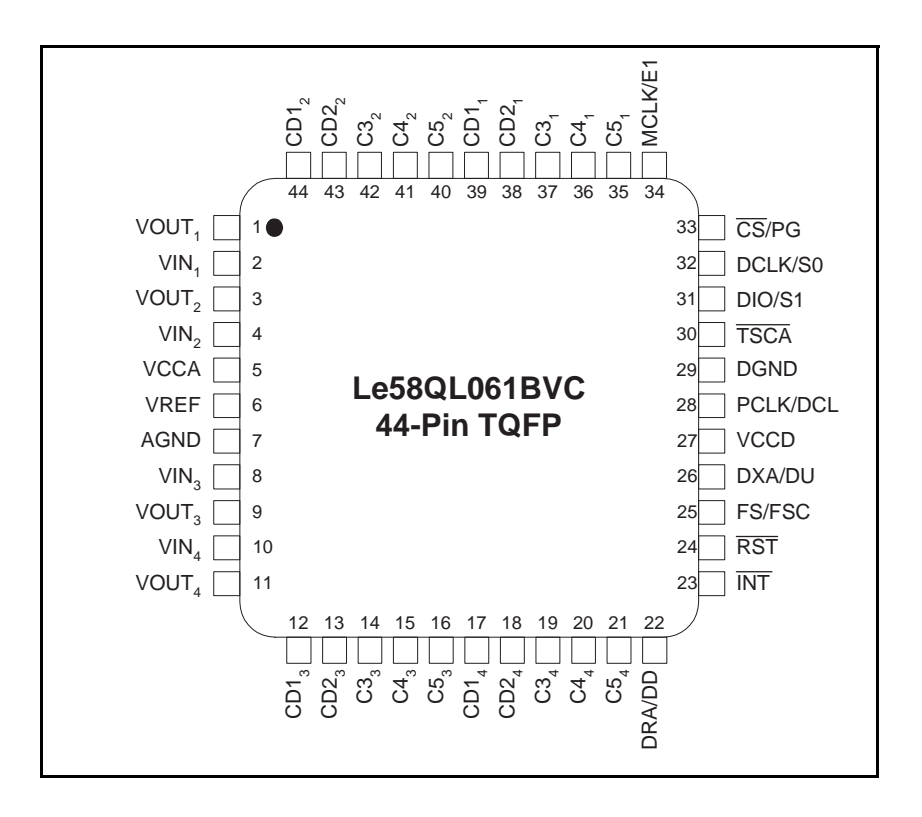

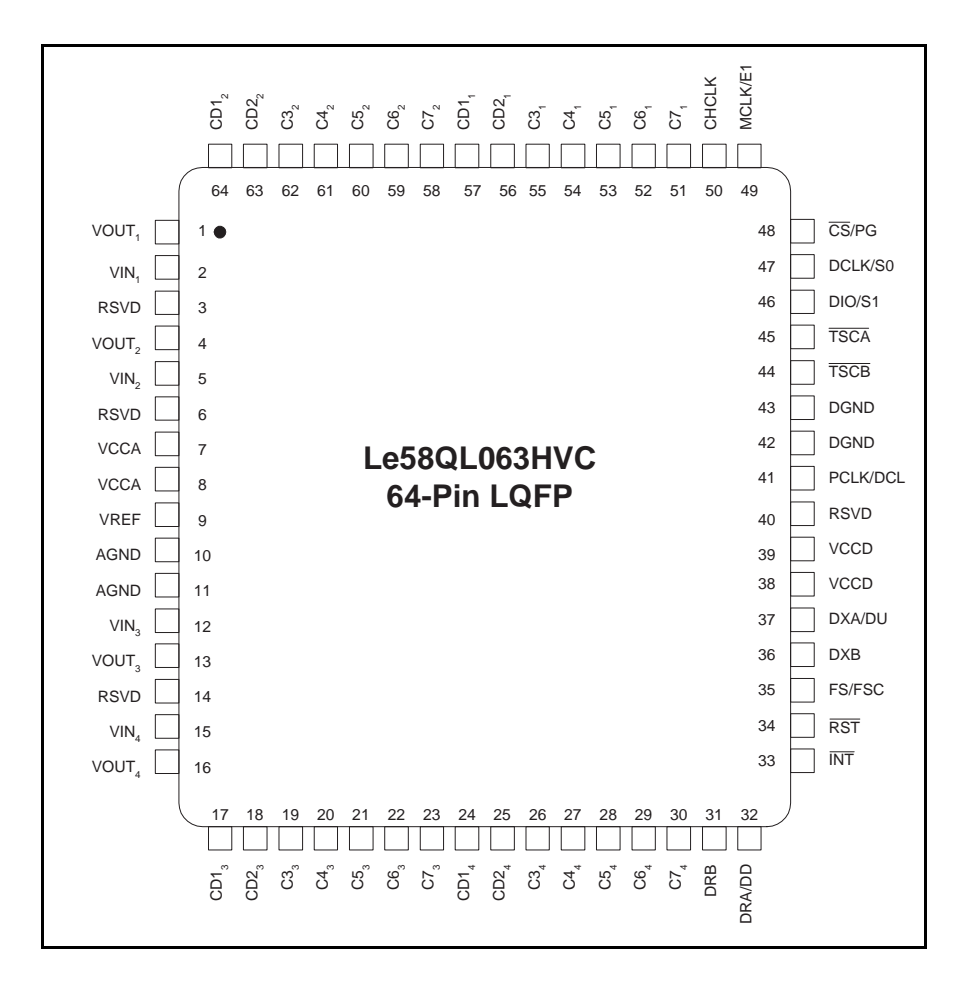

#### *Notes:*

- 1. NC= No connect. Pins 3 and 14 on the Le58QL063HVC device should be grounded if the inputs to VIN<sub>1</sub> and VIN<sub>4</sub> have an impedance larger *than 300* Ω*.*
- *2. Pins of same name on the Le58QL063HVC device are internally connected (AGND, pins 10, 11; VCCA, pins 7, 8; VCCD, pins 38, 39; DGND, pins 42, 43).*

# **4.0 Pin Descriptions**

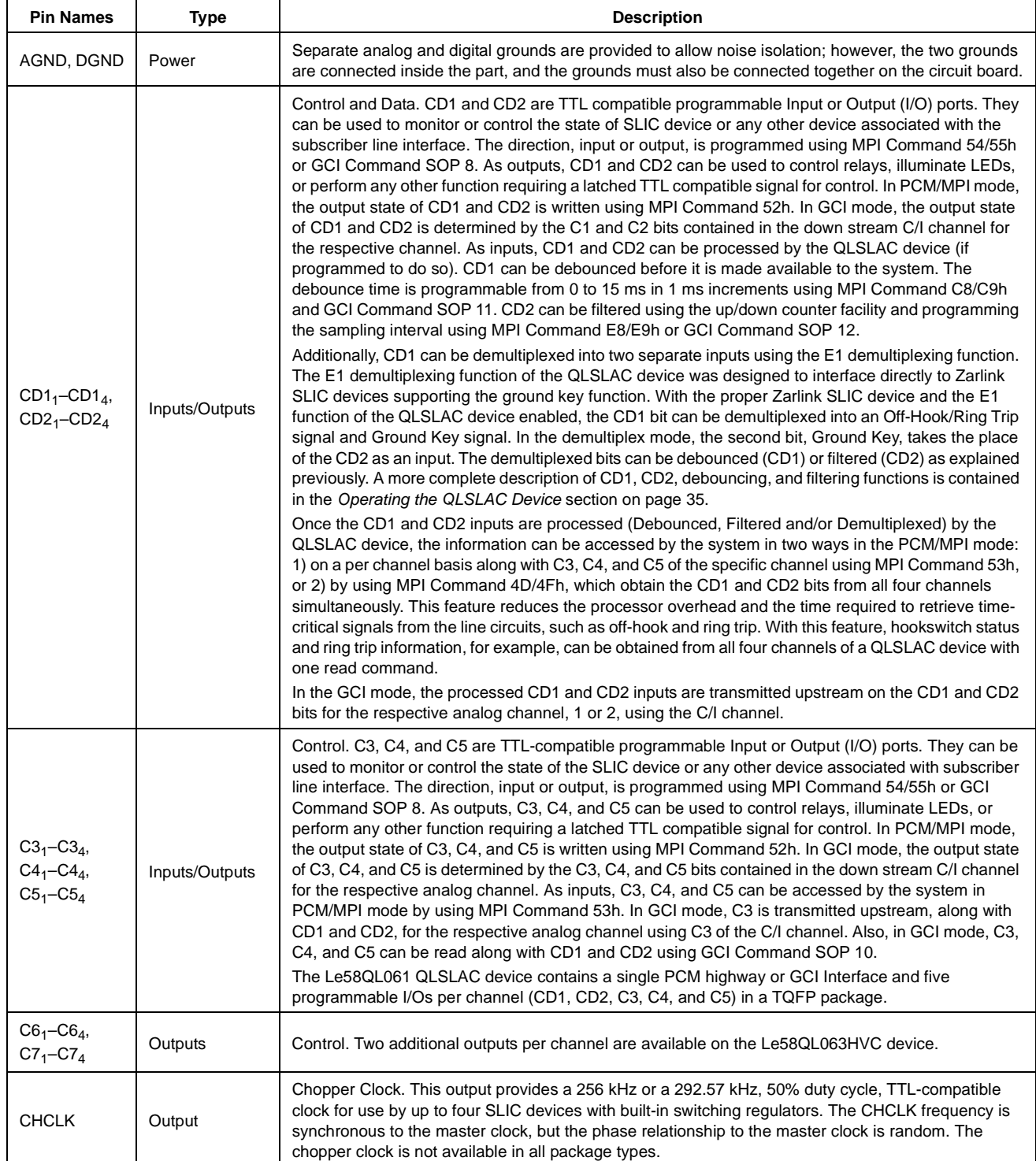

# Le58QL061/063 Data Sheet

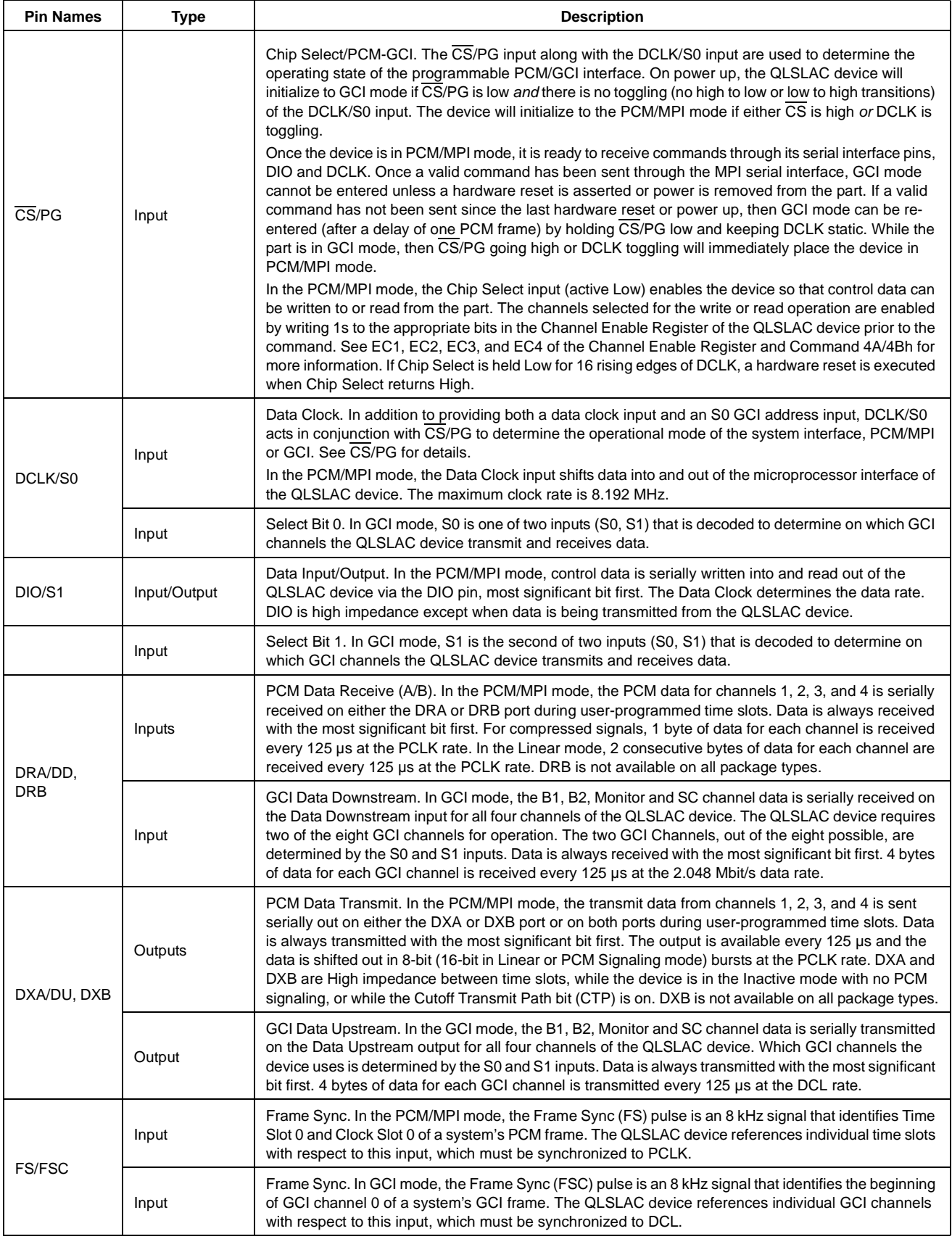

# Le58QL061/063 Data Sheet

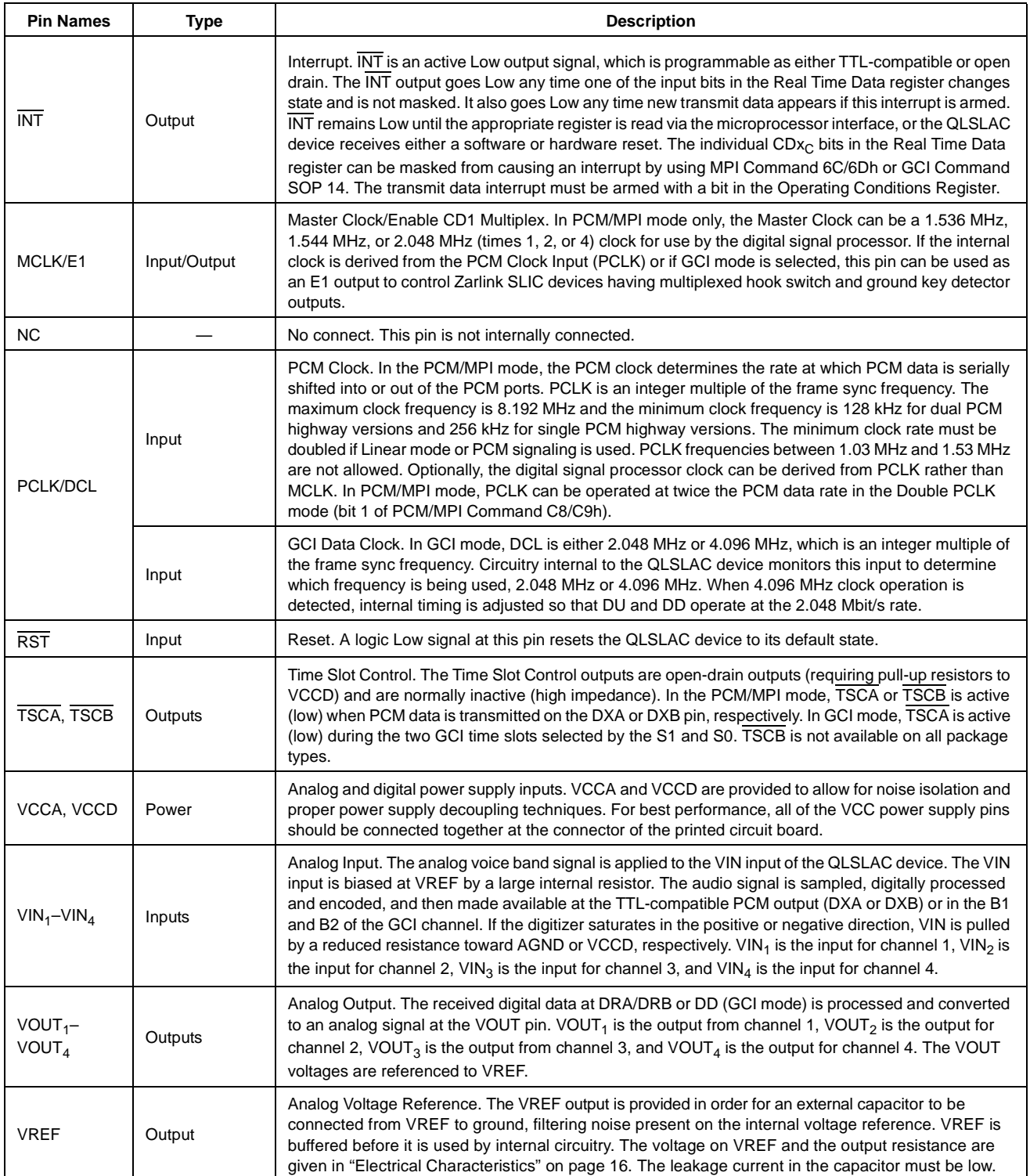

# **5.0 Absolute Maximum Ratings**

Stresses above those listed under "Absolute Maximum Ratings" can cause permanent device failure. Functionality at or above these limits is not implied. Exposure to absolute maximum ratings for extended periods can affect device reliability.

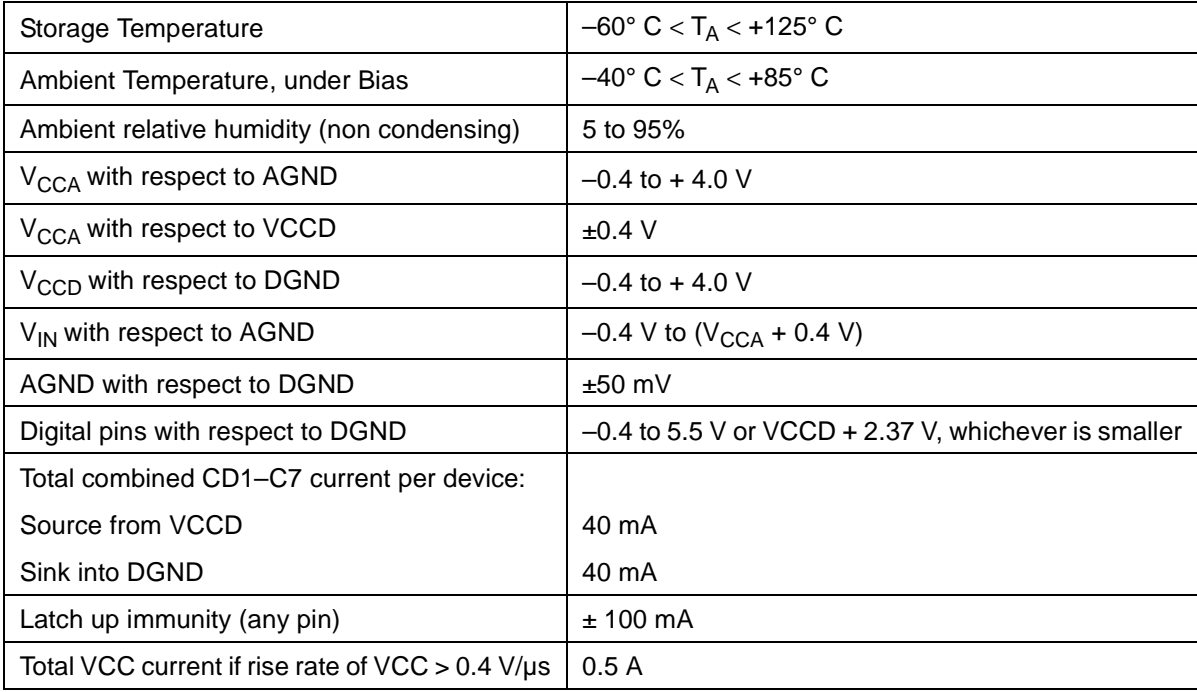

### **5.1 Package Assembly**

The green package devices are assembled with enhanced environmental compatible lead (Pb), halogen, and antimony-free materials. The leads possess a matte-tin plating which is compatible with conventional board assembly processes or newer lead-free board assembly processes.

Refer to IPC/JEDEC J-Std-020 Table 4-2 for recommended peak soldering temperature and Table 5-2 for the recommended solder reflow temperature profile.

# **6.0 Operating Ranges**

Zarlink guarantees the performance of this device over commercial (0 to 70º C) and industrial (-40 to 85ºC) temperature ranges by conducting electrical characterization over each range and by conducting a production test with single insertion coupled to periodic sampling. These characterization and test procedures comply with section 4.6.2 of Bellcore GR-357-CORE Component Reliability Assurance Requirements for Telecommunications Equipment.

### **6.1 Environmental Ranges**

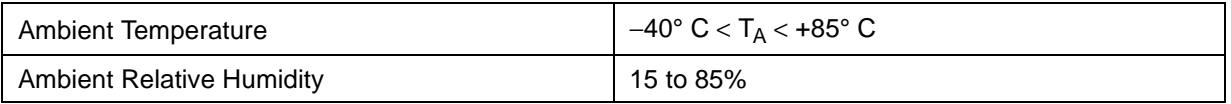

### **6.2 Electrical Ranges**

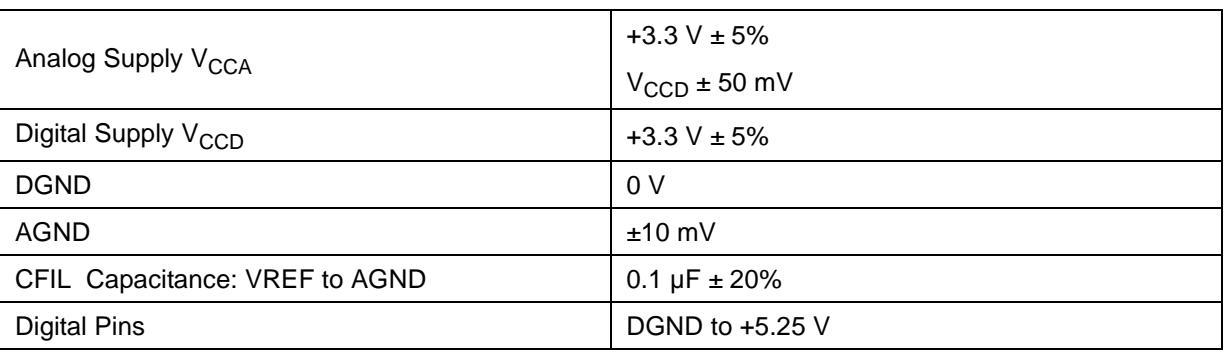

# **7.0 Electrical Characteristics**

Typical values are for TA = 25º C and nominal supply voltages. Minimum and maximum values are over the temperature and supply voltage ranges shown in Operating Ranges, except where noted.

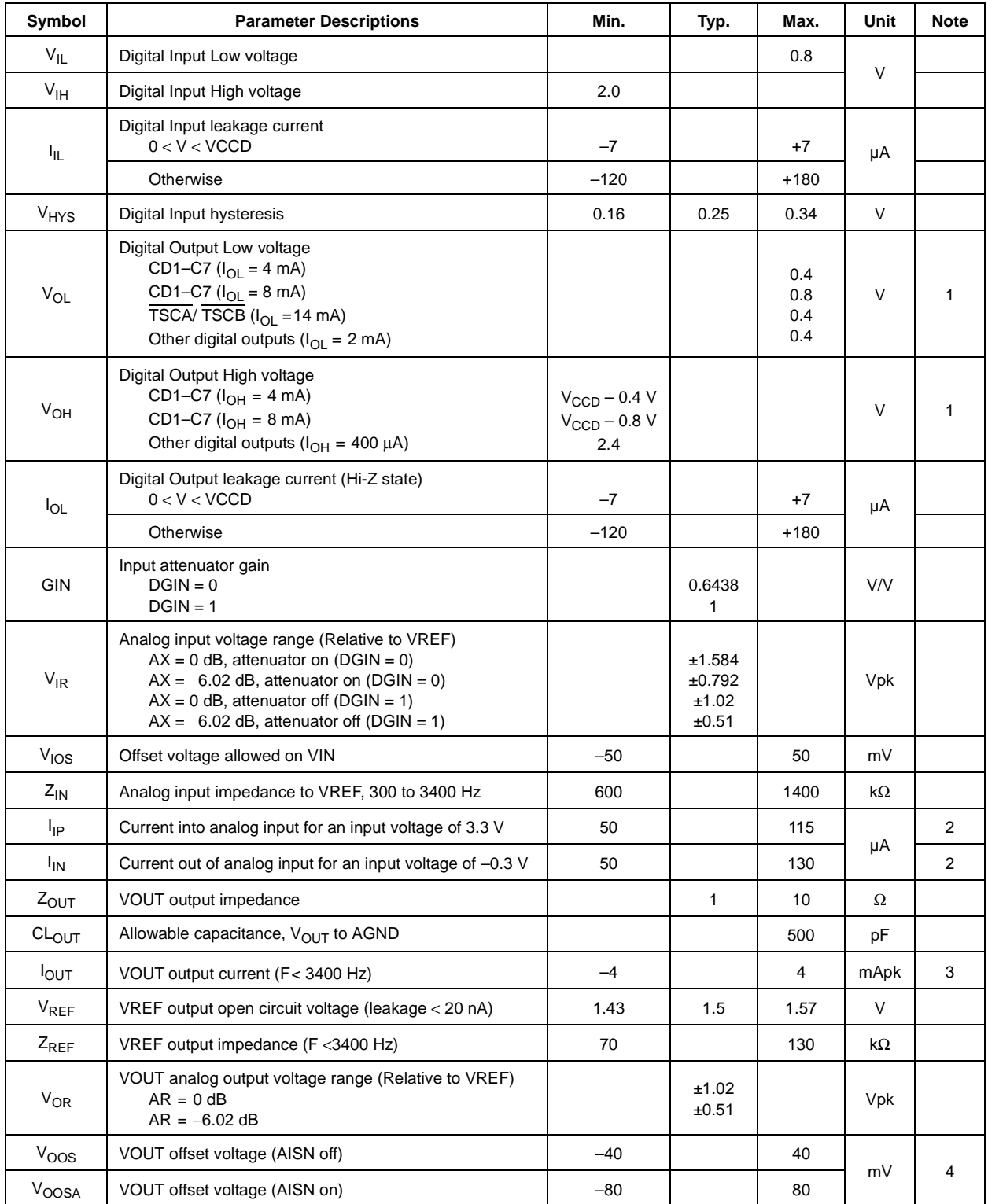

# Le58QL061/063 Data Sheet

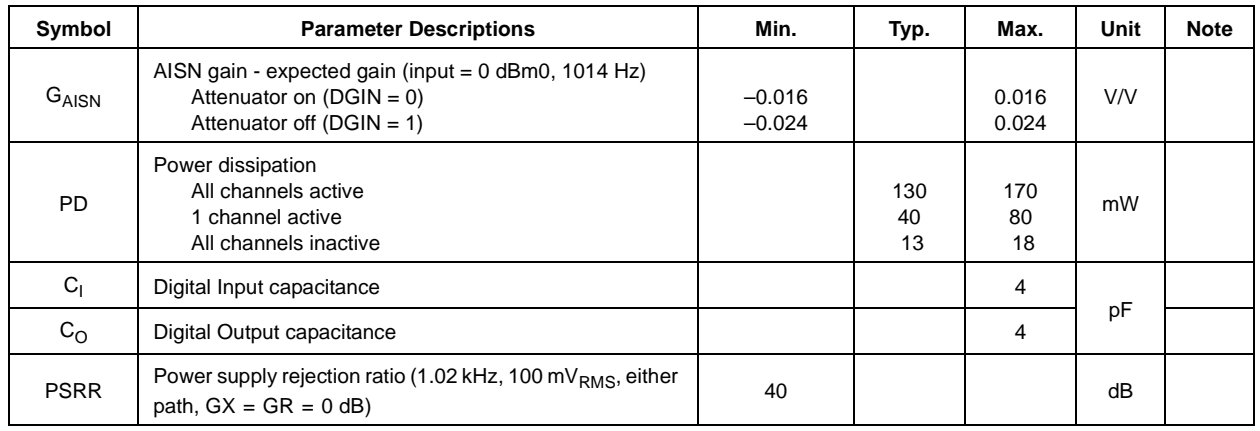

*Notes:*

*1. The CD1, CD2, C3–C7 outputs are resistive for less than a 0.8 V drop. Total current must not exceed absolute maximum ratings.*

*2. When the digitizer saturates, a resistor of 50 k*Ω *± 20 k*Ω *is connected either to AGND or to VCCA as appropriate to discharge the coupling capacitor.*

*3. When the QLSLAC device is in the Inactive state, the analog output will present either a VREF DC output level through a 15 k*Ω *resistor (VMODE = 0) or a high impedance (VMODE = 1).*

4. If there is an external DC path from VOUT to VIN with a gain of G<sub>DC</sub> and the AISN has a gain of h<sub>AISN</sub>, then the output offset will be multiplied *by*  $1/[1 - (h_{AISN} \cdot G_{DC})]$ .

5. Power dissipation in the Inactive state is measured with all digital inputs at V<sub>IH</sub> = VCCD and V<sub>IL</sub> = DGND and with no load connected to *VOUT<sub>1</sub>, VOUT<sub>2</sub>, VOUT<sub>3</sub>, or VOUT<sub>4</sub>.* 

### **7.1 Transmission Characteristics**

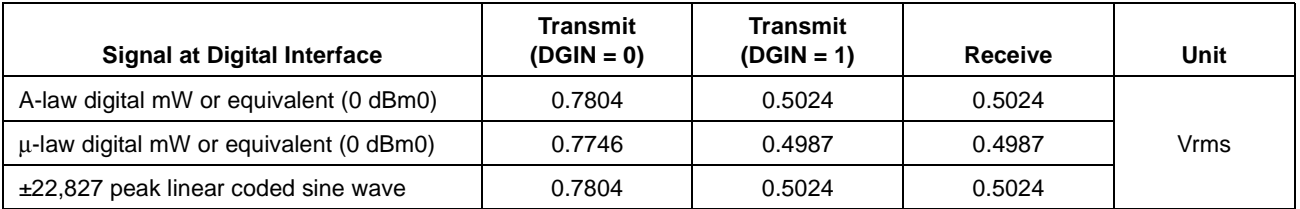

**Table 2 - 0 dBm0 Voltage Definitions with Unity Gain in X, R, GX, GR, AX and AR**

When relative levels (dBm0) are used in any of the following transmission specifications, the specification holds for any setting of the GX gain from 0 dB to 12 dB, the GR loss from 0 dB to 12 dB, and the input attenuator (GIN) on or off.

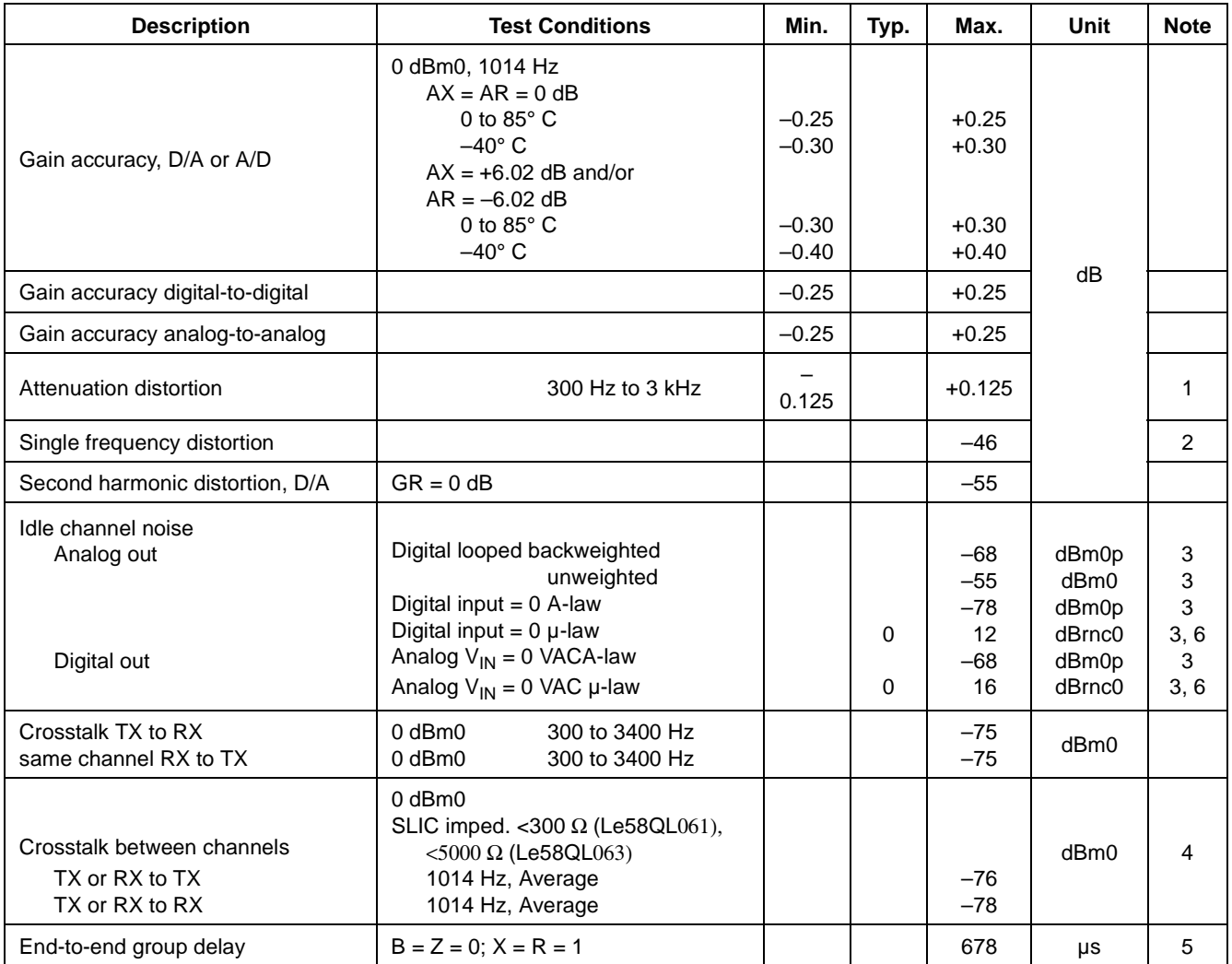

*Notes:*

*1. See Figure 2 and Figure 3.*

*2. 0 dBm0 input signal, 300 Hz to 3400 Hz; measurement at any other frequency, 300 Hz to 3400 Hz.*

*3. No single frequency component in the range above 3800 Hz may exceed a level of –55 dBm0.*

4. The weighted average of the crosstalk is defined by the following equation, where  $C(f)$  is the crosstalk in dB as a function of frequency,  $f_N =$ 

3300 Hz,  $f_1$  = 300 Hz, and the frequency points ( $f_j$ ,  $j$  = 2..N) are closely spaced:

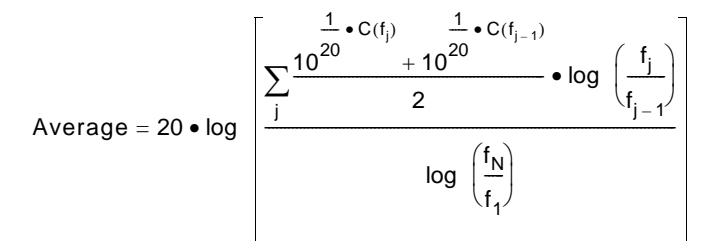

- *5. The End-to-End Group Delay is the sum of the transmit and receive group delays (both measured using the same time and clock slot).*
- *6. Typical values not tested in production.*

#### **7.2 Attenuation Distortion**

The signal attenuation in either path is nominally independent of the frequency. The deviations from nominal attenuation will stay within the limits shown in Figure 2 and Figure 3. The reference frequency is 1014 Hz and the signal level is –10 dBm0.

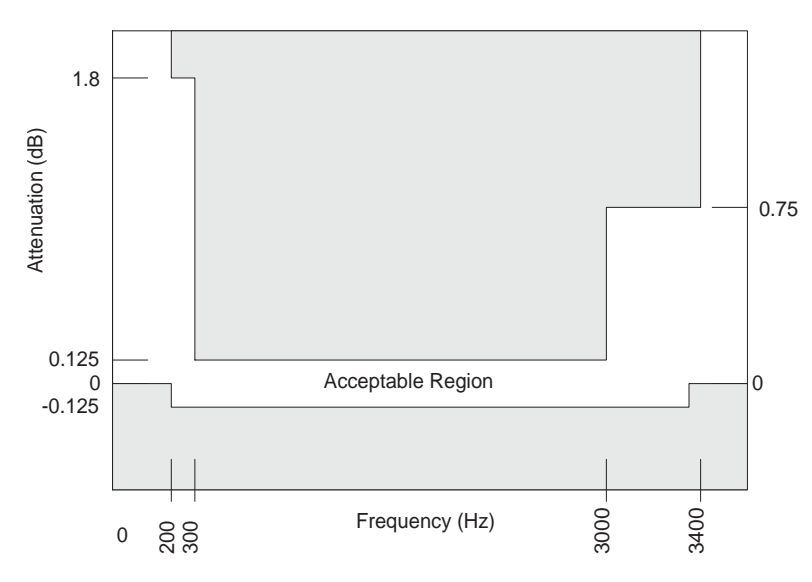

**Figure 2 - Transmit Path Attenuation vs. Frequency**

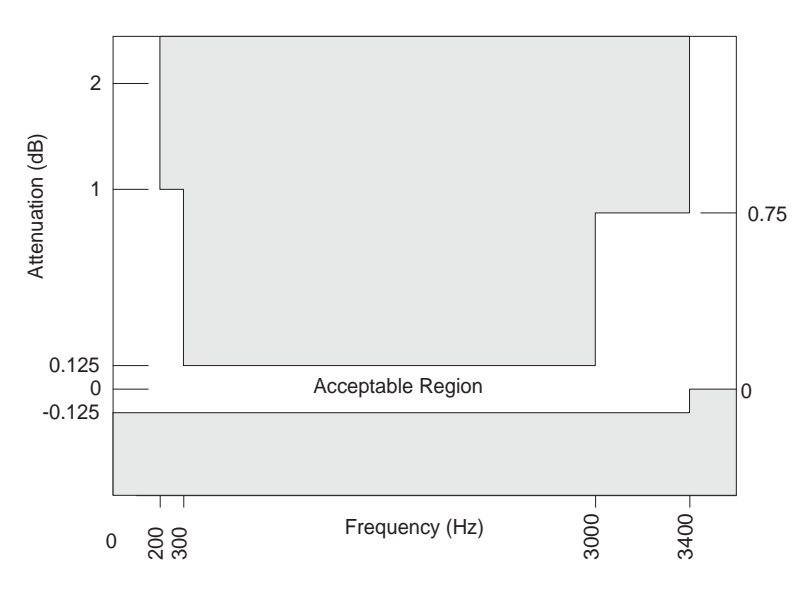

**Figure 3 - Receive Path Attenuation vs. Frequency**

# **7.3 Group Delay Distortion**

For either transmission path, the group delay distortion is within the limits shown in Figure 4. The minimum value of the group delay is taken as the reference. The signal level should be 0 dBm0.

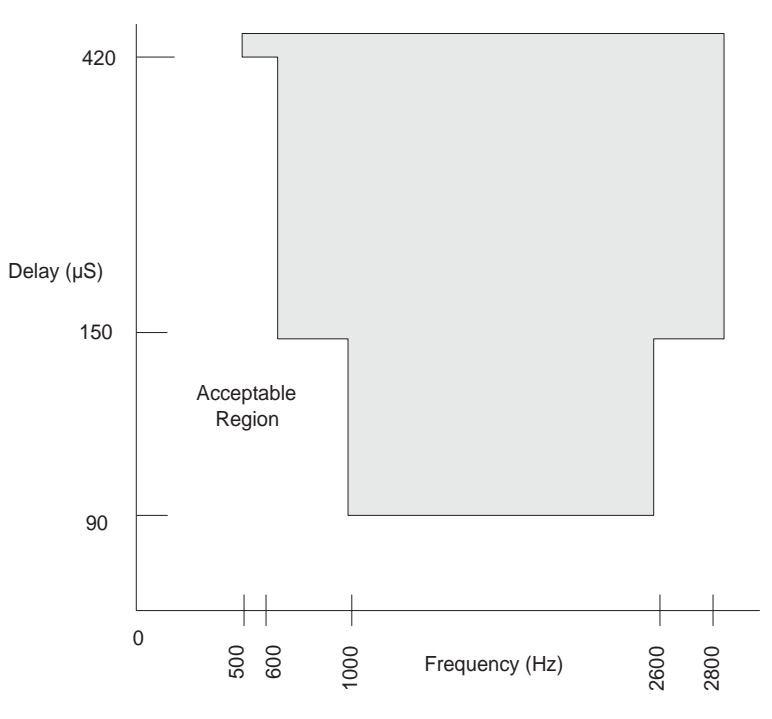

**Figure 4 - Group Delay Distortion**

## **7.4 Gain Linearity**

The gain deviation relative to the gain at –10 dBm0 is within the limits shown in Figure 5 (A-law) and Figure 6 (µlaw) for either transmission path when the input is a sine wave signal of 1014 Hz.

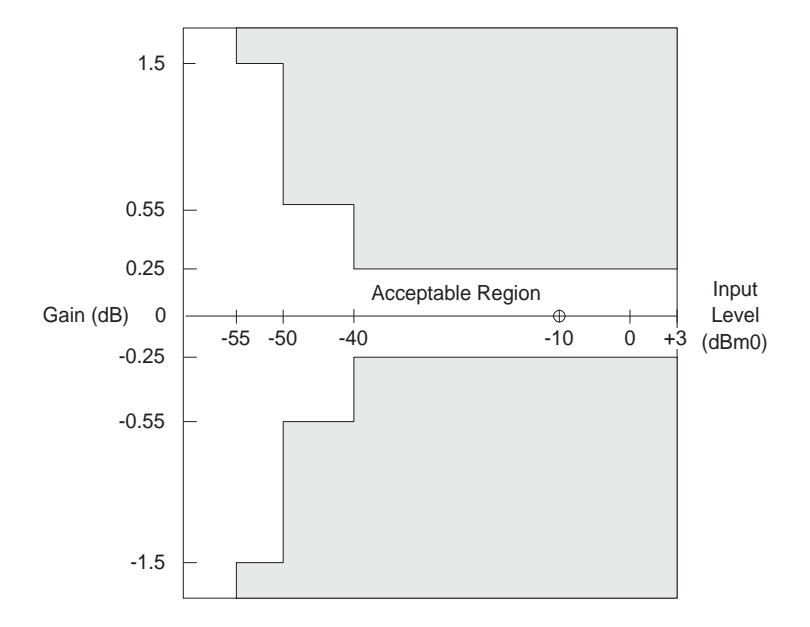

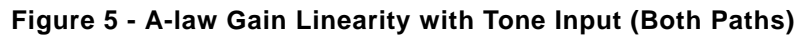

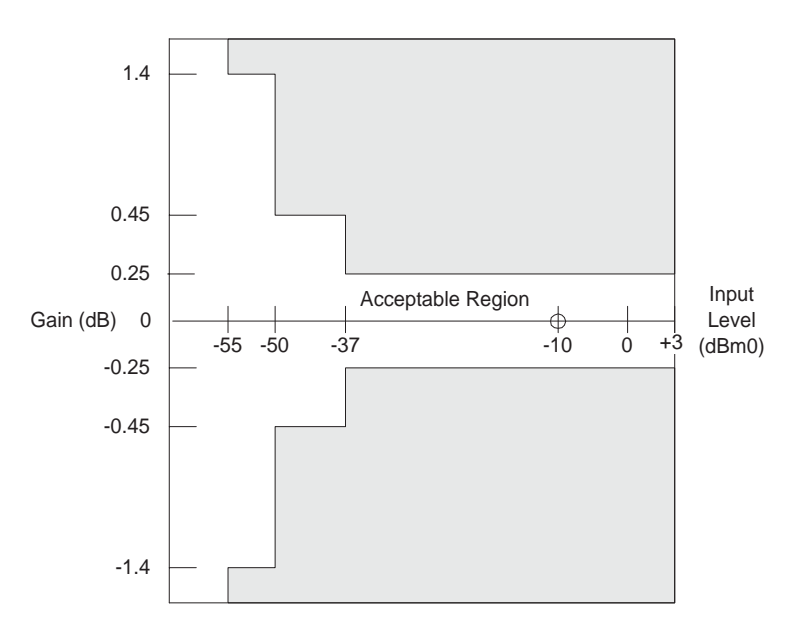

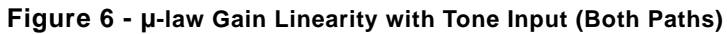

### **7.5 Total Distortion Including Quantizing Distortion**

The signal to total distortion ratio will exceed the limits shown in Figure 7 for either path when the input signal is a sine wave signal of frequency 1014 Hz.

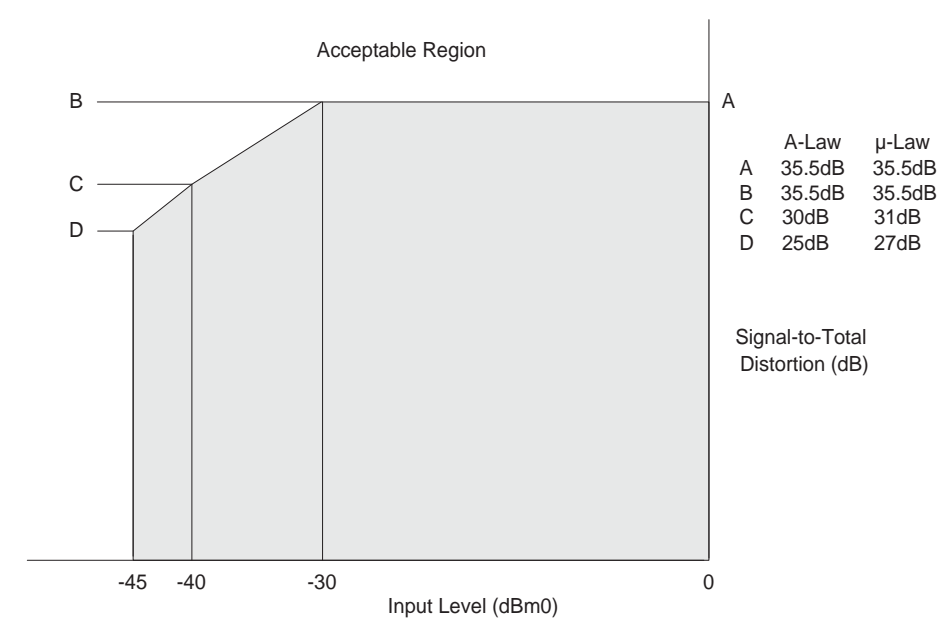

**Figure 7 - Total Distortion with Tone Input (Both Paths)**

# **7.6 Discrimination Against Out-of-Band Input Signals**

When an out-of-band sine wave signal of frequency f, and level A is applied to the analog input, there may be frequency components below 4 kHz at the digital output which are caused by the out-of-band signal. These components are at least the specified dB level below the level of a signal at the same output originating from a 1014 Hz sine wave signal with a level of A dBm0 also applied to the analog input. The minimum specifications are shown in the following table.

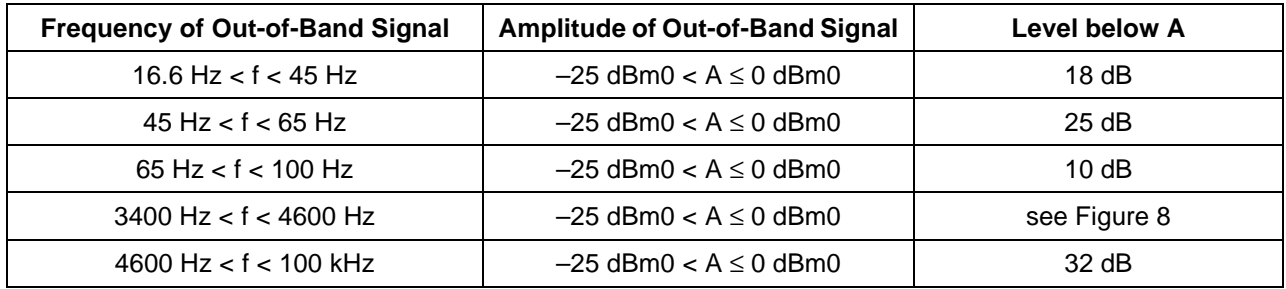

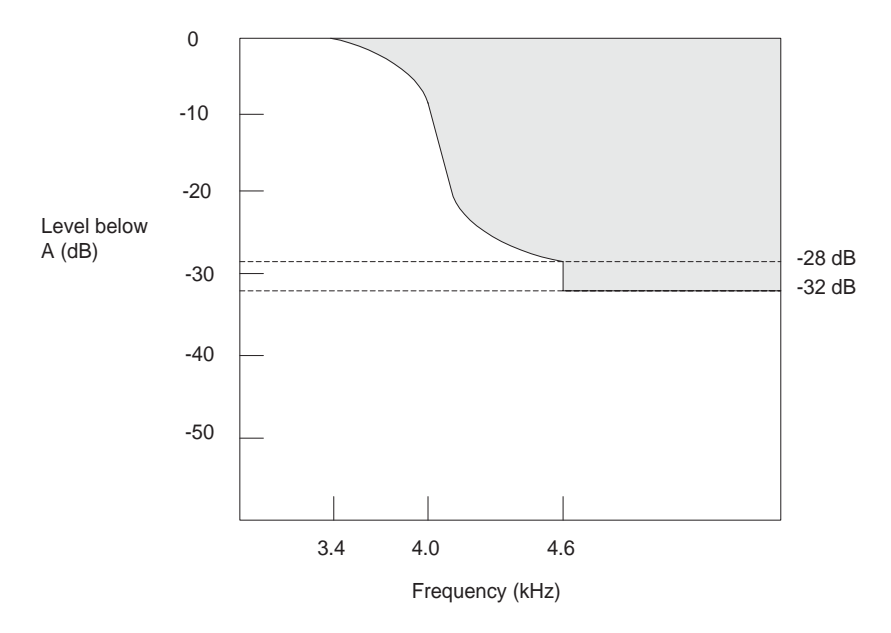

**Figure 8 - Discrimination Against Out-of-Band Signals**

*Note:*

*The attenuation of the waveform below amplitude A, between 3400 Hz and 4600 Hz, is given by the formula:* 

Attenuation (db) = 14 – 14 sin $\left( \frac{\pi (4000 - f)}{2} \right)$  $= 14 - 14 \sin\left(\frac{\pi(4000 - f)}{1200}\right)$ 

# **7.7 Discrimination Against 12- and 16-kHz Metering Signals**

If the QLSLAC device is used in a metering application where 12 kHz or 16 kHz tone bursts are injected onto the telephone line toward the subscriber, a portion of these tones also may appear at the VIN terminal. These out-of-band signals may cause frequency components to appear below 4 kHz at the digital output. For a 12 kHz or 16 kHz tone, the frequency components below 4 kHz are reduced from the input by at least 70 dB. The sum of the peak metering and signal voltages must be within the analog input voltage range.

# **7.8 Spurious Out-of-Band Signals at the Analog Output**

With PCM code words representing a sine wave signal in the range of 300 Hz to 3400 Hz at a level of 0 dBm0 applied to the digital input, the level of the spurious out-of-band signals at the analog output is less than the limits shown below.

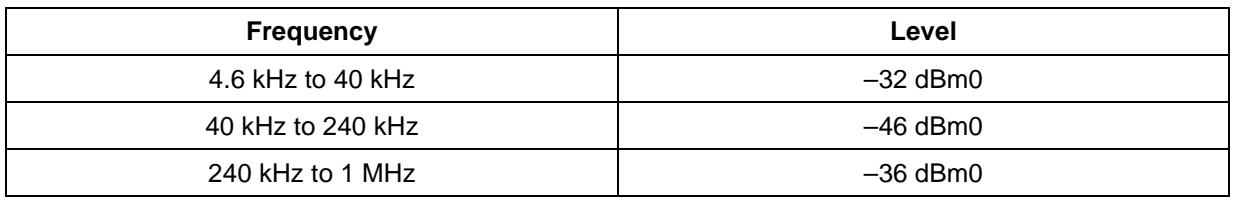

With code words representing any sine wave signal in the range 3.4 kHz to 4.0 kHz at a level of 0 dBm0 applied to the digital input, the level of the signals at the analog output are below the limits in Figure 9. The amplitude of the spurious out-of-band signals between 3400 Hz and 4600 Hz is given by the formula:

$$
Level = \left[-14 - 14\sin\left(\frac{\pi(f - 4000)}{1200}\right)\right] \text{dBm0}
$$

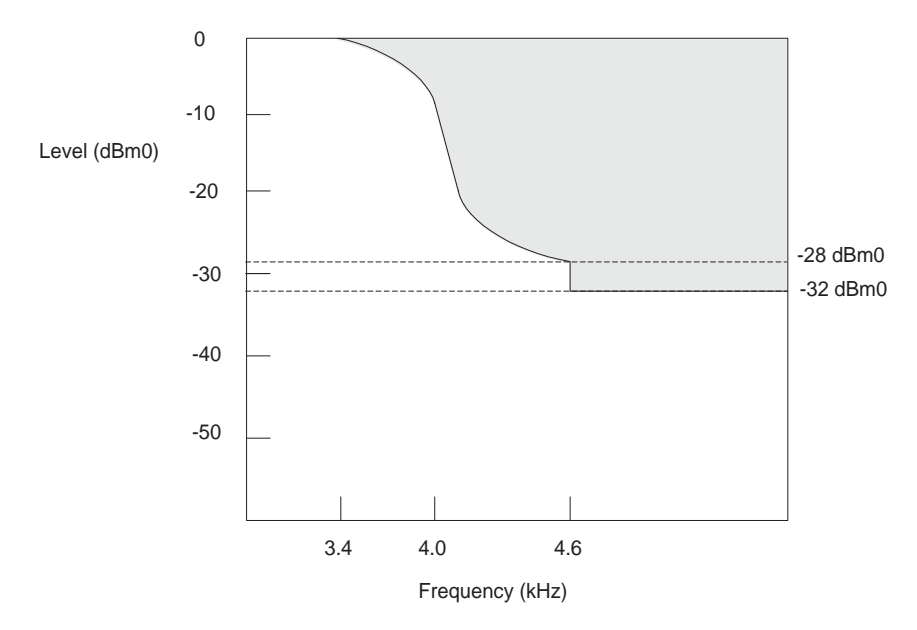

**Figure 9 - Spurious Out-of-Band Signals**

### **7.9 Overload Compression**

Figure 10 shows the acceptable region of operation for input signal levels above the reference input power (0 dBm0). The conditions for this figure are:

- 1. 1.2 dB < GX ≤ + 12 dB
- 2.  $-12$  dB ≤ GR <  $-1.2$  dB
- 3. Digital voice output connected to digital voice input.
- 4. Measurement analog-to-analog.

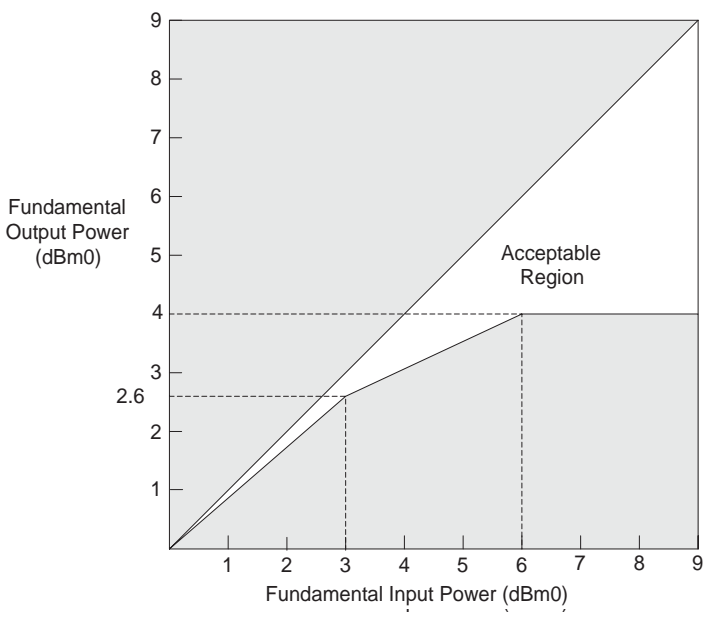

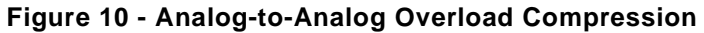

# **8.0 Switching Characteristics**

The following are the switching characteristics over operating range (unless otherwise noted). Min and max values are valid for all digital outputs with a 115 pF load, except CD1–C7 with a 30 pF load. (See Figure 12 and Figure 13 for the microprocessor interface timing diagrams.)

#### **Microprocessor Interface**

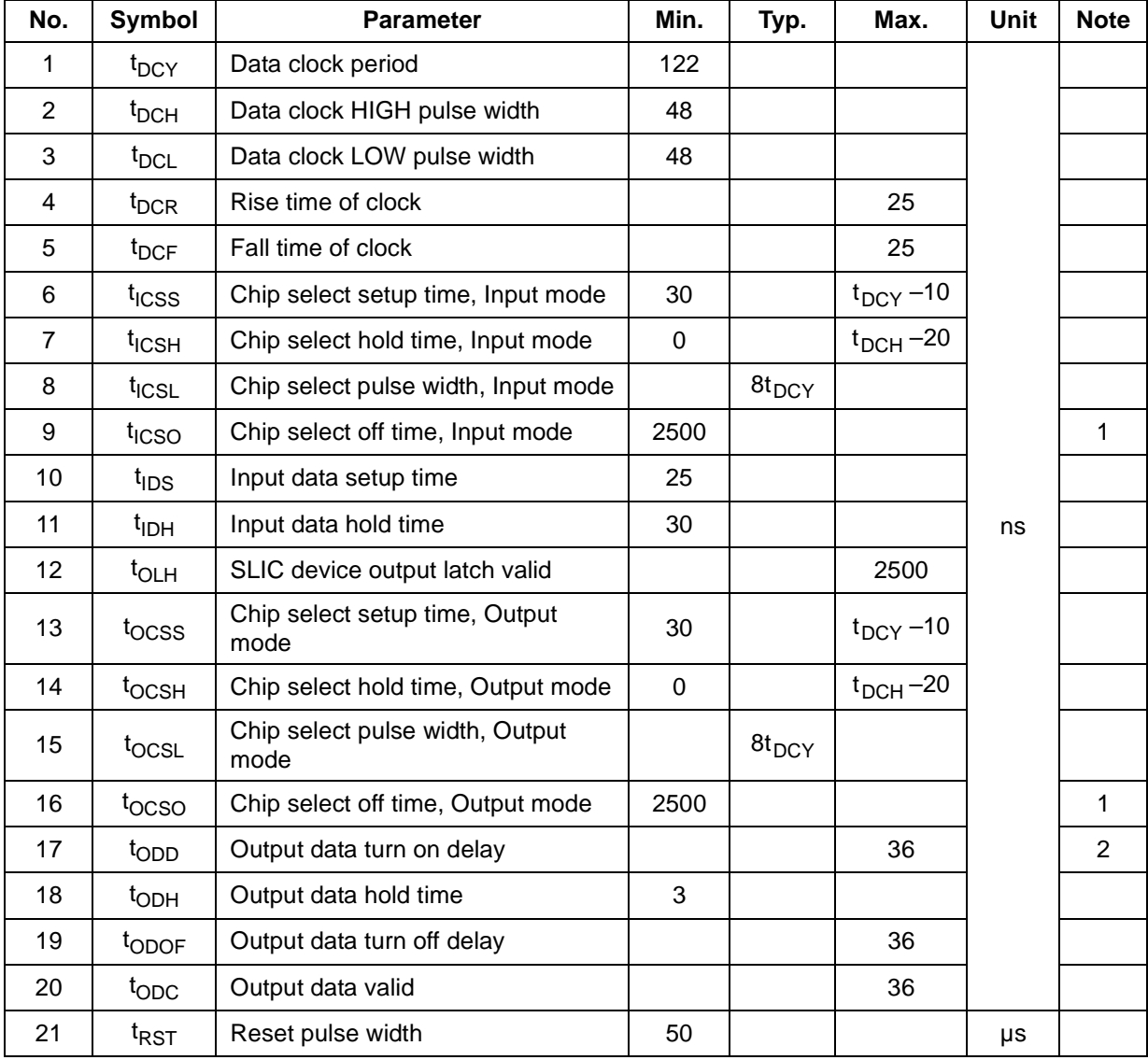

#### **PCM Interface**

PCLK not to exceed 8.192 MHz.

Pull-up resistors to V<sub>CCD</sub> of 240  $\Omega$  are attached to TSCA and TSCB. (See Figure 14 through Figure 16 for the PCM interface timing diagrams.)

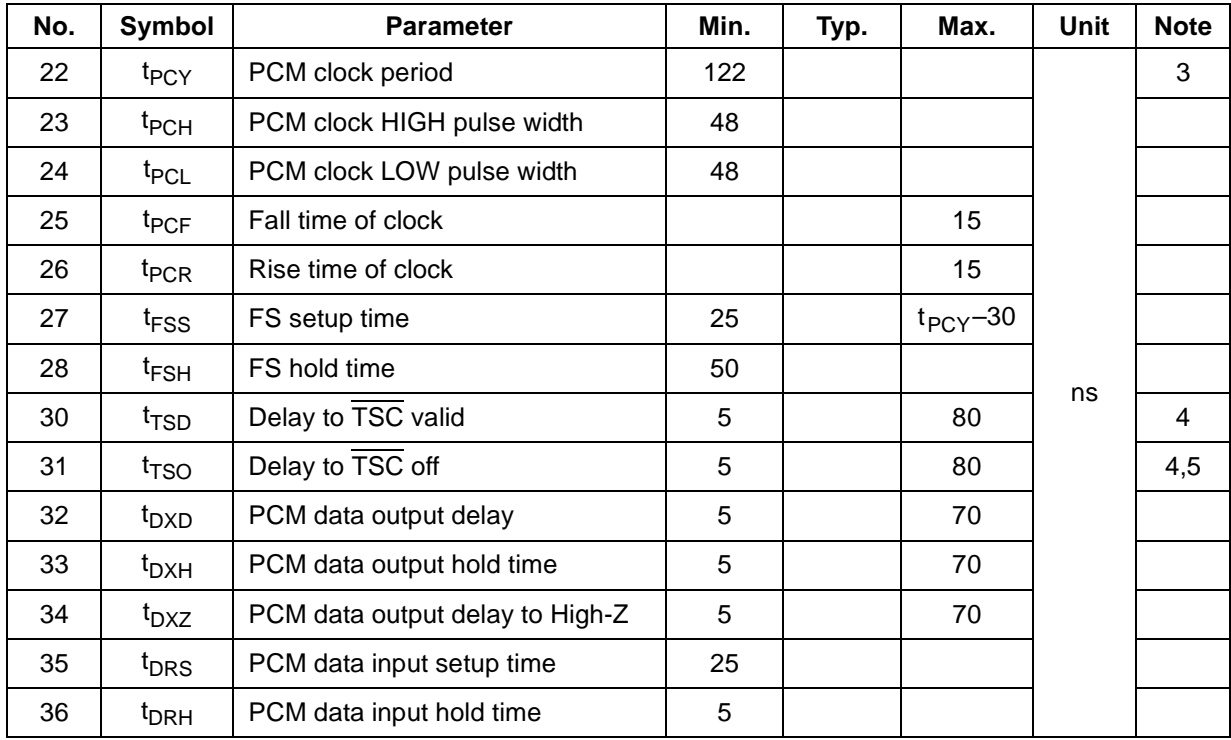

### **Master Clock**

(See Figure 7 for the Master Clock timing diagram.)

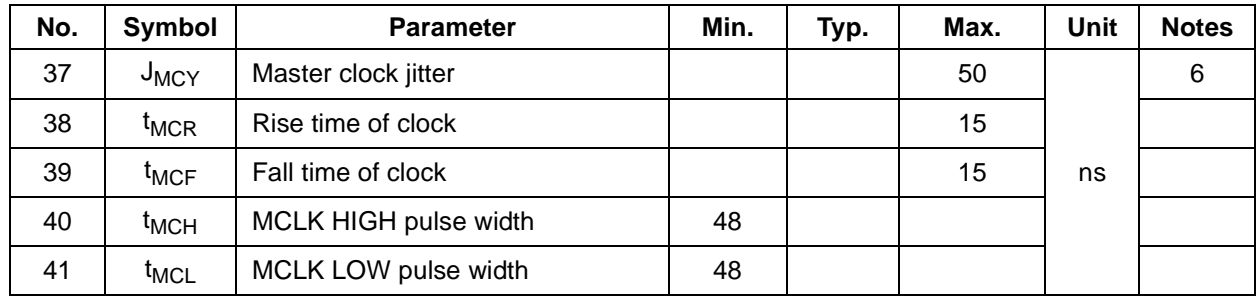

#### **Auxiliary Output Clocks**

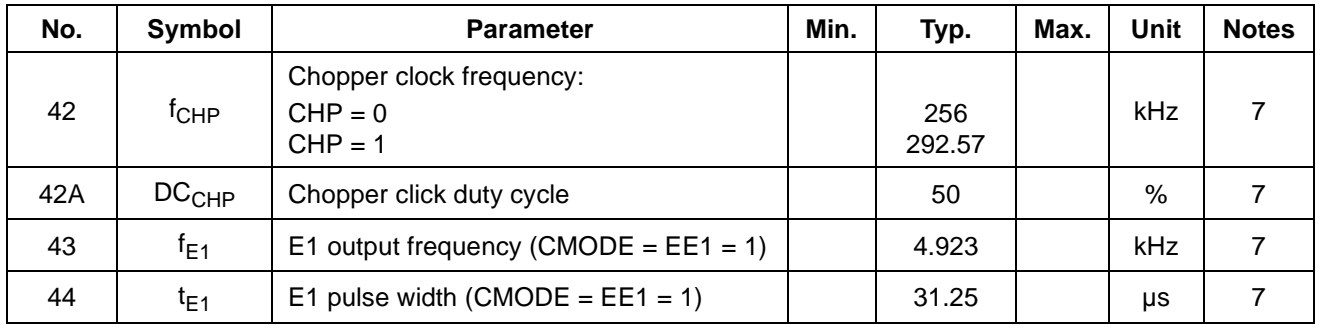

*Notes:*

*1. If CFAIL = 1 (Command 55h), GX, GR, Z, B1, X, R, and B2 coefficients must not be written or read without first deactivating all channels or switching them to default coefficients; otherwise, a chip select off time of 25 µs is required.*

- *3. The PCM clock frequency must be an integer multiple of the frame sync frequency. The maximum allowable PCM clock frequency is 8.192 MHz. The actual PCM clock rate is dependent on the number of channels allocated within a frame. The minimum clock frequency is 128 kHz in Companded state and 256 kHz in Linear state, PCM Signaling state, or double PCLK state. The minimum PCM clock rates should be doubled for parts with only one PCM highway in order to allow simultaneous access to all four channels.*
- 4.  $\overline{TSC}$  is delayed from FS by a typical value of  $N \cdot t_{PCY}$ , where N is the value stored in the time/clock-slot register.
- *5. t<sub>TSO</sub>* is defined as the time at which the output achieves the Open Circuit state.
- *6. PCLK and MCLK are required to be integer multiples of the frame sync (FS) frequency. Frame sync is expected to be an accurate 8 kHz pulse train. If PCLK or MCLK has jitter, care must be taken to ensure that all setup, hold, and pulse width requirements are met.*
- *7. Phase jumps of 81 nS will be present when the master clock frequency is a multiple of 1.544 MHz.*

*<sup>2.</sup> The first data bit is enabled on the falling edge of CS or on the falling edge of DCLK, whichever occurs last.*

# **9.0 Switching Waveforms**

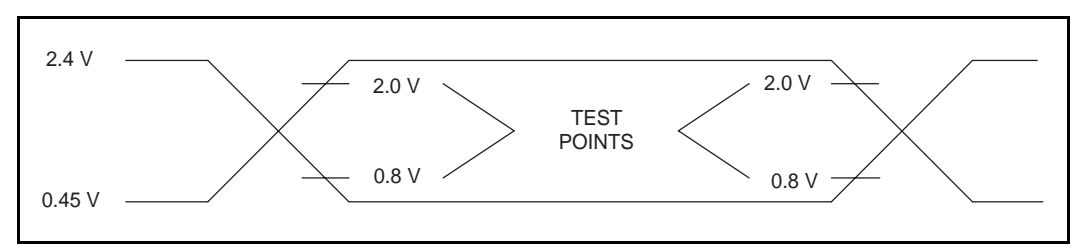

**Figure 11 - Input and Output Waveforms for AC Tests**

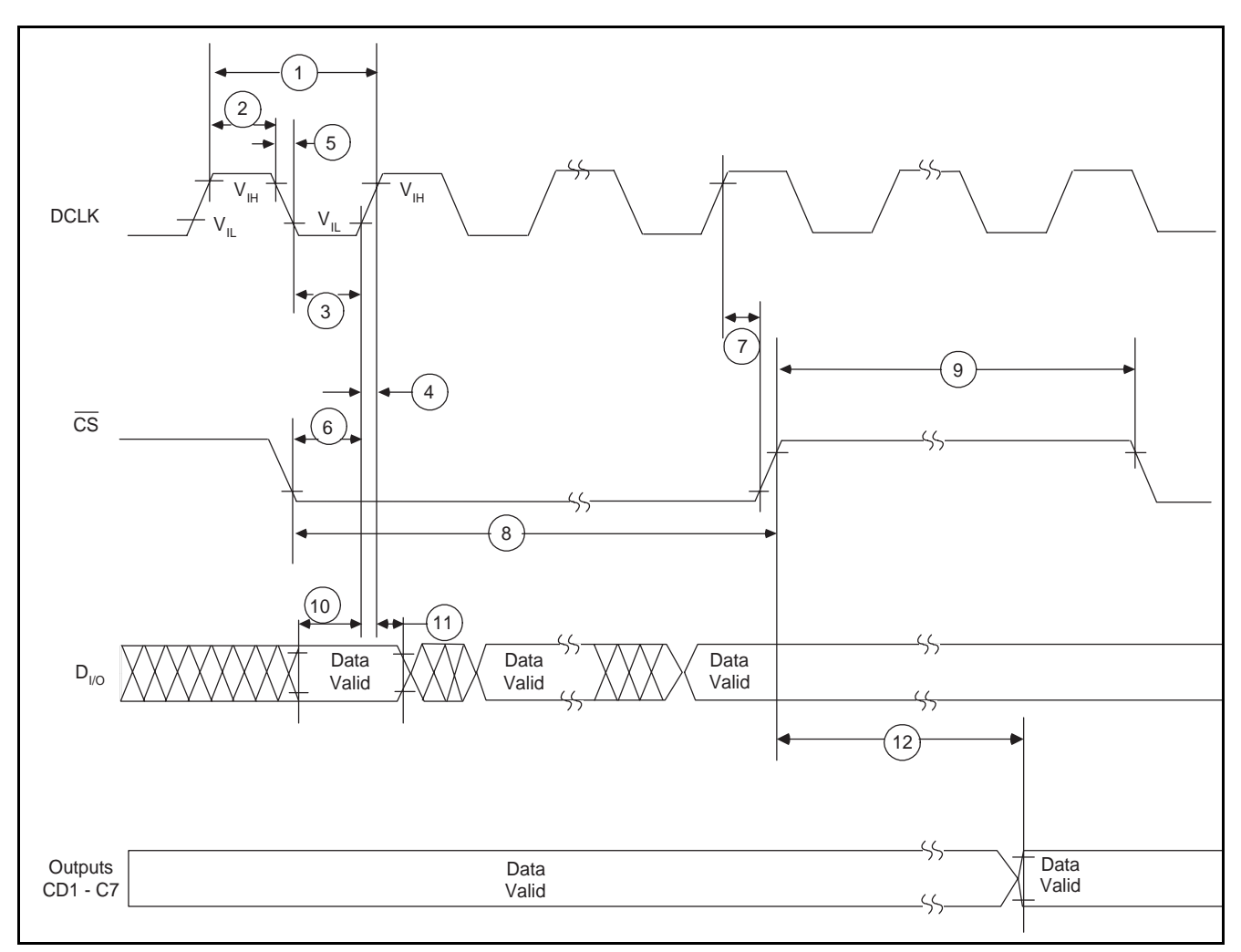

**Figure 12 - Microprocessor Interface (Input Mode)**

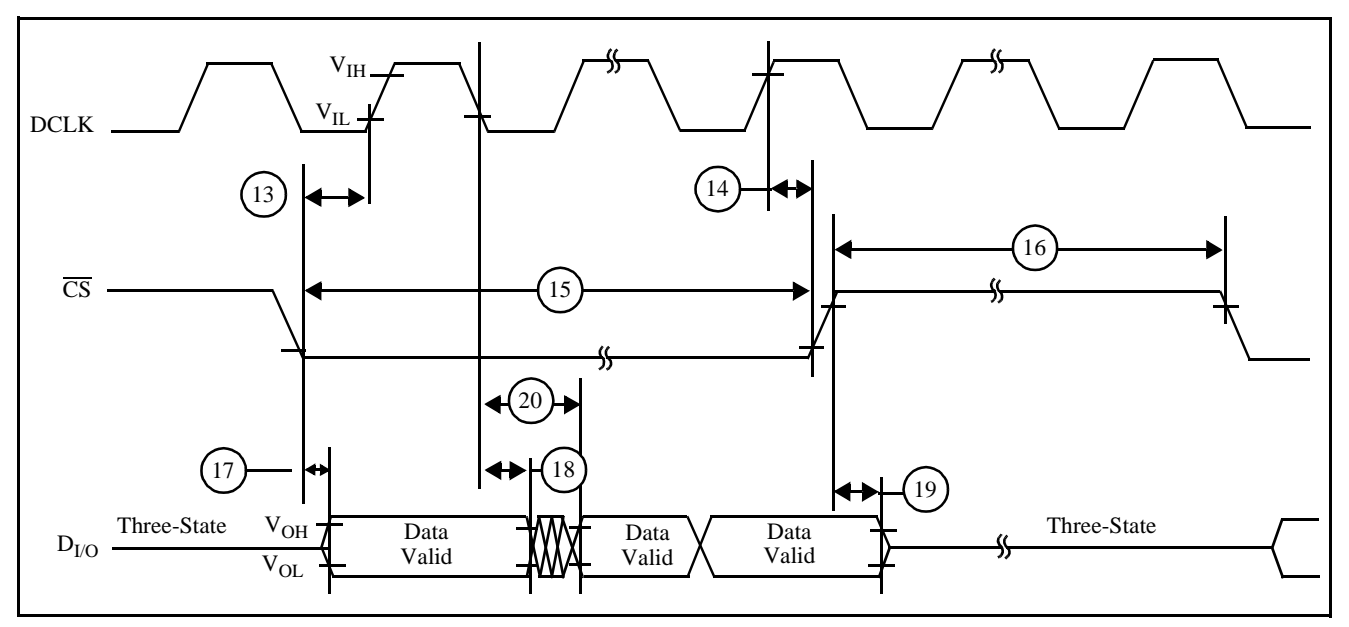

**Figure 13 - Microprocessor Interface (Output Mode)**

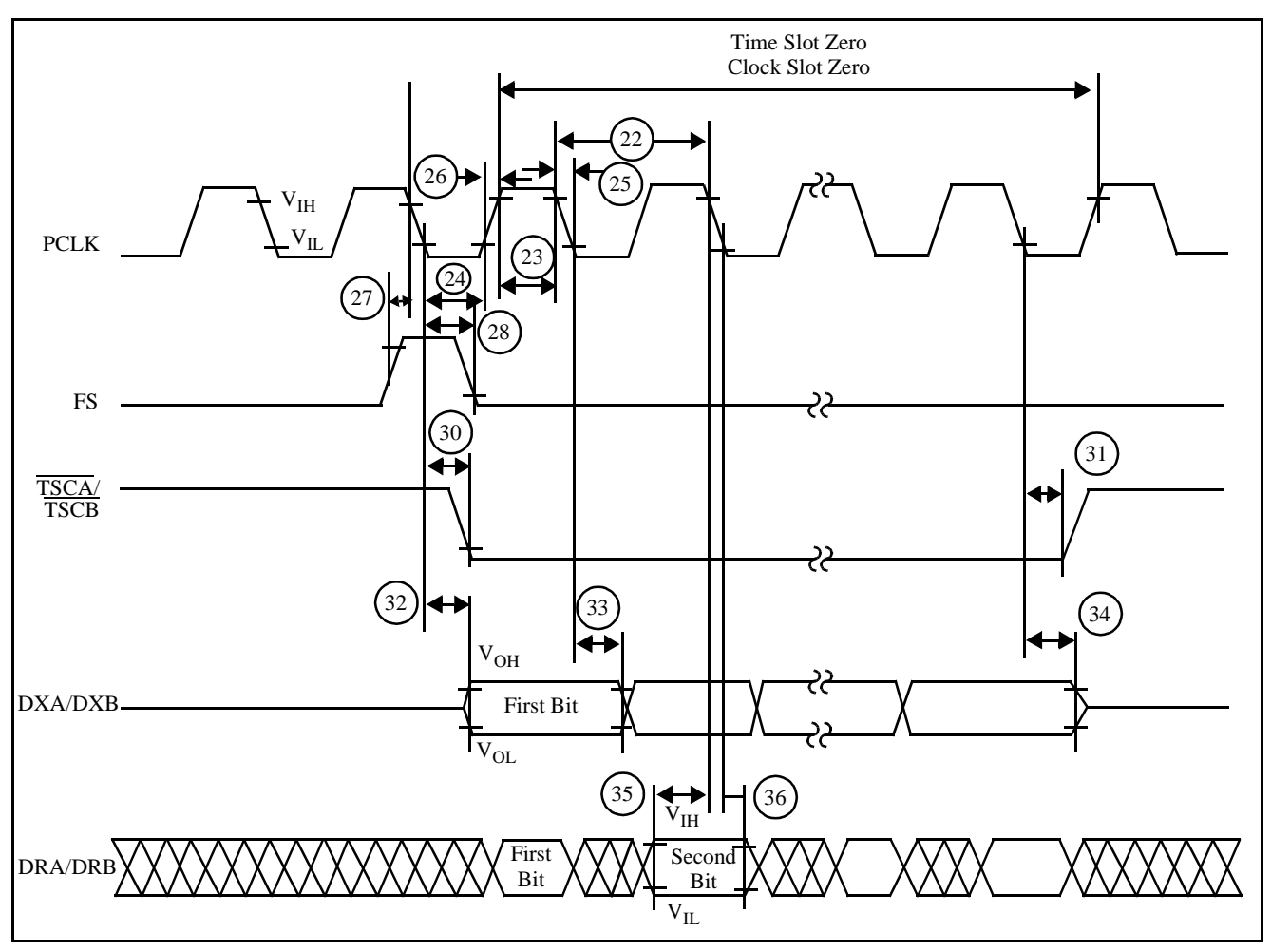

**Figure 14 - PCM Highway Timing for XE = 0 (Transmit on Negative PCLK Edge)**

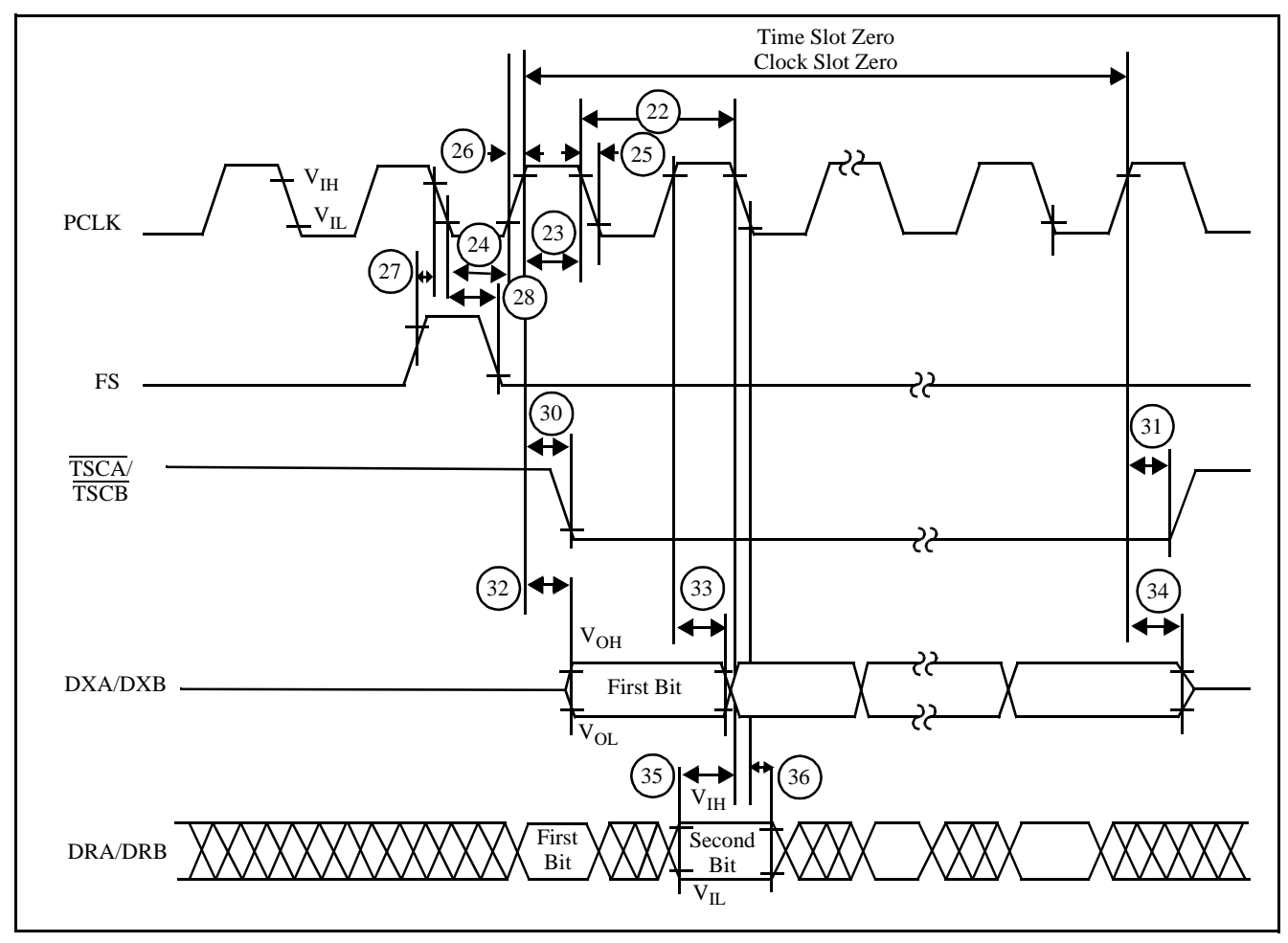

**Figure 15 - PCM Highway Timing for XE = 1 (Transmit on Positive PCLK Edge)**

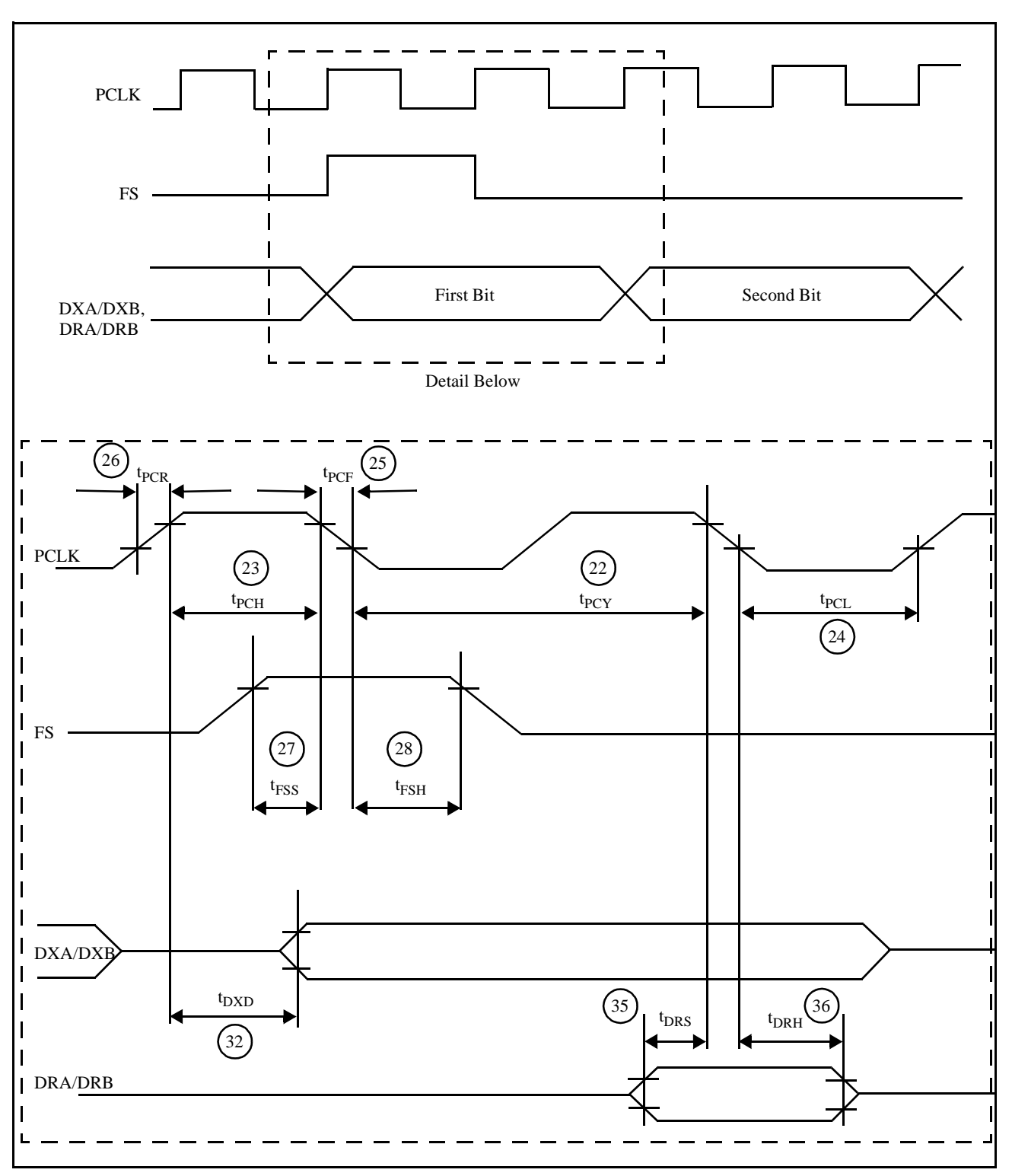

**Figure 16 - Double PCLK PCM Timing**

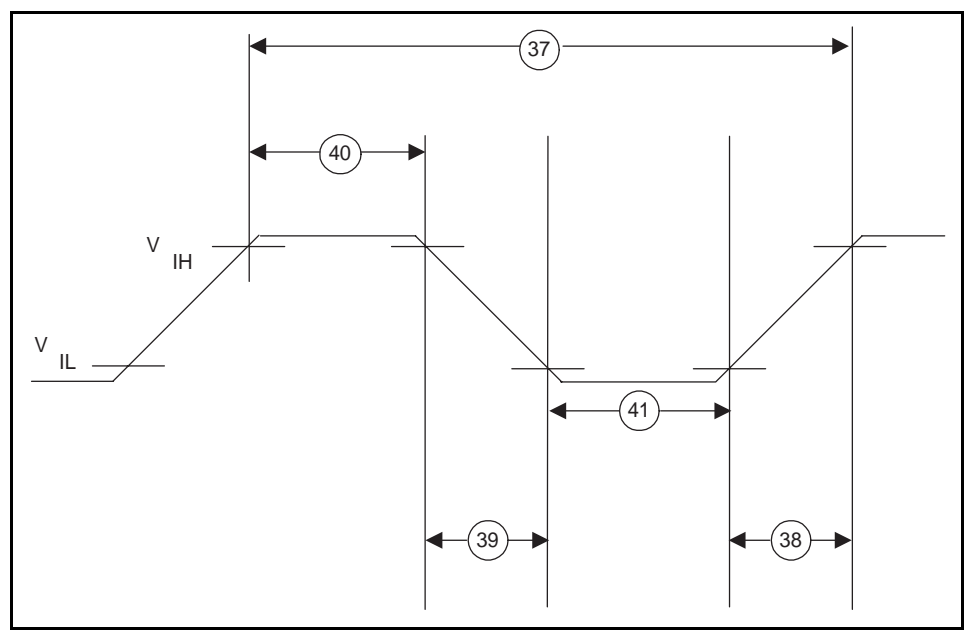

**Figure 17 - Master Clock Timing**

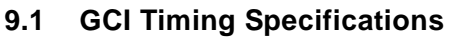

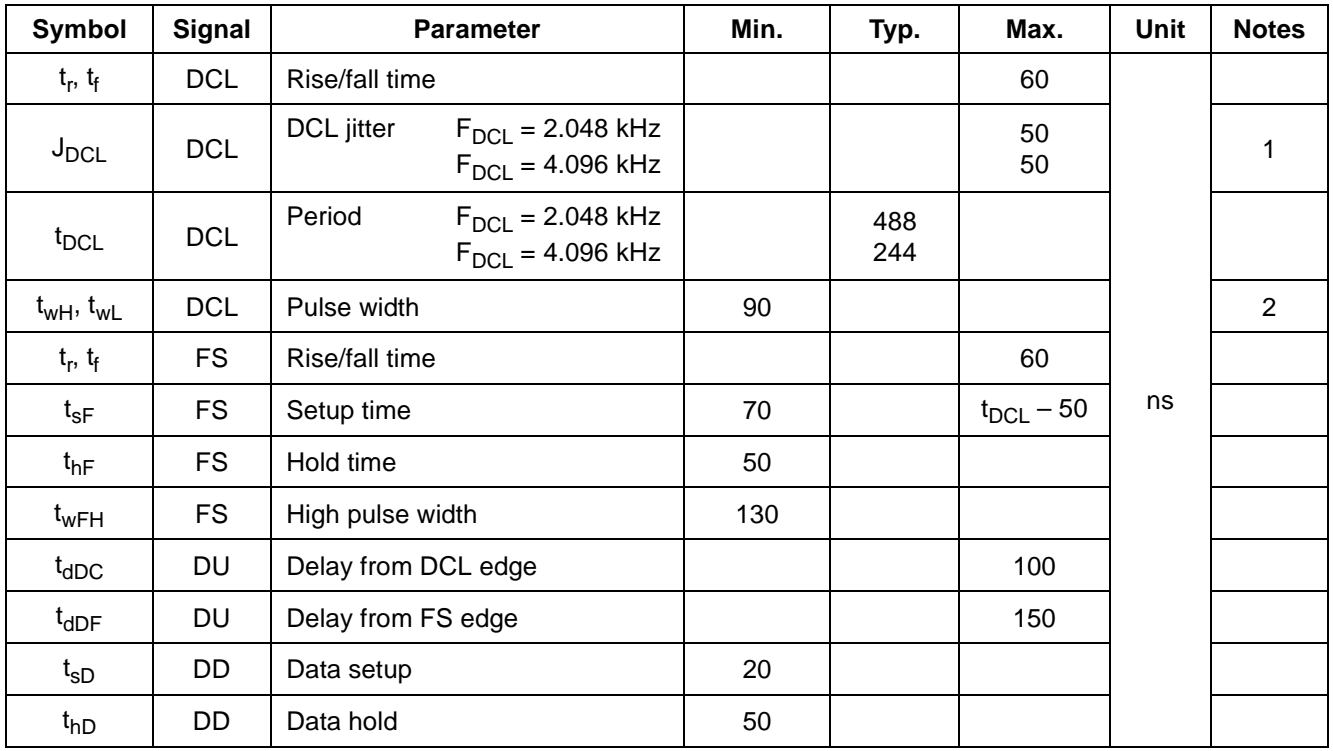

#### *Notes:*

*1. If DCL has jitter, care must be taken to ensure that all setup, hold, and pulse width requirements are met.*

*2. The Data Clock (DCL) can be stopped in the high or low state without loss of information.*

### **9.2 GCI Waveforms**

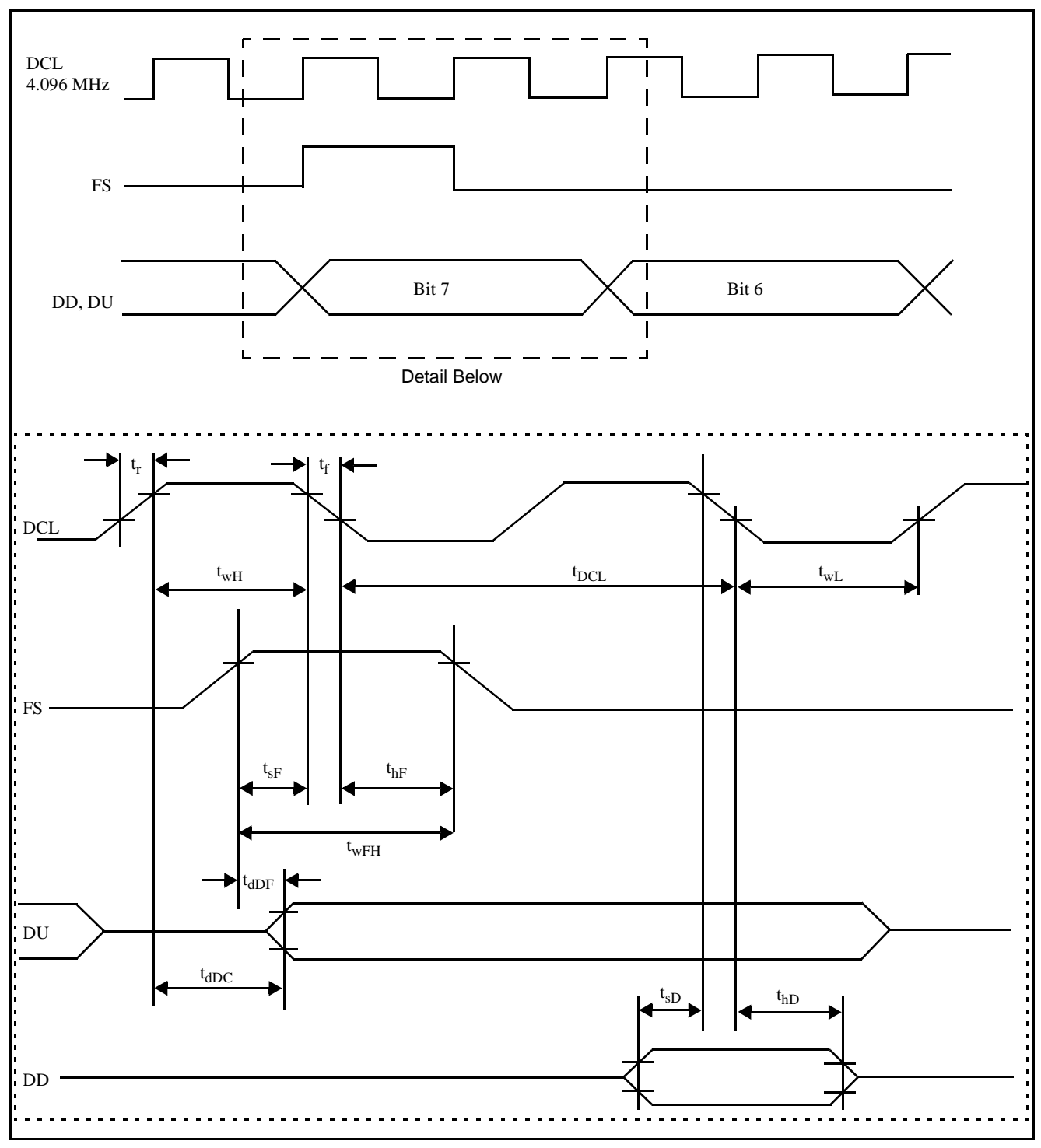

**Figure 18 - 4.096 MHz DCL Operation**

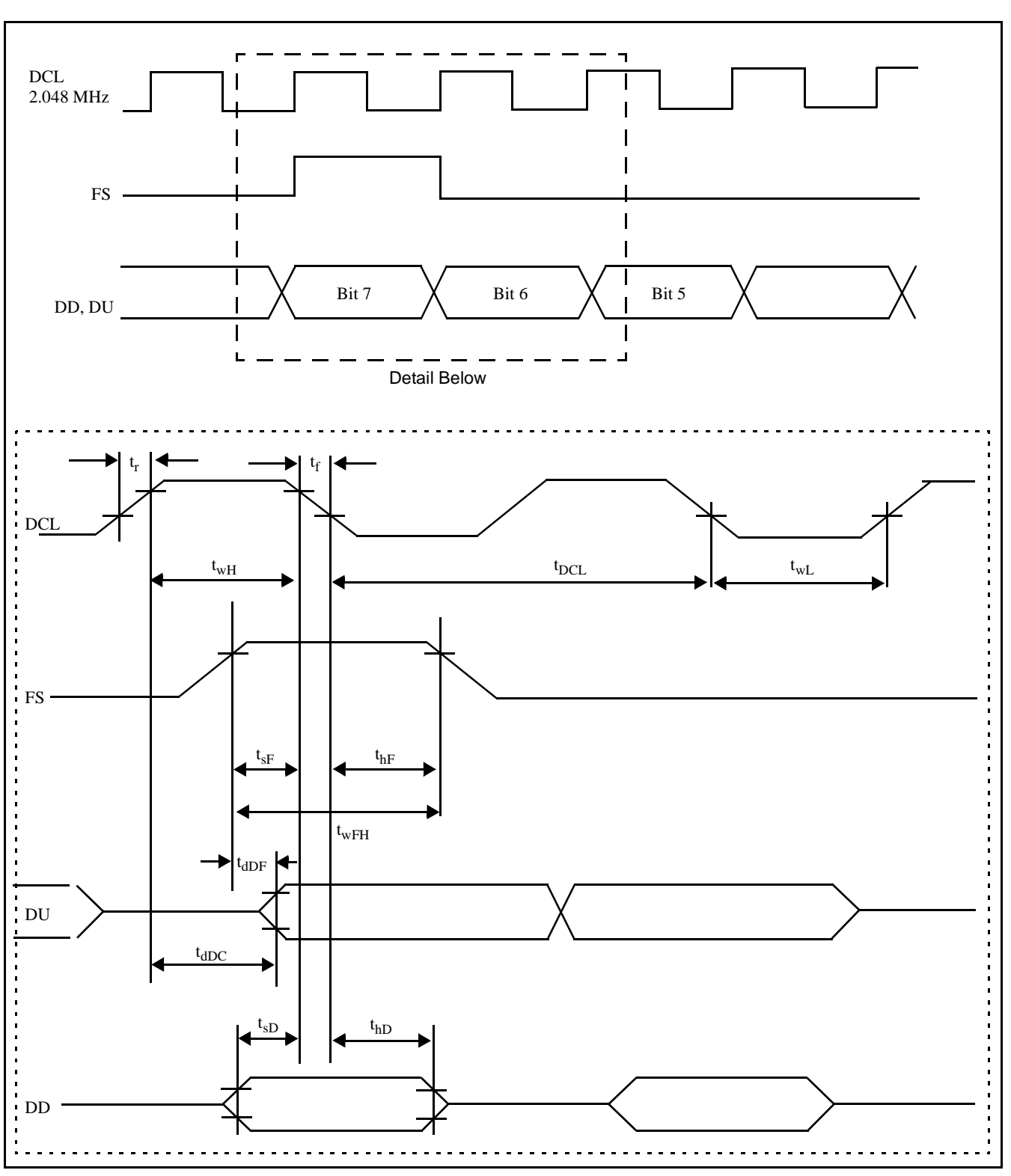

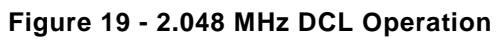

# **10.0 OPERATING THE QLSLAC DEVICE**

The following sections describe the operation of the four independent channels of the QLSLAC device. The description is valid for channel 1, 2, 3, or 4; consequently, the channel subscripts have been dropped. For example, VOUT refers to either VOUT<sub>1</sub>, VOUT<sub>2</sub>, VOUT<sub>3</sub>, or VOUT<sub>4</sub>.

### **10.1 Power-Up Sequence**

The recommended QLSLAC device power-up sequence is to apply:

- 1. Analog and digital ground
- 2. VCC, signal connections, and Low on  $\overline{\text{RST}}$
- 3. High on  $\overline{\text{RST}}$

The software initialization should then include:

- 1. Wait 1 ms.
- 2. For PCM/MPI mode, select master clock frequency and source (Command 46/47h). This should turn off the CFAIL bit

(Command 55h) within 400 µs.

In GCI mode, DCL is the clock source. The CFAIL bit (GCI Command SOP 8) is set to 1 until the device has determined and synchronized to the DCL frequency, 4.096 MHz or 2.048 MHz. If channels are activated while CFAIL is a 1, no device damage will occur, but high audible noise may appear on the line. Also, the CD1, CD2, and C3 - C7 bits may not be stable.

- 3. Program filter coefficients and other parameters as required.
- 4. Activate (MPI Command 0Eh, GCI Command SOP 4).

If the power supply (VCCD) falls below an internal threshold, the device is reset and will require complete reprogramming with the above sequence. A reset may be initiated by connection of a logic Low to the RST pin, or if chip select  $(\overline{CS})$  is held low for 16 rising edges of DCLK, a hardware reset is generated when  $\overline{CS}$  returns high. The RST pin may be tied to VCCD if it is not used in the system.

### **10.2 PCM and GCI State Selection**

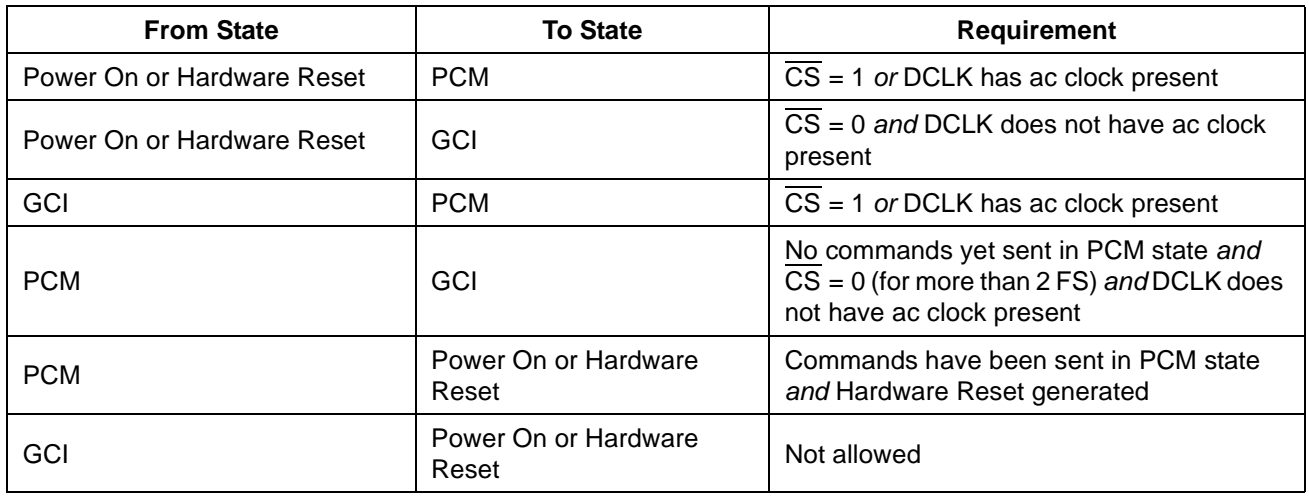

The Le58QL061/063 QLSLAC device can switch between PCM/MPI and GCI modes. Table 3 lists the selection requirements.

#### **Table 3 - PCM/GCI Mode Selection**

## **10.3 Channel Enable (EC) Register (PCM/MPI Mode)**

In PCM/MPI mode, a channel enable (EC) register has been implemented in the QLSLAC device in order to reduce the effort required to address individual or multiple channels of the QLSLAC device. The register is written using MPI Command 4A/4Bh. Each bit of the register is assigned to one unique channel, bit 0 for channel 1, bit 1 for channel 2, bit 2 for channel 3, and bit 3 for channel 4. The channel or channels are enabled when their corresponding enable bits are High. All enabled channels receive the data written to the QLSLAC device. This enables a Broadcast mode (all channels enabled) to be implemented simply and efficiently, and multiple channel addressing is accomplished without increasing the number of I/O pins on the device. The Broadcast mode can be further enhanced by providing the ability to select many chips at once; however, care must be taken not to enable more than one chip in the Read state. This can lead to an internal bus contention, where excess power is dissipated. (Bus contention will not damage the device.)

In GCI mode, the individual channels are controlled by their respective Monitor and SC channels embedded in the GCI channels selected by the device (S0, S1).

## **10.4 SLIC Device Control and Data Lines**

The QLSLAC device has up to five SLIC device programmable digital input/output pins per channel (CD1–C5). Each of these pins can be programmed as either an input or an output using the I/O Direction register (MPI Command 54/55h, GCI Command SOP 8). Also, the Le58QL063HVC 64-pin package includes two additional output pins per channel, C6-C7 (see Figure 21). The output latches can be written with MPI Command 52h or through the CI1 to CI5 bits present in the downstream SC channel; however, only those bits programmed as outputs will actually drive the pins. The inputs can be read with MPI Command 53h, GCI Command SOP 10 or on the Upstream CI bits, in the SC channel. If a pin is programmed as an output, the data read from it will be the contents of the output latch. In GCI mode, this data can be read using GCI Command SOP 10, but the output bits are not sent upstream in the SC channel. It is recommended that any of the SLIC device input/output control and data pins, which are to be programmed as outputs, be written to their desired state before writing the data which configures them as outputs with the I/O direction register MPI Command 54/55h, GCI Command SOP 8. This ensures that when the output is activated, it is already in the correct state, and will prevent unwanted data from being driven from the SLIC device output pins. It is possible to make a SLIC device control output pull up to a nonstandard voltage (V < 5.25 V) by connecting a resistor from the output to the desired voltage, sending zero to the output, and using the DIO bit to tri-state the output.

### **10.5 Clock Mode Operation**

The QLSLAC device operates with multiple clock signals. The master clock is used for internal timing including operation of the digital signal processing. In PCM/MPI mode, the master clock may be derived from either the MCLK or PCLK source. When MCLK is used as the master clock, it should be synchronous to FS. In GCI mode, the master clock is obtained from the DCL clock only. The allowed frequencies are listed under Command 46/47h for PCM/MPI mode. In GCI mode, DCL can be only 2.048 MHz or 4.096 MHz.
In PCM/MPI mode, the PCM clock (PCLK) is used for PCM timing and is an integer multiple of the frame sync frequency. The internal master clock can be optionally derived from the PCLK source by setting the CMODE bit (bit 4, Command 46/47h) to one. In this mode, the MCLK/E1 pin is free to be used as an E1 signal output. In GCI mode, since the master clock is derived only from the DCL clock, this MCLK/E1 pin is always available as an E1 output. Clock mode options and E1 output functions are shown in Figure 20.

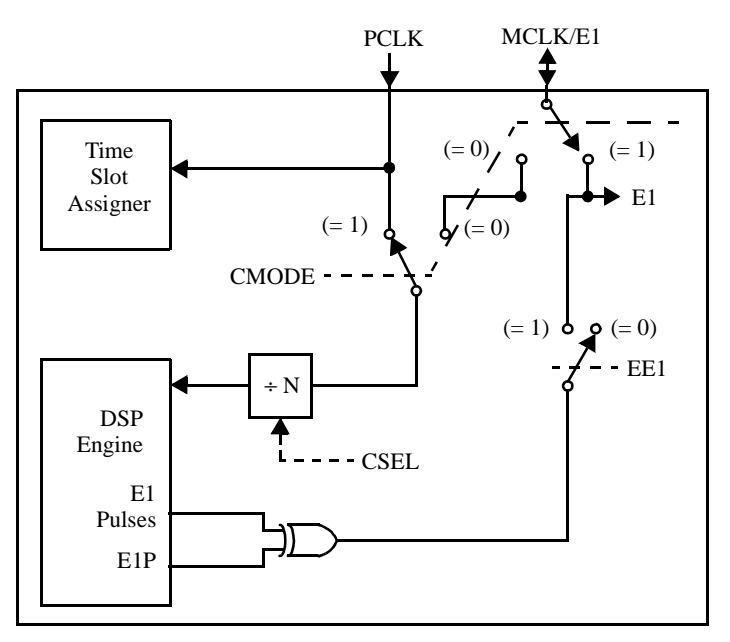

**Figure 20 - Clock Mode Options (PCM/MPI Mode)**

*Notes:*

- *1. CMODE = Command 46/47h Bit 4*
- *2. CSEL = Command 46/47h Bits 0–3*
- *3. EE1 = Command C8/C9h Bit 7*
- *4. E1P = Command C8/C9h Bit 6*

### **10.6 E1 Multiplex Operation**

The QLSLAC device can multiplex input data from the CD1 SLIC device I/O pin into two separate status bits per channel (CD1 and CD1B bits in the SLIC device Input/Output register, MPI Command 52/53h, GCI Command SOP 10 and CDA and CDB bits in the Real Time Data register, MPI Command 4D/4Fh, GCI Command SOP 13, GCI C/I Channel) using the E1 multiplex mode. This multiplex mode provides the means to accommodate dual detect states when connected to an Zarlink SLIC device, which also supports ground-key detection in addition to loop detect. Zarlink SLIC devices that support ground-key detect use their E1 pin as an input to switch the SLIC device's single detector (DET) output between internal loop detect or ground-key detect comparators. Using the E1 multiplex mode, a single QLSLAC device can monitor both loop detect and ground-key detect states of all four connected SLIC devices without additional hardware. Although normally used for ground key detect, this multiplex function can also be used for monitoring other signal states.

The E1 multiplex mode is selected by setting the EE1 bit (bit 7, MPI Command C8/C9h, GCI Command SOP 11) and CMODE bit (bit 4, Command 46/47h) in the QLSLAC device. In PCM/MPI mode, the CMODE bit must be selected (CMODE = 1) for the master clock to be derived from PCLK so that the MCLK/E1 pin can be used as an output for the E1 signal. The multiplex mode is then turned on by setting the EE1 bit. With the E1 multiplex mode enabled, the QLSLAC device generates the E1 output signal. This signal is a 31.25 µs (1/32 kHz) duration pulse occurring at a 4.923 kHz (64 kHz/13) rate. If EE1 is reset, MCLK/E1 is programmed as an input and should be connected to ground if it is not connected to a clock source. The polarity of this E1 output is selected by the E1P bit (bit 6, MPI Command C8/C9h, GCI Command SOP 11) allowing this multiplex mode to accommodate all SLIC devices regardless of their E1 high/low logic definition.

Figure 21 shows the SLIC device Input/Output register, I/O pins, E1 multiplex hardware operation for one QLSLAC device channel. It also shows the operation of the Real Time Register. The QLSLAC device E1 output signal connects directly to the E1 inputs of all four connected SLIC devices and is used by those SLIC devices to select an internal comparator to route to the SLIC device's DET output. This E1 signal is also used internally by the QLSLAC device for controlling the multiplex operation and timing.

The CD1 and CD1B bits of the SLIC device Input/Output register are isolated from the CD1 pin by transparent latches. When the E1 pulse is off, the CD1 pin data is routed directly to the CD1 bit of the SLIC device I/O register and changes to the CD1B bit of that register are disabled by its own latch. When E1 pulses on, the CD1 latch holds the last CD1 state in its register. At the same time, the CD1B latch is enabled, which allows CD1 pin data to be routed directly to the CD1B bit. Therefore, during this multiplexing, the CD1 bit always has loop-detect status and the CD1B bit always has ground-key detect status.

This multiplexing state changes almost instantaneously within the QLSLAC device but the SLIC device may require a slightly longer time period to respond to this detect state change before its DET output settles and becomes valid. To accommodate this delay difference, the internal signals within the QLSLAC device are isolated by 15.625 µs before allowing any change to the CD1 bit and CD1B bit latches. This operation is further described by the E1 multiplex timing diagram in Figure 22. In this timing diagram, the E1 signal represents the actual signal presented to the E1 output pin. The GK Enable pulse allows CD1 pin data to be routed through the CD1B latch. The LD Enable pulse allows CD1 pin data to be routed through the CD1 latch. The uncertain states of the SLIC device's DET output, and the masked times where that DET data is ignored are shown in this timing diagram. Using this isolation of masked times, the CD1 and CD1B registers are guaranteed to contain accurate representations of the SLIC device detector output.

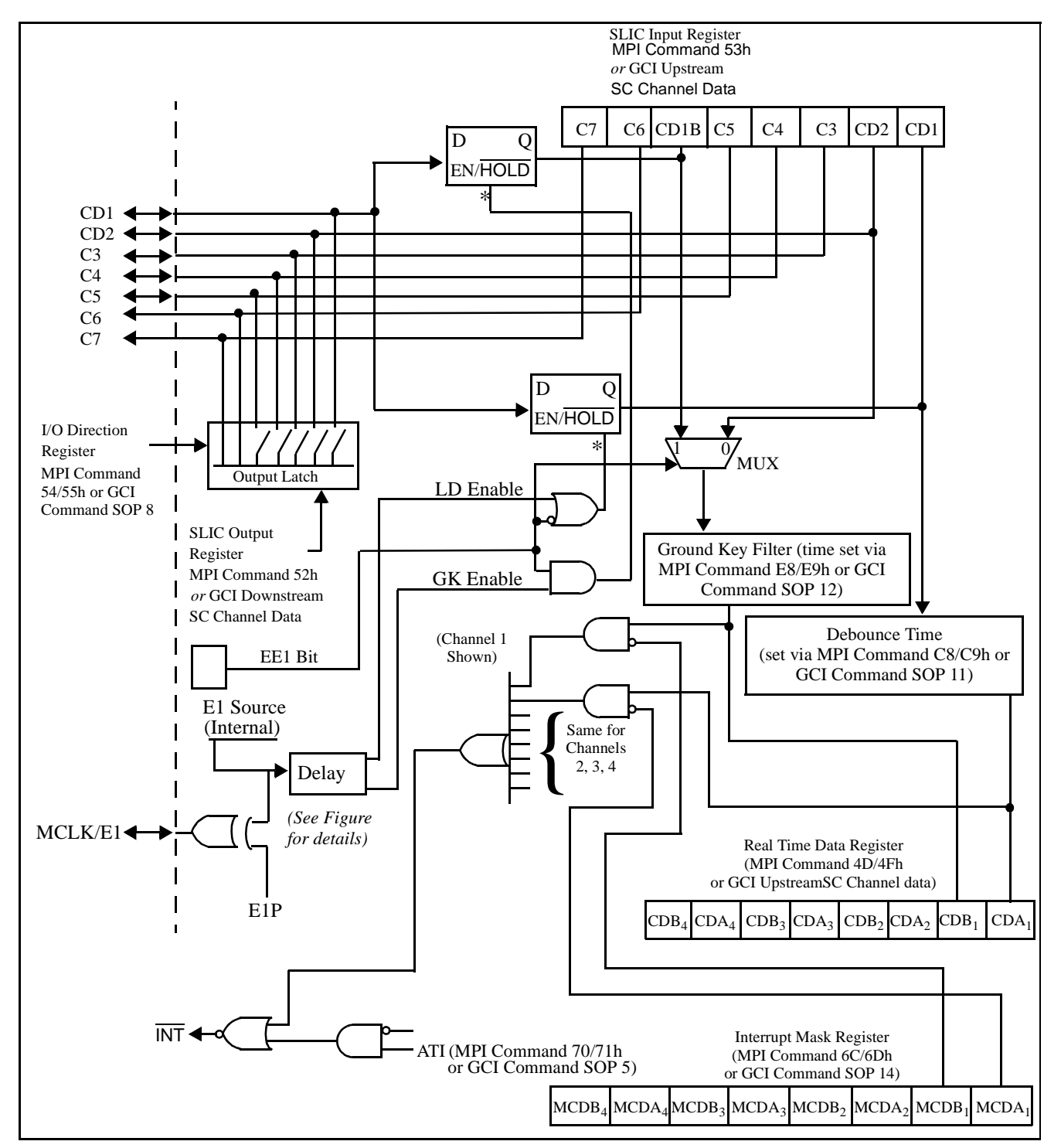

**Figure 21 - SLIC Device I/O, E1 Multiplex and Real-Time Data Register Operation**

#### *Note:*

*\* Transparent latches: When enable input is high, Q output follows D input. When enable input goes low, Q output is latched at last state.*

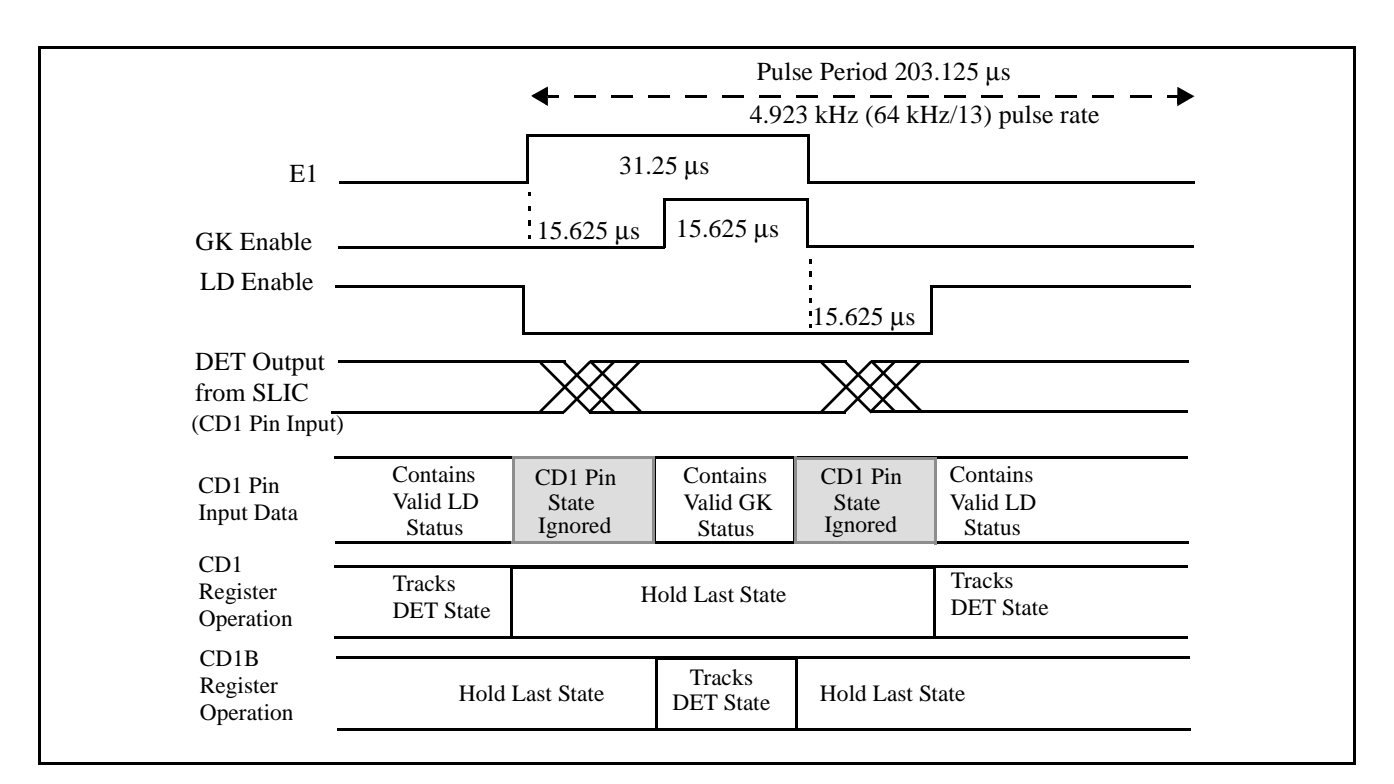

### **Figure 22 - E1 Multiplex Internal Timing**

### **10.7 Debounce Filters Operation**

Each channel is equipped with two debounce filter circuits to buffer the logic status of the CD1 and CD2/CD1B bits of the SLIC device Input Data Register (MPI Command 53h and GCI Command SOP 10) before providing filtered bit's outputs to the Real-Time Data Register (MPI Command 4D/4Fh or GCI Command SOP 13). One filter is used only for the CD1 bit. The other filter either acts upon the CD1B bit if E1 multiplexing is enabled or on the CD2 bit if the multiplexing is not enabled.

The CD1 bit normally contains SLIC device loop-detect status. The CD1 debouncing time is programmable with the Debounce Time Register (MPI Command C8/C9h or GCI Command SOP 11), and even though each channel has its own filter, the programmed value is common to all four channels. This debounce filter is initially clocked at the frame sync rate of 125 µs, and any occurrence of changing data at this sample rate resets a programmable counter. This programmable counter is clocked at a 1 ms rate, and the programmed count value of 0 to 15 ms, as defined by the Debounce Time Register, must be reached before updating the CDA bit of the Real Time Data register with the CD1 state. Refer to Figure 23a for this filter's operation.

The ground-key filter (Figure 23b) provides a buffering of the signal, normally ground-key detect, which appears in the CD1B bit of the Real-Time Data Register and the SC upstream channel in GCI mode. Each channel has its own filter, and each filter's time can be individually programmed. The input to the filter comes from either the CD2 bit of the SLIC device I/O Data Register (MPI Command 53h), when E1 multiplexing is not enabled, or from the CD1B bit of that register when E1 multiplexing is enabled. The feature debounces ground-key signals before passing them to the Real Time Data Register, although signals other than ground-key status can be routed to the CD2 pin and then through the registers.

The ground-key debounce filter operates as a duty-cycle detector and consists of an up/down counter which can range in value between 0 and 6. This six-state counter is clocked by the GK timer at the sampling period of 1–15 ms, as programmed by the value of the four GK bits (GK3, GK2, GK1, GK0) of the Ground-Key Filter Data register (MPI Command E8/E9h, GCI Command SOP 12). This sampling period clocks the counter, which buffers the CD2/CD1B bit's status before it is valid for presenting to the CDB bit of the Real Time Data Register. When the sampled value of the ground-key (or CD2) input is high, the counter is incremented by each clock pulse. When the sampled value is low, the counter is decremented. Once the counter increments to its maximum value of 6, it sets a latch whose output is routed to the corresponding CDB bit. If the counter decrements to its minimum value of 0, this latch is cleared and the output bit is set to zero. All other times, the latch (and the CDB status) remains in its previous state without change. It therefore takes at least six consecutive GK clocks with the debounce input remaining at the same state to effect an output change. If the GK bit value is set to zero, the buffering is bypassed and the input status is passed directly to CDB.

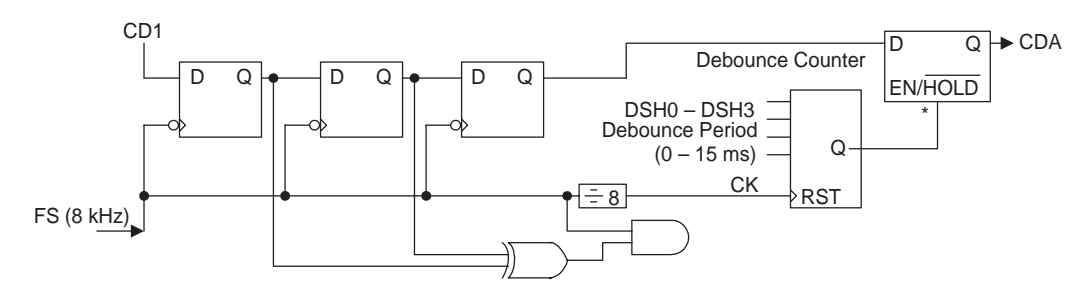

**Figure 23 - MPI Real-Time Data Register**

#### **a. Loop Detect Debounce Filter**

#### *Notes:*

*\*Transparent latch: Output follows input when EN is high; ouput holds last state when EN is low. Debounce counter: Output is high after counting to programmed (DSH) number of 1 ms clocks; counter is reset for CD1 input changes at 125 µs sample period. DSH0 - DSH3 programmed value is common for all four channels, but debounce counter is separate per channel.*

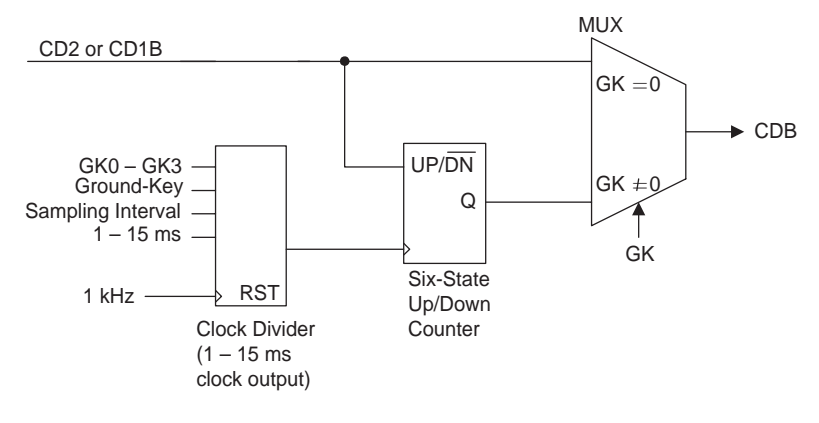

#### **b. Ground-Key Filter**

#### *Notes:*

*Programmed value of GK0 - GK3 determines clock rate (1 - 15 ms) of six-state counter. If GK value = 0, the counter is bypassed and no buffering occurs. Six-state up/down counter: Counts up when input is high; counts down when input is low. Output goes and stays high when maximum count is reached; output goes and stays low when count is down to zero.*

### **10.8 Real-Time Data Register Operation**

To obtain time-critical data such as off/on-hook and ring trip information from the SLIC device with a minimum of processor time and effort, the QLSLAC device contains an 8-bit Real Time Data register. This register contains CDA and CDB bits from all four channels. The CDA bit for each channel is a debounced version of the CD1 input. The CDA bit is normally used for hook switch. The CDB bit for each channel normally contains the debounced value of the CD2 input bit; however, if the E1 multiplex operation is enabled, the CDB bit will contain the debounced value of the CD1B bit. CD1 and CD2 can be assigned to off-hook, ring trip, ground key signals, or other signals. Frame sync is needed for the debounce and the ground-key signals. If Frame sync is not provided, the real-time register will not work. The register is read using MPI Command 4D/4Fh, GCI Command SOP 13, and may be read at any time regardless of the state of the Channel Enable Register. This allows off/on-hook, ring trip, or ground key information for all four channels to be obtained from the QLSLAC device with one read operation versus one read per channel. If these data bits are not used for supervision information, they can be accessed on an individual channel basis in the same way as C3–C5; however, CD1 and CD1B will not be debounced. This Real-Time Data register is available in both MPI and GCI modes. In the GCI mode, this real-time data is also available in the field of the upstream SC octet.

### **10.9 Interrupt**

In addition to the Real Time Data register, an interrupt signal has been implemented in the QLSLAC device. The interrupt signal is an active Low output signal which pulls Low whenever the unmasked CD bits change state (Low to High or High to Low); or whenever the transmit PCM data changes on a channel in which the Arm Transmit Interrupt (ATI) bit is on. The interrupt control is shown in Figure . The interrupt remains Low until the appropriate register is read. This output can be programmed as TTL or open drain output by the INTM bit, MPI Command 46/47h or GCI Command SOP 6. When an interrupt is generated, all of the unmasked bits in the Real Time Data register latch and remain latched until the interrupt is cleared. The interrupt is cleared by reading the register with MPI Command 4Fh or GCI Command SOP 13, by writing to the interrupt mask register (MPI Command 6Ch, GCI Command SOP 14), or by a reset. If any of the inputs to the unmasked bits in the Real Time Data register are different from the register bits when the interrupt is cleared by reading the register, a new interrupt is immediately generated with the new data latched into the Real Time Data register. For this reason, the interrupt logic in the controller should be level-sensitive rather than edge-sensitive.

### **10.10 Interrupt Mask Register**

The Real Time Data register data bits can be masked from causing an interrupt to the processor using the interrupt mask register. The contents of the mask register can be written or read via the MPI Command 6C/6Dh, GCI Command SOP 14.

### **10.11 Active State**

Each channel of the QLSLAC device can operate in either the Active (Operational) or Inactive (Standby) state. In the Active state, individual channels of the QLSLAC device can transmit and receive PCM or linear data and analog information. The Active state is required when a telephone call is in progress. The activate command ( MPI Command 0Eh, GCI Command SOP 4) puts the selected channels (see channel enable register for PCM/MPI Mode) into this state (CSTAT = 1). Bringing a channel of the QLSLAC device into the Active state is only possible through the MPI command or the GCI command.

### **10.12 Inactive State**

All channels of the QLSLAC device are forced into the Inactive (Standby) state by a power-up or hardware reset. Individual channels can be programmed into this state (CSTAT = 0) by the deactivate command (MPI Command 00h, GCI Command SOP 1) or by the software reset command (MPI Command 02h, GCI Command SOP 2). Power is disconnected from all nonessential circuitry, while the MPI remains active to receive commands. The analog output is tied to VREF through a resistor whose value depends on the VMODE bit. All circuits that contain programmed information retain their data in the Inactive state.

### **10.13 Chopper Clock**

The Le58QL063 device provides a chopper clock output to drive the switching regulator on some Zarlink SLIC devices. The clock frequency is selectable as 256 or 292.57 kHz by the CHP bit (MPI Command 46/47h, GCI Command SOP 6). The duty cycle is given in the Switching Characteristics section. The chopper output must be turned on with the ECH bit (MPI Command C8/C9h, GCI Command SOP 11).

### **10.14 Reset States**

The QLSLAC device can be reset by application of power, by an active Low on the hardware Reset pin (RST), by a hardware reset command, or by  $\overline{\text{CS}}$  Low for 16 or more rising edges of DCLK. This resets the QLSLAC device to the following state:

- 1. A-law companding is selected.
- 2. Default B, X, R, and Z filter values from ROM are selected and the AISN is set to zero.
- 3. Default digital gain blocks (GX and GR) from ROM are selected. The analog gains, AX and AR, are set to 0 dB and the input attenuator is turned on  $(DGIN = 0)$ .
- 4. The previously programmed B, Z, X, R, GX, and GR filters in RAM are unchanged.
- 5. SLIC device input/outputs CD1, CD2, C3, C4, and C5 are set to the Input mode.
- 6. All of the test states in the Operating Conditions register are turned off (0s).
- 7. All four channels are placed in the Inactive (Standby) mode.
- 8. For PCM/MPI mode, transmit time slots and receive time slots are set to 0, 1, 2, and 3 for channels 1, 2, 3, and 4, respectively. The clock slots are set to 0, with transmit on the negative edge. For GCI mode, operation is determined by S0 and S1.
- 9. DXA/DU port is selected for all channels.
- 10.DRA/DD port is selected for all channels.
- 11.The master clock frequency in PCM/MPI mode is selected to be 8.192 MHz and is programmed to come from PCLK. In GCI mode, DCL is 2.048 or 4.096 MHz and is determined by the QLSLAC device.
- 12.All four channels are selected in the Channel Enable Register for PCM/MPI mode.
- 13.Any pending interrupts are cleared, all interrupts are masked, and the Interrupt Output state is set to open drain.
- 14.The supervision debounce time is set to 8 ms.
- 15.The chopper clock frequency is set to 256 kHz, but the chopper clock is turned off.
- 16.The E1 Multiplex state is turned off (E1 is Hi-Z) and the polarity is set for high going pulses.
- 17.No signaling on the PCM highway (PCM/MPI mode).

# **11.0 Signal Processing**

# **11.1 Overview of Digital Filters**

Several of the blocks in the signal processing section are user programmable. These allow the user to optimize the performance of the QLSLAC device for the system. Figure 24 shows the QLSLAC device signal processing and indicates the programmable blocks.

The advantages of digital filters are:

- High reliability
- No drift with time or temperature
- Unit-to-unit repeatability
- Superior transmission performance
- Flexibility
- Maximum possible bandwidth for V.90 modems

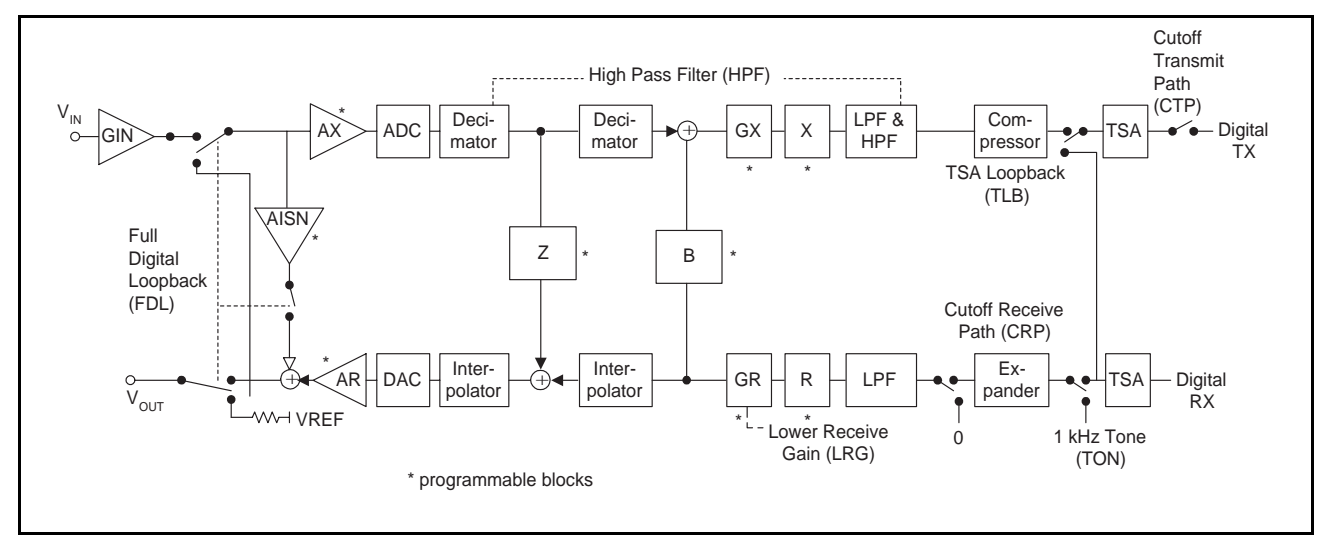

**Figure 24 - QLSLAC Device Transmission Block Diagram**

### **11.2 Two-Wire Impedance Matching**

Two feedback paths on the QLSLAC device synthesize the two-wire input impedance of the SLIC device by providing a programmable feedback path from VIN to VOUT. The Analog Impedance Scaling Network (AISN) is a programmable analog gain of −0.9375 • GIN to +0.9375 • GIN from VIN to VOUT. (See GIN in 7.0, "Electrical Characteristics" on page 16.) The Z filter is a programmable digital filter providing an additional path and programming flexibility over the AISN in modifying the transfer function from  $V_{IN}$  to  $V_{OUT}$ . Together, the AISN and the Z-Filter enable the user to synthesize virtually all required SLIC device input impedances.

# **11.3 Frequency Response Correction and Equalization**

The QLSLAC device contains programmable filters in the receive (R) and transmit (X) directions that may be programmed for line equalization and to correct any attenuation distortion caused by the Z filter.

### **11.4 Transhybrid Balancing**

The QLSLAC device's programmable B filter is used to adjust transhybrid balance (MPI Commands 86/87h and 96/97h, GCI Commands COP 5 and COP 8). The filter has a single pole IIR section (BIIR) and an eight-tap FIR section (BFIR), both operating at 16 kHz.

# **11.5 Gain Adjustment**

The QLSLAC device's transmit path has three programmable gain blocks. Gain block GIN is an attenuator with a gain of GIN (see 7.0, "Electrical Characteristics" on page 16 for the value). Gain block AX is an analog gain of 0 dB or 6.02 dB (unity gain or gain of 2.0), located immediately before the A/D converter. GX is a digital gain block that is programmable from 0 dB to +12 dB, with a worst-case step size of 0.1 dB for gain settings below +10 dB, and a worst-case step size of 0.3 dB for gain settings above +10 dB. The filters provide a net gain in the range of 0 dB to 18 dB.

The QLSLAC device receive path has two programmable loss blocks. GR is a digital loss block that is programmable from 0 dB to 12 dB, with a worst-case step size of 0.1 dB. Loss block AR is an analog loss of 0 dB or 6.02 dB (unity gain or gain of 0.5), located immediately after the D/A converter. This provides a net loss in the range of 0 dB to 18 dB.

An additional 6 dB attenuation is provided as part of GR, which can be inserted by setting the LRG bit of MPI Command 70/71h, GCI Command SOP 5. This allows writing of a single bit to introduce 6 dB of attenuation into the receive path without having to reprogram GR. This 6 dB loss is implemented as part of GR and the total receive path attenuation must remain in the specified 0 to –12 dB range. If the LRG bit is set, the programmed value of GR must not introduce more than an additional 6 dB attenuation.

# **11.6 Transmit Signal Processing**

In the transmit path (A/D), the analog input signal (VIN) is A/D converted, filtered, companded (for A-law or µ-law), and made available to the PCM highway or General Circuit Interface (GCI). Linear mode is only available in the PCM/MPI mode. If linear form is selected, the 16-bit data will be transmitted in two consecutive time slots starting at the programmed time slot. The signal processor contains an ALU, RAM, ROM, and control logic to implement the filter sections. The B, X, and GX blocks are user-programmable digital filter sections with coefficients stored in the coefficient RAM, while AX is an analog amplifier that can be programmed for 0 dB or 6.02 dB gain. The B, X, and GX filters can also be operated from an alternate set of default coefficients stored in ROM (MPI Command 60/61h, GCI Command SOP 7).

The decimator reduces the high input sampling rate to 16 kHz for input to the B, GX, and X filters. The X filter is a six-tap FIR section which is part of the frequency response correction network. The B filter operates on samples from the receive signal path in order to provide transhybrid balancing in the loop. The high-pass filter rejects low frequencies such as 50 Hz or 60 Hz, and may be disabled.

# **11.7 Transmit PCM Interface (PCM/MPI Mode)**

In PCM/MPI mode, the transmit PCM interface transmits a 16-bit linear code (when programmed) or an 8-bit compressed code from the digital A-law/µ-law compressor. Transmit logic controls the transmission of data onto the PCM highway through output port selection and time/clock slot control circuitry. The linear data requires two consecutive time slots, while a single time slot is required for A-law/µ-law data.

In the PCM Signaling state (SMODE = 1), the transmit time slot following the A-law or  $\mu$ -law data is used for signaling information. The two time slots form a single 16-bit data block.

The frame sync (FS) pulse identifies time slot 0 of the transmit frame and all channels (time slots) are referenced to it. The logic contains user-programmable Transmit Time Slot and Transmit Clock Slot registers.

The Time Slot register is 7 bits wide and allows up to 128 8-bit channels (using a PCLK of 8.192 MHz) in each frame. This feature allows any clock frequency between 128 kHz and 8.192 MHz (2 to 128 channels) in a system. The data is transmitted in bytes, with the most significant bit first.

The Clock Slot register is 3 bits wide and may be programmed to offset the time slot assignment by 0 to 7 PCLK periods to eliminate any clock skew in the system. An exception occurs when division of the PCLK frequency by 64 kHz produces a nonzero remainder, R, and when the transmit clock slot is greater than R. In that case, the R-bit fractional time slot after the last full time slot in the frame will contain random information and will have the TSC output turned on. For example, if the PCLK frequency is 1.544 MHz  $(R = 1)$  and the transmit clock slot is greater than 1, the 1-bit fractional time slot after the last full time slot in the frame will contain random information, and the TSC output will remain active during the fractional time slot. In such cases, problems can be avoided by not using the last time slot.

The PCM data may be user programmed for output onto either the DXA or DXB port or both ports simultaneously. Correspondingly, either TSCA or TSCB or both are Low during transmission.

The DXA/DXB and TSCA/TSCB outputs can be programmed to change either on the negative or positive edge of PCLK.

Transmit data can also be read through the microprocessor interface using Command CDh.

### **11.8 Data Upstream Interface (GCI Mode)**

In the GCI mode, the Data Upstream (DU) interface transmits a total of 4 bytes per GCI channel. Two bytes are from the A-law or u-law compressor, one for voice channel 1, one for voice channel 2, a single Monitor channel byte, and a single SC channel byte. Transmit logic controls the transmission of data onto the GCI bus as determined by the frame synchronization signal (FSC) and the S0 and S1 channel select bits. No signaling or Linear mode options are available when GCI mode is selected.

The frame synchronization signal (FSC) identifies GCI channel 0 and all GCI channels are referenced to it.

Upstream Data is always transmitted at a 2.048 MHz data rate.

### **11.9 Receive Signal Processing**

In the receive path (D/A), the digital signal is expanded (for A-law or µ-law), filtered, converted to analog, and passed to the VOUT pin. The signal processor contains an ALU, RAM, ROM, and Control logic to implement the filter sections. The Z, R, and GR blocks are user-programmable filter sections with their coefficients stored in the coefficient RAM, while AR is an analog amplifier which can be programmed for a 0 dB or 6.02 dB loss. The Z, R, and GR filters can also be operated from an alternate set of default coefficients stored in ROM (MPI Command 60/61h, GCI Command SOP 7).

The low-pass filter band limits the signal. The R filter is composed of a six-tap FIR section operating at a 16 kHz sampling rate and a one-tap IIR section operating at 8 kHz. It is part of the frequency response correction network. The Analog Impedance Scaling Network (AISN) is a user-programmable gain block providing feedback from VIN to VOUT to emulate different SLIC device input impedances from a single external SLIC device impedance. The Z filter provides feedback from the transmit signal path to the receive path and is used to modify the effective input impedance to the system. The interpolator increases the sampling rate prior to D/A conversion.

### **11.10 Receive PCM Interface (PCM/MPI Mode)**

The receive PCM interface logic controls the reception of data bytes from the PCM highway, transfers the data to the A-law or µ-law expansion logic for compressed signals, and then passes the data to the receive path of the signal processor. If the data received from the PCM highway is programmed for linear code, the A-law or µ-law expansion logic is bypassed and the data is presented to the receive path of the signal processor directly. The linear data requires two consecutive time slots, while the A-law or  $\mu$ -law data requires a single time slot.

The frame sync (FS) pulse identifies time slot 0 of the receive frame, and all channels (time slots) are referenced to it. The logic contains user-programmable Receive Time Slot and Receive Clock Slot registers. The Time Slot register is 7 bits wide and allows up to 128 8-bit channels (using a PCLK of 8.192 MHz) in each frame. This feature allows any clock frequency between 128 kHz and 8.192 MHz (2 to 128 channels) in a system.

The Clock Slot register is 3 bits wide and can be programmed to offset the time slot assignment by 0 to 7 PCLK periods to eliminate any clock skews in the system. An exception occurs when division of the PCLK frequency by 64 kHz produces a nonzero remainder (R), and when the receive clock slot is greater than R. In this case, the last full receive time slot in the frame is not usable. For example, if the PCLK frequency is 1.544 MHz (R = 1), the receive clock slot can be only 0 or 1 if the last time slot is to be used. The PCM data can be user-programmed for input from either the DRA or DRB port.

# **11.11 Data Downstream Interface (GCI Mode)**

The Data Downstream (DD) interface logic controls the reception of data bytes from the GCI highway. The GCI channels received by the QLSLAC device is determined by the logic levels on S0 and S1, the GCI channel select bits. The two compressed voice channel data bytes of the GCI channel are transferred to the A-law or µ-law expansion logic. The expanded data is passed to the receive path of the signal processor. The Monitor channel and SC channel bytes are transferred to the GCI control logic for processing.

The frame synchronization signal (FSC) identifies GCI channel 0 of the GCI frame, and all other GCI channels are referenced to it.

Downstream Data is always received at a 2.048 MHz data rate.

# **11.12 Analog Impedance Scaling Network (AISN)**

The AISN is incorporated in the QLSLAC device to scale the value of the external SLIC device impedance. Scaling this external impedance with the AISN (along with the Z filter) allows matching of many different line conditions using a single impedance value. Line cards can meet many different specifications without any hardware changes.

The AISN is a programmable transfer function connected from VIN to VOUT of each QLSLAC device channel. The AISN transfer function can be used to alter the input impedance of the SLIC device to a new value  $(Z_{N})$  given by:  $Z_{IN} = Z_{SL} \bullet (1 - G_{44} \bullet h_{AISN}) / (1 - G_{440} \bullet h_{AISN})$ 

where  $G_{440}$  is the SLIC device echo gain into an open circuit,  $G_{44}$  is the SLIC device echo gain into a short circuit, and  $Z_{SI}$  is the SLIC device input impedance without the QLSLAC device.

The gain can be varied from −0.9375 • GIN to +0.9375 • GIN in 31 steps of 0.0625 • GIN. The AISN gain is determined by the following equation:

$$
h_{AISN} = 0.0625 \cdot GIN \left[ \left( \sum_{i=0}^{4} AISN_{i} \cdot 2^{i} \right) - 16 \right]
$$

where AISN<sub>i</sub> = 0 or 1

There are two special cases to the formula for  $h_{A|SN}$ : 1) a value of AISN = 00000 specifies a gain of 0 (or cutoff), and 2) a value of AISN = 10000 is a special case where the AISN circuitry is disabled and VOUT is connected internally to VIN after the input attenuator with a gain of 0 dB. This allows a Full Digital Loopback state where an input digital PCM signal is completely processed through the receive section, looped back, processed through the transmit section, and output as digital PCM data. During this test, the VIN input is ignored and the VOUT output is connected to VREF.

# **11.13 Speech Coding**

The A/D and D/A conversion follows either the A-law or the µ-law standard as defined in ITU-T Recommendation G.711. A-law or µ-law operation is programmed using MPI Command 60/61h or GCI Command SOP 7. Alternate bit inversion is performed as part of the A-law coding. In PCM/MPI mode, the QLSLAC device provides linear code as an option on both the transmit and receive sides of the device. Linear code is selected using MPI Command 60/61h. Two successive time slots are required for linear code operation. The linear code is a 16-bit two'scomplement number which appears sign bit first on the PCM highway. Linear code occupies two time slots.

# **11.14 Double PCLK (DPCK) Operation (PCM/MPI Mode)**

The Double PCLK Operation allows the PCM clock (PCLK) signal to be clocked at a rate of twice that of the PCM data. This mode provides compatibility of the QLSLAC device with other existing system architectures, such as a GCI interface system in terminal mode operating at a 768 kHz data rate with a 1.536 MHz clock rate.

The operation is enabled by setting the DPCK bit of Command C8/C9h. When set to zero, operation is unchanged from normal PCM clocking and the PCM data and clock rates are the same. When the bit is set to 1, clocking of PCM data is divided by two and occurs at one half of the PCLK PCM clock rate. The internal PLL used for synchronization of the master DSP clock (MCLK) receives its input from either the MCLK or PCLK pin, depending on the clock mode (CMODE) selection. If PCLK is used for MCLK (CMODE = 1), then the clock input is routed to both the DSP clock input and to the time slot assigner. The timing division related to the double PCLK mode occurs only within the time slot assigner, and therefore, double PCLK operation is available with either CMODE setting. This allows the MCLK/E1 pin to be available for E1 multiplexing operation if both double PCLK and E1 multiplexing modes are simultaneously required.

Specifications for Double PCLK Operation are shown in the *Switching Characteristics* section on page 25.

### **11.15 Signaling on the PCM Highway (PCM/MPI Mode)**

If the SMODE bit is set in the Configuration register (MPI Command 46/47h), each data point occupies two consecutive time slots. The first time slot contains A-law or µ-law data and the second time slot contains the following information:

- Bit 7: Debounced CD1 bit (usually hook switch)
- Bit 6: CD2 bit or CD1B bit
- Bits 5–3: Reserved
- Bit 2: CFAIL
- Bits 1–0: Reserved

Bit 7 of the signaling byte appears immediately after bit 0 of the data byte. A-law or  $\mu$ -law Companded mode must be specified in order to put signaling information on the PCM highway. The signaling time slot remains active, even when the channel is inactive.

### **11.16 Robbed-Bit Signaling Compatibility (PCM/MPI Mode)**

The QLSLAC device supports robbed bit signaling compatibility. Robbed bit signaling allows periodic use of the least significant bit (LSB) of the receive path PCM data to be used to carry signaling information. In this scheme, separate circuitry within the line card or system intercepts this bit out of the PCM data stream and uses this bit to control signaling functions within the system. The QLSLAC device does not perform any processing of any of the robbed bits during this operation; it simply allows for the robbed bit presence by performing the LSB substitution.

If the RBE bit is set in the Channel Enable and Operating Mode register (MPI Command 4A/4Bh), then the robbedbit signaling compatibility mode is enabled. Robbed-bit signaling is only available in the µ-law companding mode of the device. Also, only the receive (digital-to-analog) path is involved. There is no change of operation to the transmit path and PCM data coming out of the QLSLAC device will always contain complete PCM byte data for each time slot, regardless of robbed-bit signaling selection.

In the absence of actual PCM data for the affected time slots, there is an uncertainty of the legitimate value of this bit to accurately reconstruct the analog signal. This bit can always be assumed to be a 1 or 0; hence, the reconstructed signal is correct half the time. However, the other half of the time, there is an unacceptable reconstruction error of a significance equal to the value weighting of the LSB. To reduce this error and provide compatibility with the robbed bit signaling scheme, when in the robbed-bit signaling mode, the QLSLAC device ignores the LSB of each received PCM byte and replaces its value in the expander with a value of half the LSB's weight. This then guarantees the reconstruction is in error by only half this LSB weight. In the expander, the eight bits of the companded PCM byte are expanded into linear PCM data of several more bits within the internal signal processing path of the device. Therefore, accuracy is not limited to the weight of the LSB, and a weight of half this value is realizable.

When this robbed-bit mode is selected, not every frame contains bits for signaling, and therefore not every byte requires its LSB substituted with the half-LSB weight. This substitution only occurs for valid PCM time slots within frames for which this robbed bit has been designated. To determine which time slots are affected, the device monitors the frame sync (FS) pulse. The current frame is a robbed-bit frame and this half-LSB value is used only when this criteria is met:

- The RBE bit is set, *and*
- The device is in the µ-law companding mode, *and*
- The current frame sync pulse (FS) is two PCLK cycles long, *and*
- The previous frame sync pulse (FS) was *not* two PCLK cycles long.

The frame sync pulse is sampled on the falling edge of PCLK. As shown in Figure 25, if the above criteria is met, and if FS is high for two consecutive falling edges of PCLK then low for the third falling edge, it is considered a robbed-bit frame. Otherwise, it is a normal frame.

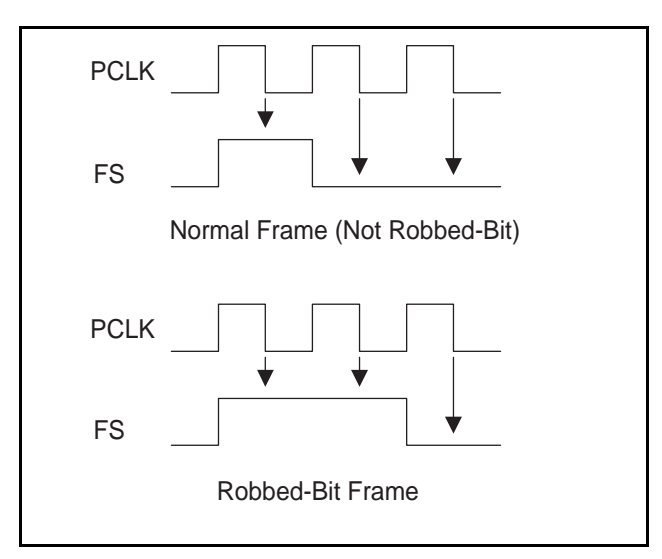

**Figure 25 - Robbed-Bit Frame**

# **11.17 Default Filter Coefficients**

The QLSLAC device contains an internal set of default coefficients for the programmable filters. The default filter gains are calculated calculated based on the application circuit shown on page 104. This SLIC device has a transmit gain of 0.5 (GTX) and a current gain of 500 (K1). The transmit relative level is set to +0.28 dBr, and the receive relative level is set to –4.39 dBr. The equalization filters (X and R) are not optimized and the Z and B filters are set to zero. The nominal input impedance was set to 812 Ω. If the SLIC device circuit differs significantly from this design, the default gains cannot be used and must be replaced by programmed coefficients. The balance filter (B) must always be programmed to an appropriate value.

To obtain this above-system response, the default filter coefficients are set to produce these values:

GX gain =  $+6$  dB, GR gain =  $-8.984$  dB

AX gain = 0 dB, AR gain = 0 dB, input attenuator on  $(DGIN = 0)$ 

R filter:  $H(z) = 1$ , X filter:  $H(z) = 1$ 

Z filter:  $H(z) = 0$ 

B filter:  $H(z) = 0$ 

 $AISN = cutoff$ 

Notice that these default coefficient values are retained in a read-only memory area within the QLSLAC device, and those values cannot be read back using any data commands. When the device is selected to use default coefficients, it obtains those values directly from the read-only memory area, where the coefficient read operations access the programmable random access data memory only. If an attempt is made to read back any filter values without those values first being written with known programmed data, the values read back are totally random and do not represent the default or any other values.

# **12.0 Command Description and Formats**

### **12.1 Command Field Summary**

A microprocessor can program and control the QLSLAC device using the MPI and GCI. Data programmed previously can be read out for verification. See the tables below for the channel and global chip parameters assigned.

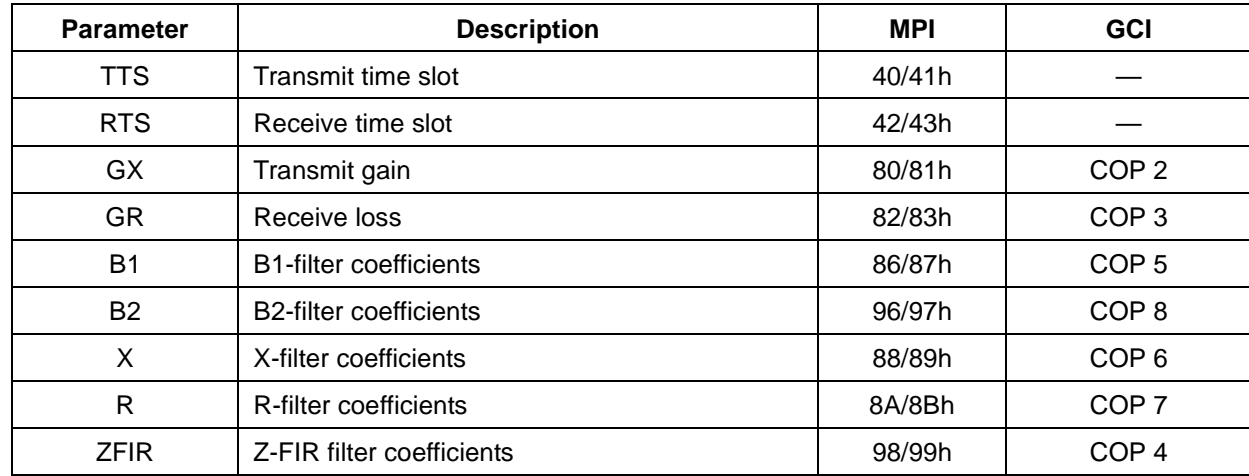

Commands are provided to assign values to the following channel parameters:

#### **Table 4 - Channel Parameters**

| <b>Parameter</b> | <b>Description</b>                       | <b>MPI</b>      | <b>GCI</b>                       |
|------------------|------------------------------------------|-----------------|----------------------------------|
| <b>ZIIR</b>      | Z-IIR filter coefficients                | 9A/9Bh          | COP <sub>9</sub>                 |
| Z                | Z-filter coefficients (both FIR and IIR) | 84/85h          |                                  |
| <b>AISN</b>      | <b>AISN</b> coefficient                  | 50/51h          | COP1                             |
| $CD1-C7$         | Read SLIC device Outputs                 | 52h             | <b>SOP 10</b>                    |
| $IOD1-5$         | SLIC device Input/Output Direction       | 54/55h          | SOP <sub>8</sub>                 |
| $A/\mu$          | Select A-law or µ-law                    | 60/61h          | SOP <sub>7</sub>                 |
| C/L              | Compressed/linear                        | 60/61h          |                                  |
| <b>TPCM</b>      | Select Transmit PCM highway A or B       | 40/41h          |                                  |
| <b>TAB</b>       | Transmit on A and B                      | 44/45h          |                                  |
| <b>RPCM</b>      | Select Receive PCM highway A or B        | 42/43h          |                                  |
| EB               | Programmed/Default B filter              | 60/61h          | SOP <sub>7</sub>                 |
| EZ               | Programmed/Default Z filter              | 60/61h          | SOP <sub>7</sub>                 |
| EX               | Programmed/Default X filter              | 60/61h          | SOP <sub>7</sub>                 |
| ER               | Programmed/Default R filter              | 60/61h          | SOP <sub>7</sub>                 |
| <b>EGX</b>       | Programmed/Default GX filter             | 60/61h          | SOP <sub>7</sub>                 |
| <b>EGR</b>       | Programmed/Default GR filter             | 60/61h          | SOP <sub>7</sub>                 |
| <b>DGIN</b>      | Disable input attenuator                 | 50/51h          | COP <sub>1</sub>                 |
| <b>AX</b>        | Enable/disable AX amplifier              | 50/51h          | COP <sub>1</sub>                 |
| <b>AR</b>        | Enable/disable AR amplifier              | 50/51h          | COP <sub>1</sub>                 |
| <b>CTP</b>       | <b>Cutoff Transmit Path</b>              | 70/71h          | SOP <sub>5</sub>                 |
| <b>CRP</b>       | <b>Cutoff Receive Path</b>               | 70/71h          | SOP <sub>5</sub>                 |
| <b>HPF</b>       | Disable High Pass Filter                 | 70/71h          | SOP <sub>5</sub>                 |
| <b>LRG</b>       | Lower Receive Gain                       | 70/71h          | SOP <sub>5</sub>                 |
| <b>ATI</b>       | Arm Transmit Interrupt                   | 70/71h          | SOP <sub>5</sub>                 |
| ILB              | Interface Loopback                       | 70/71h          | SOP 5                            |
| <b>FDL</b>       | Full Digital Loopback                    | 70/71h          | SOP <sub>5</sub>                 |
| <b>TON</b>       | 1 kHz Tone On                            | 70/71h          | SOP <sub>5</sub>                 |
| GK               | Ground Key Filter                        | E8/E9h          | <b>SOP 12</b>                    |
| <b>CSTAT</b>     | Select Active or Inactive (Standby) mode | 55h<br>00h, 0Eh | SOP <sub>8</sub><br>SOP 1, SOP 4 |

**Table 4 - Channel Parameters**

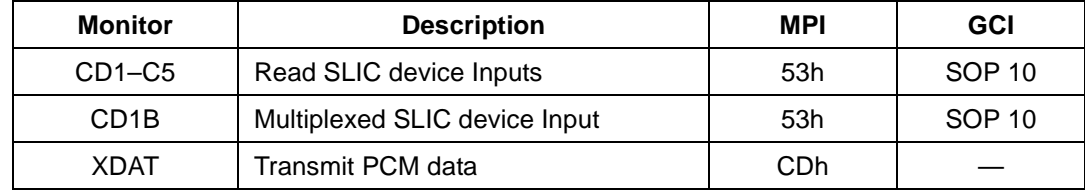

Commands are provided to read values from the following channel monitors:

#### **Table 5 - Channel Monitors**

Commands are provided to assign values to the following global chip parameters:

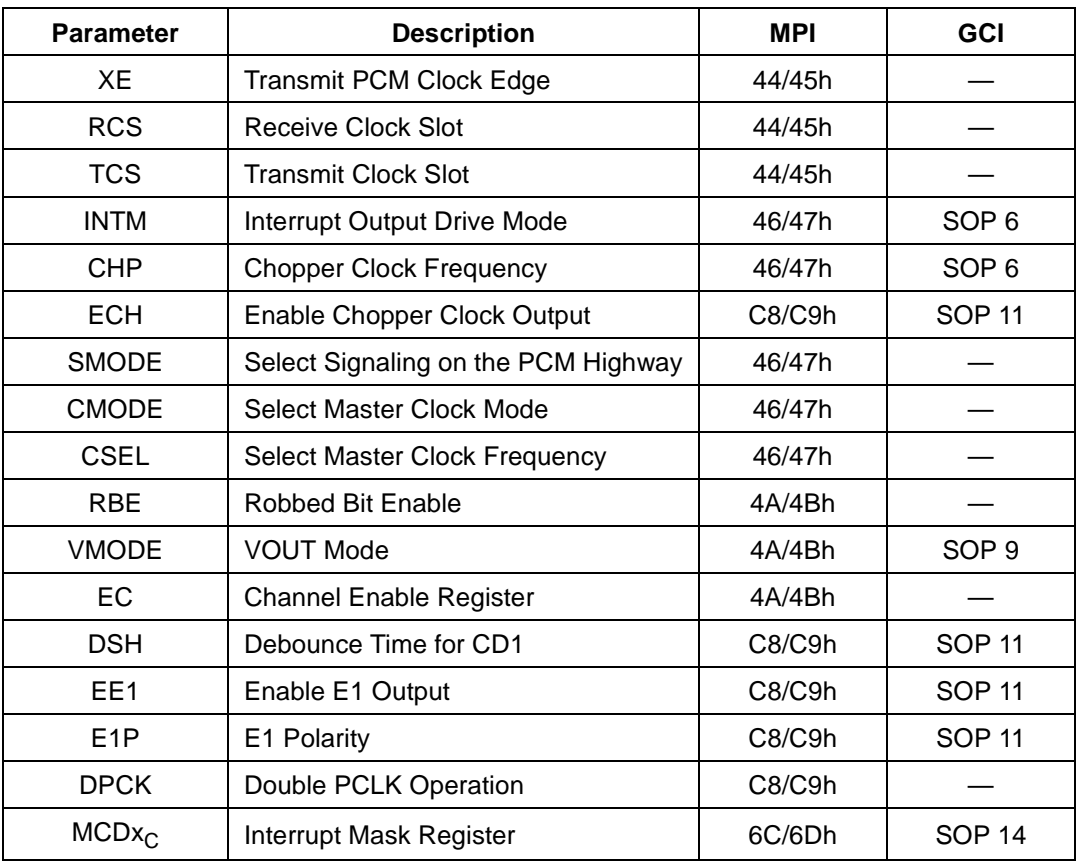

#### **Table 6 - Global Chip Parameters**

Commands are provided to read values from the following global chip status monitors:

![](_page_51_Picture_140.jpeg)

#### **Table 7 - Global Chip Status Monitors**

### **12.2 Microprocessor Interface Description**

When PCM/MPI mode is selected via the  $\overline{\text{CS}}$ /PG and DCLK/S0 pins, a microprocessor can be used to program the QLSLAC device and control its operation using the Microprocessor Interface (MPI). Data programmed previously can be read out for verification.

The following description of the MPI (Microprocessor Interface) is valid for channels 1– 4. If desired, multiple channels can be programmed simultaneously with identical information by setting multiple Channel Enable bits. Channel enables are contained in the Channel Enable register and are written or read using Command 4A/4Bh. If multiple Channel Enable bits are set for a read operation, only data from the first enabled channel will be read.

The MPI physically consists of a serial data input/output (DIO), a data clock (DCLK), and a chip select (CS). Individual Channel Enable bits EC1, EC2, EC3, and EC4 are stored internally in the Channel Enable register of the QLSLAC device. The serial input consists of 8-bit commands that can be followed with additional bytes of input data, or can be followed by the QLSLAC device sending out bytes of data. All data input and output is MSB (D7) first and LSB (D0) last. All data bytes are read or written one at a time, with  $\overline{CS}$  going High for at least a minimum off period before the next byte is read or written. Only a single channel should be enabled during read commands.

All commands that require additional input data to the device must have the input data as the next N words written into the device (for example, framed by the next N transitions of CS). All unused bits must be programmed as 0 to ensure compatibility with future parts. All commands that are followed by output data will cause the device to output data for the next N transitions of CS going Low. The QLSLAC device will not accept any commands until all the data has been shifted out. The output values of unused bits are not specified.

An MPI cycle is defined by transitions of  $\overline{CS}$  and DCLK. If the  $\overline{CS}$  lines are held in the High state between accesses, the DCLK may run continuously with no change to the internal control data. Using this method, the same DCLK can be run to a number of QLSLAC devices, and the individual  $\overline{CS}$  lines will select the appropriate device to access. Between command sequences, DCLK can stay in the High state indefinitely with no loss of internal control information regardless of any transitions on the CS lines. Between bytes of a multibyte read or write command sequence, DCLK can also stay in the High state indefinitely. DCLK can stay in the Low state indefinitely with no loss of internal control information, provided the CS lines remain at a High level.

If a low period of  $\overline{CS}$  contains less than 8 positive DCLK transitions, it is ignored. If it contains 8 to 15 positive transitions, only the last 8 transitions matter. If it contains 16 or more positive transitions, a hardware reset in the part occurs. If the chip is in the middle of a read sequence when  $\overline{\text{CS}}$  goes Low, data will be present at the DIO pin even if DCLK has no activity. If  $\overline{CS}$  is held low for two or more cycles of Frame Sync (FS) and DCLK is static (no toggling), then the QLSLAC device switches to the General Circuit Interface mode of operation.

# **13.0 Summary of MPI Commands**

![](_page_53_Picture_132.jpeg)

#### *Note:*

*\*All codes not listed are reserved by Zarlink and should not be used.*

# **14.0 MPI Command Structure**

This section details each MPI command. Each command is shown along with the format of any additional data bytes that follow. For details of the filter coefficients of the form Cxymxy, refer to the *General Description of CSD Coefficients* section *page 98*.

Unused bits are indicated by "RSVD"; 0's should be written to them, but 0's are not guaranteed when they are read.

\*Default field values are marked by an asterisk. A hardware reset forces the default values.

### **14.1 00h Deactivate (Standby State)**

#### **MPI Command**

![](_page_54_Picture_197.jpeg)

In the Deactivate (Standby) state:

All programmed information is retained.

The Microprocessor Interface (MPI) remains active.

The PCM inputs are disabled and the PCM outputs are high impedance unless signaling on the PCM highway is programmed (SMODE = 1).

The analog output (VOUT) is disabled and biased at VREF.

The channel status (CSTAT) bit in the SLIC device I/O Direction and Channel Status Register is set to 0.

### **14.2 02h Software Reset**

#### **MPI Command**

![](_page_54_Picture_198.jpeg)

The action of this command is identical to that of the RST pin except that it only operates on the channels selected by the Channel Enable Register and it does not change clock slots, time slots, PCM highways, ground key sampling interval or global chip parameters. See the note under the hardware reset command that follows.

### **14.3 04h Hardware Reset**

#### **MPI Command**

![](_page_54_Picture_199.jpeg)

Hardware reset is equivalent to pulling the RST on the device Low. This command does not depend on the state of the Channel Enable Register.

#### *Note:*

*The action of a hardware reset is described in* Reset States *on page 43 of the section* Operating the QLSLAC Device*.*

### **14.4 06h No Operation**

#### **MPI Command**

![](_page_55_Picture_233.jpeg)

### **14.5 0Eh Activate Channel (Operational State)**

#### **MPI Command**

![](_page_55_Picture_234.jpeg)

This command places the device in the Active mode and sets CSTAT = 1. No valid PCM data is transmitted until after the second FS pulse is received following the execution of the Activate command.

### **14.6 40/41h Write/Read Transmit Time Slot and PCM Highway Selection**

#### **MPI Command**

 $R/W = 0$ : Write

 $R/W = 1$ : Read

![](_page_55_Picture_235.jpeg)

Transmit PCM Highway

 $TPCM = 0^*$  Transmit on Highway A (see TAB in Commands 44/45h)

TPCM = 1 Transmit on Highway B (see TAB in Commands 44/45h)

Transmit Time Slot Time Slot Number (TTS0 is LSB, TTS6 is MSB)

PCM Highway B is not available on the Le58QL061 QLSLAC device.

\* Power Up and Hardware Reset  $(\overline{\text{RST}})$  Value = 00h, 01h, 02h, 03h for channels 1, 2, 3, and 4, respectively.

### **14.7 42/43h Write/Read Receive Time Slot and PCM Highway Selection**

#### **MPI Command**

 $R/W = 0$ : Write

 $R/W = 1$ : Read

![](_page_55_Picture_236.jpeg)

Receive PCM Highway

 $RPCM = 0^*$  Receive on Highway A RPCM = 1 Receive on Highway B

Receive Time Slot

RTS = 0–127 Time Slot Number (RTS0 is LSB, RTS6 is MSB)

PCM Highway B is not available on the Le58QL061 device.

\* Power Up and Hardware Reset  $(\overline{\text{RST}})$  Value = 00h, 01h, 02h, 03h for channels 1, 2, 3, and 4, respectively.

### **14.8 44/45h Write/Read Transmit Clock Slot, Receive Clock Slot, and Transmit Clock Edge**

#### **MPI Command**

 $R/W = 0$ : Write

R/W = 1: Read

![](_page_56_Picture_241.jpeg)

Transmit on A and B

TAB =  $0*$  Transmit data on highway selected by TPCM (see Commands 40/41h).  $TAB = 1$  Transmit data on both highways A and B

Transmit Edge (Global parameter)

 $XE = 0^*$  Transmit changes on negative edge of PCLK

 $XE = 1$  Transmit changes on positive edge of PCLK

Receive Clock Slot (Global parameter)

RCS = 0\*–7 Receive Clock Slot number

Transmit Clock Slot (Global parameter)

 $TCS = 0<sup>*</sup>-7$  Transmit Clock Slot number

The XE bit and the clock slots apply to all four channels; however, they cannot be written or read unless at least one channel is selected in the Channel Enable Register; however, TAB is channel specific.

\* Power Up and Hardware Reset  $(RST)$  Value = 00h.

### **14.9 46/47h Write/Read Chip Configuration Register**

### **MPI Command**

 $R/W = 0$  Write

 $R/W = 1$ : Read

![](_page_56_Picture_242.jpeg)

Interrupt Mode (Global parameter)

 $INTM = 0$  TTL-compatible output

 $INTM = 1*$  Open drain output

Chopper Clock Control (Global parameter)  $CHP = 0*$  Chopper Clock is 256 kHz (2048/8 kHz) CHP = 1 Chopper Clock is 292.57 kHz (2048/7 kHz) PCM Signaling Mode (Global parameter)<br>SMODE = 0\* No sig No signaling on PCM highway  $SMODE = 1$  Signaling on PCM highway Clock Source Mode (Global parameter)  $CMODE = 0$  MCLK used as master clock; no E1 multiplexing allowed  $CMODE = 1*$  PCLK used as master clock; E1 multiplexing allowed if enabled in Command C8/C9h.

The master clock frequency can be selected by CSEL. The master clock frequency selection affects all channels.

Master Clock Frequency (Global parameter)

 $CSEL = 0000$  1.536 MHz  $CSEL = 0001$  1.544 MHz  $CSEL = 0010$  2.048 MHz CSEL = 0011 Reserved CSEL = 01xx Two times frequency specified above (2 x 1.536 MHz, 2 x 1.544 MHz, or 2 x 2.048 MHz) CSEL = 10xx Four times frequency specified above (4 x 1.536 MHz, 4 x 1.544 MHz, or 4 x 2.048 MHz) CSEL = 11xx Reserved  $CSEL = 1010<sup>*</sup>$  8.192 MHz is the default

These commands do not depend on the state of the Channel Enable Register.

\* Power Up and Hardware Reset (RST) Value = 9Ah.

### **14.10 4A/4Bh Write/Read Channel Enable and Operating Mode Register**

#### **MPI Command**

 $R/W = 0$ : Write

 $R/W = 1$ : Read

![](_page_57_Picture_223.jpeg)

RSVD Reserved for future use. Always write as 0, but 0 is not guaranteed when read

Robbed-bit Mode (Global parameter)

 $RBE = 0*$  Robbed-bit Signaling mode is disabled

RBE = 1 Robbed-bit Signaling mode is enabled on PCM receiver if  $\mu$ -law is selected

VOUT Mode (Global parameter)

```
VMODE = 0* VOUT = VREF through a resistor when channel is deactivated
VMODE = 1 VOUT high impedance when channel is deactivated
```
Low Power Mode (Global parameter)

LPM LPM reduced the power in the QSLAC device, but it is not needed and not used in the QLSLAC device

Channel Enable 4

![](_page_57_Picture_224.jpeg)

Channel Enable 3

EC3 = 0 Disabled, channel 3 cannot receive commands

EC3 = 1\* Enabled, channel 3 can receive commands

Channel Enable 2

![](_page_57_Picture_225.jpeg)

Channel Enable 1

![](_page_57_Picture_226.jpeg)

 $EC1 = 1^*$  Enabled, channel 1 can receive commands

\* Power Up and Hardware Reset (RST) Value = 0Fh.

### **14.11 4D/4Fh Read Real-Time Data Register**

### **MPI Command**

 $C = 0$ : Do not clear interrupt

 $C = 1$ : Clear interrupt

This register reads real-time data with or without clearing the interrupt.

![](_page_58_Picture_220.jpeg)

Real Time Data

![](_page_58_Picture_221.jpeg)

This command does not depend on the state of the Channel Enable Register.

### **14.12 50/51h Write/Read AISN and Analog Gains**

#### **MPI Command**

 $R/W = 0$ : Write

 $R/W = 1$ : Read

![](_page_58_Picture_222.jpeg)

Disable Input Attenuator (GIN)<br>DGIN = 0\*

 $DGN = 0^*$  Input attenuator on  $DGN = 1$  Input attenuator off Input attenuator off

Transmit Analog Gain

![](_page_58_Picture_223.jpeg)

Receive Analog Loss

![](_page_58_Picture_224.jpeg)

AISN coefficient

AISN =  $0^*$  – 31 See below (Default value = 0)

The Impedance Scaling Network (AISN) gain can be varied from −0.9375 • GIN to +0.9375 • GIN in multiples of 0.0625 • GIN.

The gain coefficient is decoded using the following equation:

 $h_{AISN} = 0.0625 \cdot GIN [(16 \cdot AISN4 + 8 \cdot AISN3 + 4 \cdot AISN2 + 2 \cdot AISN1 + AISN0) - 16]$ 

where  $h_{A|SM}$  is the gain of the AISN. A value of AISN = 10000 turns on the Full Digital Loopback mode and a value of  $AISN = 0000^*$  indicates a gain of 0 (cutoff).

\* Power Up and Hardware Reset  $(\overline{\text{RST}})$  Value = 00h.

# **14.13 52/53h Write/Read SLIC Device Input/Output Register**

#### **MPI Command**

 $R/W = 0$ : Write

 $R/W = 1$ : Read

![](_page_59_Picture_264.jpeg)

Pins CD1, CD2, and C3 through C7 are set to 1 or 0. The data appears latched on the CD1, CD2, and C3 through C5 SLIC device I/O pins, provided they were set in the Output mode (see Command 54/55h). The data sent to any of the pins set to the Input mode is latched, but does not appear at the pins. The CD1B bit is only valid if the E1 Multiplex mode is enabled (EE1 = 1). C7 and C6 are outputs only and are not available on all package types.

\* Power Up and Hardware Reset  $(RST)$  Value = 00h

### **14.14 54/55h Write/Read SLIC Device Input/Output Direction, Read Status Bits**

#### **MPI Command**

 $R/W = 0$ : Write

 $R/W = 1$ : Read

![](_page_59_Picture_265.jpeg)

RSVD Reserved for future use. Always write as 0, but 0 is not guaranteed when read.

Channel Status (Read status only, write as 0)

CSTAT =  $0$  Channel is inactive (Standby state).<br>CSTAT =  $1$  Channel is active.

Channel is active.

Clock Fail (Read status only, write as 0) (Global status bit)

 $CFAIL<sup>*</sup> = 0$  The internal clock is synchronized to frame synch.

 $CFAIL = 1$  The internal clock is not synchronized to frame synch.

\* The CFAIL bit is independent of the Channel Enable Register.

I/O Direction (Read/Write)

![](_page_60_Picture_186.jpeg)

Pins CD1, CD2, and C3 through C5 are set to Input or Output modes individually. \* Power Up and Hardware Reset (RST) Value = 00h

# **14.15 60/61h Write/Read Operating Functions**

#### **MPI Command**

 $R/W = 0$ : Write  $R/W = 1$ : Read

![](_page_60_Picture_187.jpeg)

Linear Code

![](_page_60_Picture_188.jpeg)

\* Power Up and Hardware Reset (RST) Value = 00h.

### **14.16 6C/6Dh Write/Read Interrupt Mask Register**

### **MPI Command**

 $R/W = 0$ : Write

 $R/W = 1$ : Read

![](_page_61_Picture_222.jpeg)

Mask CD Interrupt

 $MCDx_C = 0$  CDx<sub>C</sub> bit is NOT MASKED<br> $MCDx_C = 1^*$  CDx<sub>C</sub> bit is MASKED  $CDx_C$  bit is MASKED x Bit number (A or B)<br>C Channel number (1 Channel number (1 through 4) Masked: A change does not cause the Interrupt Pin to go Low.

This command does not depend on the state of the Channel Enable Register.

\* Power Up and Hardware Reset  $(RST)$  Value = FFh.

### **14.17 70/71h Write/Read Operating Conditions**

#### **MPI Command**

 $R/W = 0$ : Write

 $R/W = 1$ : Read

![](_page_61_Picture_223.jpeg)

#### Cutoff Transmit Path

![](_page_61_Picture_224.jpeg)

Full Digital Loopback

![](_page_62_Picture_226.jpeg)

\* Power Up and Hardware Reset  $(RST)$  Value = 00h. The B Filter is disabled during receive cutoff.

### **14.18 73h Read Revision Code Number (RCN)**

#### **MPI Command**

![](_page_62_Picture_227.jpeg)

This command returns an 8-bit number (RCN) describing the revision number of the QLSLAC device. The revision code of the QLSLAC device will be 14h or higher. This command does not depend on the state of the Channel Enable Register.

# **14.19 80/81h Write/Read GX Filter Coefficients**

#### **MPI Command**

 $R/W = 0$ : Write

 $R/W = 1$ : Read

![](_page_62_Picture_228.jpeg)

Cxy = 0 or 1 in the command above corresponds to Cxy =  $+1$  or  $-1$ , respectively, in the equation below.

The coefficient for the GX filter is defined as:

$$
H_{GX} = 1 + (C10 \bullet 2^{-m10} \{ 1 + C20 \bullet 2^{-m20} [1 + C30 \bullet 2^{-m30} (1 + C40 \bullet 2^{-m40}) ] \}
$$

Power Up and Hardware Reset  $(\overline{\text{RST}})$  Values = A9F0 (Hex) (H<sub>GX</sub> = 1.995 (6 dB)).

#### *Note:*

*The default value is contained in a ROM register separate from the programmable coefficient RAM. There is a filter enable bit in Operating Functions Register to switch between the default and programmed values.*

### **14.20 82/83h Write/Read GR Filter Coefficients**

# **MPI Command**

 $R/W = 0$ : Write

 $R/W = 1$ : Read

![](_page_63_Picture_231.jpeg)

Cxy = 0 or 1 in the command above corresponds to Cxy =  $+1$  or  $-1$ , respectively, in the equation below. The coefficient for the GR filter is defined as:

$$
H_{GR} \ = \ C \, 10 \bullet 2^{-m \, 10} \{ \, 1 + C \, 20 \bullet 2^{-m \, 20} [\, 1 + C \, 30 \bullet 2^{-m \, 30} ( \, 1 + C \, 40 \bullet 2^{-m \, 40}) ] \, \}
$$

Power Up and Hardware Reset ( $\overline{\text{RST}}$ ) Values = 23A1 (Hex) (H<sub>GR</sub> = 0.35547 (-8.984 dB)).

See note under Command 80/81h on page 63.

### **14.21 84/85h Write/Read Z Filter Coefficients (FIR and IIR)**

#### **MPI Command**

 $R/W = 0$ : Write

 $R/W = 1$ : Read

This command writes and reads both the FIR and IIR filter sections simultaneously.

![](_page_63_Picture_232.jpeg)

The Z-transform equation for the Z filter is defined as:

$$
H_z(z) = z_0 + z_1 \cdot z^{-1} + z_2 \cdot z^{-2} + z_3 \cdot z^{-3} + z_4 \cdot z^{-4} + \frac{z_5 \cdot z_6 \cdot z_7 \cdot z^{-1}}{1 - z_7 \cdot z^{-1}}
$$

Sample rate = 32 kHz

For  $i = 0$  to 5 and 7

$$
z_i = C1i \bullet 2^{-m1i} \{ 1 + C2i \bullet 2^{-m2i} [1 + C3i \bullet 2^{-m3i} (1 + C4i \bullet 2^{-m4i}) ] \}
$$

$$
z_6 = C16 \bullet 2^{-m16} \{ 1 + C26 \bullet 2^{-m26} \}
$$

Power Up and Hardware Reset (RST) Values = 0190 0190 0190 0190 0190 0190 01 0190 (Hex)

 $(H<sub>z</sub>(z) = 0)$ 

See note under Command 80/81h on page 63.

#### *Note:*

 $Z_6$  is used for IIR filter scaling only. Its value is typically greater than zero but less than or equal to one. The input to the IIR filter section is first *increased by a gain of 1/Z6, improving dynamic range and avoiding truncation limitations through processing within this filter. The IIR filter output*  is then multiplied by  $Z_6$  to normalize the overall gain.  $Z_5$  is the actual IIR filter gain value defined by the programmed coefficients, but it also in*cludes the initial 1/Z6 gain. The theoretical effective IIR gain, without the Z6 gain and normalization, is actually Z5/Z6.*

#### **14.22 86/87h Write/Read B1 Filter Coefficients**

#### **MPI Command**

 $R/W = 0$ : Write

 $R/W = 1$ : Read

![](_page_64_Picture_326.jpeg)

The Z-transform equation for the B filter is defined as:

$$
H_B(z) = B_2 \cdot z^{-2} + ... + B_9 \cdot z^{-9} + \frac{B_{10} \cdot z^{-10}}{1 - B_{11} \cdot z^{-1}}
$$

Sample rate = 16 kHz

The coefficients for the FIR B section and the gain of the IIR B section are defined as: For  $i = 2$  to 10,

$$
B_i = C1i \cdot 2^{-m1i} [1 + C2i \cdot 2^{-m2i} (1 + C3i \cdot 2^{-m3i})]
$$

The feedback coefficient of the IIR B section is defined as

$$
B_{11} = C111 \cdot 2^{-m111} \{ 1 + C211 \cdot 2^{-m211} [1 + C311 \cdot 2^{-m311} (1 + C411 \cdot 2^{-m411}) ] \}
$$

Refer to Command 96/97h for programming of the  $B_{11}$  coefficients.

Power Up and Hardware Reset (RST) Values = 09 00 90 09 00 90 09 00 90 09 00 90 09 00 (Hex)

 $H_B(z) = 0$ 

See note under Command 80/81h on page 63.

RSVD Reserved for future use. Always write as 0, but 0 is not guaranteed when read.

### **14.23 88/89h Write/Read X Filter Coefficients**

#### **MPI Command**

 $R/W = 0$ : Write  $R/W = 1$ : Read

![](_page_65_Picture_305.jpeg)

The Z-transform equation for the X filter is defined as:

$$
H_x(z)=x_0+x_1z^{-1}+x_2z^{-2}+x_3z^{-3}+x_4z^{-4}+x_5z^{-5}\\
$$

Sample rate = 16 kHz

For  $i = 0$  to 5, the coefficients for the X filter are defined as:

 $Xi = C1i \cdot 2^{-m1i} \{ 1 + C2i \cdot 2^{-m2i} [1 + C3i \cdot 2^{-m3i} (1 + C4i \cdot 2^{-m4i})] \}$ 

Power Up and Hardware Reset ( $\overline{\text{RST}}$ ) Values = 0111 0190 0190 0190 0190 0190 (Hex)

 $(H_x(z) = 1)$ 

See note under Command 80/81h on page 63.

### **14.24 8A/8Bh Write/Read R Filter Coefficients**

### **MPI Command**

 $R/W = 0$ : Write

R/W = 1: Read

![](_page_66_Picture_240.jpeg)

$$
HR = H_{IIR} \bullet H_{FIR}
$$

The Z-transform equation for the IIR filter is defined as:

$$
H_{IIR} = \frac{1 - z^{-1}}{1 - (R_6 \cdot z^{-1})}
$$

Sample rate = 8 kHz

The coefficient for the IIR filter is defined as:

$$
R_6 = C16 \bullet 2^{-m16} \{ 1 + C26 \bullet 2^{-m26} [1 + C36 \bullet 2^{-m36} (1 + C46 \bullet 2^{-m46}) ] \}
$$

The Z-transform equation for the FIR filter is defined as:

$$
H_{FIR}(z) = R_0 + R_1 z^{-1} + R_2 z^{-2} + R_3 z^{-3} + R_4 z^{-4} + R_5 z^{-5}
$$
  
Sample rate = 16 kHz

For  $i = 0$  to 5, the coefficients for the R2 filter are defined as:

 $R_i = C1i \cdot 2^{-m1i} \{ 1 + C2i \cdot 2^{-m2i} [1 + C3i \cdot 2^{-m3i} (1 + C4i \cdot 2^{-m4i})] \}$ 

Power Up and Hardware Reset (RST) Values = 2E01 0111 0190 0190 0190 0190 0190 (Hex)

 $(H_{FIR} (z) = 1, R_6 = 0.9902)$ 

See note under Command 80/81h on page 63.

#### **14.25 96/97h Write/Read B2 Filter Coefficients (IIR)**

#### **MPI Command**

 $R/W = 0$ : Write

 $R/W = 1$ : Read

![](_page_67_Picture_316.jpeg)

This function is described in *Write/Read B1 Filter Coefficients (FIR)* on page 65.

Power Up and Hardware Reset ( $\overline{\text{RST}}$ ) Values = 0190 (Hex) (B<sub>11</sub> = 0)

See note under Command 80/81h on page 63.

### **14.26 98/99h Write/Read FIR Z Filter Coefficients (FIR only)**

#### **MPI Command**

 $R/W = 0$ : Write

R/W = 1: Read

This command writes and reads only the FIR filter section without affecting the IIR.

![](_page_68_Picture_315.jpeg)

Cxy = 0 or 1 in the command above corresponds to Cxy =  $+1$  or  $-1$ , respectively, in the equation below. The Z-transform equation for the Z filter is defined as:

$$
H_{z}(z) = z_{0} + z_{1} \cdot z^{-1} + z_{2} \cdot z^{-2} + z_{3} \cdot z^{-3} + z_{4} \cdot z^{-4} + \frac{z_{5} \cdot z_{6} \cdot z_{7} \cdot z^{-1}}{1 - z_{7} \cdot z^{-1}}
$$

Sample rate = 32 kHz

For  $i = 0$  to 5 and 7

$$
z_{i} = C1i \cdot 2^{-m1i} \{ 1 + C2i \cdot 2^{-m2i} [1 + C3i \cdot 2^{-m3i} (1 + C4i \cdot 2^{-m4i}) ] \}
$$
  

$$
z_{6} = C16 \cdot 2^{-m16} \{ 1 + C26 \cdot 2^{-m26} \}
$$

Power Up and Hardware Reset (RST) Values = 0190 0190 0190 0190 0190 0190 01 0190 (Hex)

 $(H<sub>z</sub>(z) = 0)$ 

See note under Command 80/81h on page 63.

#### *Note:*

 $Z_6$  is used for IIR filter scaling only. Its value is typically greater than zero but less than or equal to one. The input to the IIR filter section is first increased by a gain of 1/Z<sub>6</sub>, improving dynamic range and avoiding truncation limitations through processing within this filter. The IIR filter output is then multiplied by  $Z_6$  to normalize the overall gain.  $Z_5$  is the actual IIR filter gain value defined by the programmed coefficients, but it also in*cludes the initial 1/Z<sub>6</sub> gain. The theoretical effective IIR gain, without the Z<sub>6</sub> gain and normalization, is actually Z<sub>5</sub>/Z<sub>6</sub>.* 

### **14.27 9A/9Bh Write/Read IIR Z Filter Coefficients (IIR only)**

#### **MPI Command**

 $R/W = 0$ : Write

R/W = 1: Read

This command writes/reads the IIR filter section only, without affecting the FIR.

![](_page_69_Picture_306.jpeg)

Cxy = 0 or 1 in the command above corresponds to Cxy =  $+1$  or  $-1$ , respectively, in the equation below.

The Z-transform equation for the Z filter is defined as:

$$
H_{z}(z) = z_{0} + z_{1} \cdot z^{-1} + z_{2} \cdot z^{-2} + z_{3} \cdot z^{-3} + z_{4} \cdot z^{-4} + \frac{z_{5} \cdot z_{6} \cdot z_{7} \cdot z^{-1}}{1 - z_{7} \cdot z^{-1}}
$$

Sample rate = 32 kHz

For  $i = 0$  to 5 and 7

$$
z_{i} = C1i \cdot 2^{-m1i} \{ 1 + C2i \cdot 2^{-m2i} [1 + C3i \cdot 2^{-m3i} (1 + C4i \cdot 2^{-m4i})] \}
$$
  

$$
z_{6} = C16 \cdot 2^{-m16} \{ 1 + C26 \cdot 2^{-m26} \}
$$

Power Up and Hardware Reset (RST) Values = 0190 0190 0190 0190 0190 0190 01 0190 (Hex)

 $(H<sub>z</sub>(z) = 0)$ 

See note under Command 80/81h on page 63.

#### *Note:*

*Z6 is used for IIR filter scaling only. Its value is typically greater than zero but less than or equal to one. The input to the IIR filter*  section is first increased by a gain of 1/Z<sub>6</sub>, improving dynamic range and avoiding truncation limitations through processing within this filter. The IIR filter output is then multiplied by  $Z_6$  to normalize the overall gain.  $Z_5$  is the actual IIR filter gain value defined by the programmed coefficients, but it also includes the initial 1/Z<sub>6</sub> gain. The theoretical effective IIR gain, without the Z<sub>6</sub> gain and *normalization, is actually*  $Z_5/Z_6$ *.* 

### **14.28 C8/C9h Write/Read Debounce Time Register**

This command applies to *all* channels and does not depend on the state of the Channel Enable Register.

**MPI Command**

 $R/W = 0$ : Write

 $R/W = 1$ : Read

![](_page_70_Picture_219.jpeg)

Enable E1 (Global parameter)

 $EE1 = 0^*$  E1 multiplexing turned off

 $EE1 = 1$  E1 multiplexing turned on

E1 Polarity (Global parameter)

 $E1P = 0^*$  E1 is a high-going pulse

 $E1P = 1$  E1 is a low-going pulse

There is no  $E1$  output unless CMODE = 1.

Debounce for hook switch (Global parameter)

DSH = 0–15 Debounce period in ms

DSH contains the debouncing time (in ms) of the CD1 data (usually hook switch) entering the Real Time Data register described earlier. The input data must remain stable for the debouncing time in order to change the appropriate real time bit. Default  $= 8$  ms

Double PCLK Operation (Global parameter)

DPCK =  $0^*$  Double PCLK operation is off. PCLK and PCM data at same rate.<br>DPCK = 1 Double PCLK enabled. PCLK operates at twice the PCM data rate Double PCLK enabled. PCLK operates at twice the PCM data rate.

Enable Chopper (Global parameter)

 $ECH = 0$ <sup>\*</sup> Chopper output (CHCLK) turned off ECH = 1 Chopper output (CHCLK) turned on

\* Power Up and Hardware Reset (RST) Value = 20h.

### **14.29 CDh Read Transmit PCM Data (PCM/MPI Mode Only)**

### **MPI Command**

![](_page_70_Picture_220.jpeg)

RSVD Reserved for future use. Always write as 0, but 0 is not guaranteed when read. Upper Transmit Data

XDAT contains A-law or µ-law transmit data in Companded mode.

XDAT contains upper data byte in Linear mode with sign in XDAT7.

### **14.30 E8/E9h Write/Read Ground Key Filter**

### **MPI Command**

 $R/W = 0$ : Write

 $R/W = 1$ : Read

![](_page_71_Picture_172.jpeg)

Filter Ground Key

 $GK = 0-15$  Filter sampling period in 1 ms

GK contains the filter sampling time (in ms) of the CD1B data (usually Ground Key) or CD2 entering the Real Time Data register described earlier. A value of 0 disables the Ground Key filter for that particular channel.

Power Up and Hardware Reset (RST) Value = x0h.

RSVD Reserved for future use. Always write as 0, but 0 is not guaranteed when read.

# **15.0 General Circuit Interface (GCI) Specifications**

### **15.1 GCI General Description**

When the CS/PG device pin is connected to DGND and DCLK/S0 is static (not toggling), GCI operation is selected. The QLSLAC device conforms to the GCI standard where data for eight GCI channels are combined into one serial bit stream. A GCI channel contains the control and voice data for two analog channels of the QLSLAC device. Two GCI channels are required to access all four channels of the QLSLAC device. The QLSLAC device sends Data Upstream out of the DU pin and receives Downstream Data on the DD pin. Data clock rate and frame synchronization information goes to the QLSLAC device on the DCL (Data Clock) and FSC input pins, respectively. Two of eight GCI channels are selected by connecting the S0 and S1 channel selection pins on the QLSLAC device to DGND or VCCD as shown in Table 8.

![](_page_71_Picture_173.jpeg)

### **Table 8 - GCI Channel Assignment Codes**

In the time slot control block (shown in Figure 26), the Frame Sync (FSC) pulse identifies the beginning of the Transmit and Receive frames and all GCI channels are referenced to it. Voice (B1 and B2), C/I, and monitor data are sent to the Upstream Multiplexer where they are combined and serially shifted out of the DU pin during the selected GCI Channels. The Downstream Demultiplexer uses the same channel control block information to demultiplex the incoming GCI channels into separate voice (B1 and B2), C/I, and monitor data bytes.

The QLSLAC device supports an eight GCI channel bus (16 analog channels). The external clock applied to the DCL pin is either 2.048 MHz or 4.096 MHz. The QLSLAC device determines the incoming clock frequency and adjusts internal timing automatically to accommodate single or double clock rates.
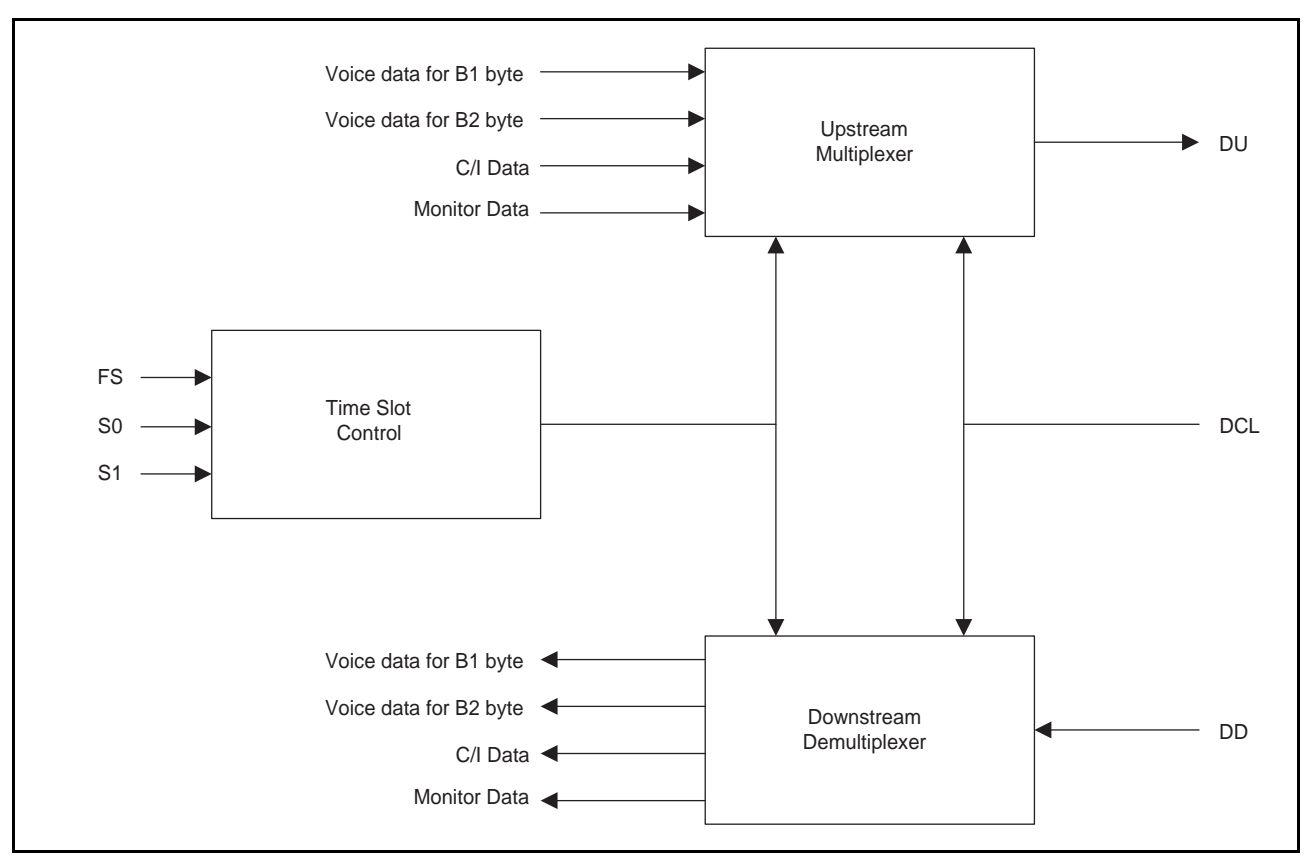

**Figure 26 - Time Slot Control and GCI Interface**

# **15.2 GCI Format and Command Structure**

The GCI interface provides communication of both control and voice data between the GCI highway and subscriber line circuits over a single pair of pins on the QLSLAC device. A complete GCI frame is sent upstream on the DU pin and received downstream on the DD pin every 125 us. Each frame consists of eight 4 byte GCI channels (CHN0 to 7) that contain voice and control information for eight pairs of channels. A particular channel pair is identified by its position within the frame (see Figure 27). Therefore, a total of 16 voice channels can be uniquely addressed each frame. The overall structure of the GCI frame is shown in Figure 27.

The 4 byte GCI channel contains the following:

- 2 bytes; B1 and B2 for voice channels 1 and 2.
- One Monitor (M) byte for reading/writing control data/coefficients to the QLSLAC device for both channels.
- One Signaling and Control (SC) byte containing a 6-bit Command/Indicate (C/I) channel for control information and a 2-bit field with Monitor Receive and Monitor Transmit (MR, MX) bits for handshaking functions for both channels. All principal signaling (real-time critical) information is carried on the C/I channel. The QLSLAC device utilizes the full C/I channel capacity of the GCI channel.

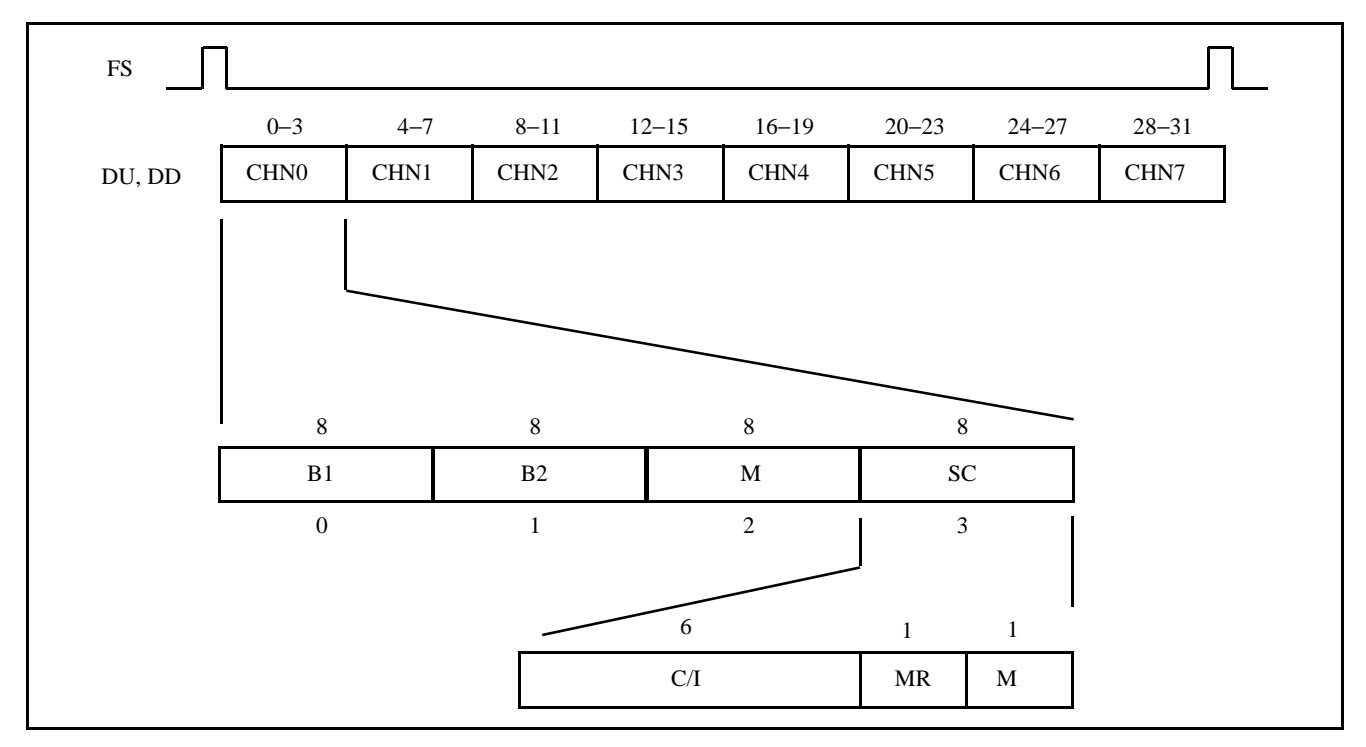

**Figure 27 - Multiplexed GCI Time Slot Structure**

# **15.3 Signaling and Control (SC) Channel**

The upstream and downstream SC channels are continuously carrying I/O information every frame to and from the QLSLAC device in the C/I field. This allows the upstream processor to have immediate access to the output (downstream) and input (upstream) data present on the QLSLAC device's programmable I/O port.

The MR and MX bits are used for handshaking during data exchanges on the monitor channel.

#### **Downstream C/I Channel**

The QLSLAC device receives the MSBs first.

The downstream C/I channel SC octet definition depends on the device package type. The 44-pin package does not have provisions for pin connections to accommodate all SLIC device outputs, which otherwise are available on the higher pin count devices. For the 44-pin package device, the downstream SC octet is defined as:

<---------------- Downstream SC Octet ------------------> |<------------------- C/I Field ------------------->| For the 64-pin package, this octet is defined as: <---------------- Downstream SC Octet ------------------> **MSB LSB** 7 6 5 4 3 2 1 0  $\mathtt{A}$   $\mathtt{C5_x}$   $\mathtt{C4_x}$   $\mathtt{C3_x}$   $\mathtt{CD2_x}$   $\mathtt{CD1_x}$   $\mathtt{MR}$   $\mathtt{MR}$   $\mathtt{MX}$ **MSB LSB** 7 6 5 4 3 2 1 0 A  $\,$  | C7 $_{\rm C}$  | C6 $_{\rm C}$  | C5 $_{\rm C}$  | C4 $_{\rm C}$  | C3 $_{\rm C}$  | MR | MX

|<------------------- C/I Field ------------------->|

A: Channel Address Bit

- 0: Selects CH 1 or 3 as the downstream data destination
- 1: Selects CH 2 or 4 as the downstream data destination

 $C5<sub>C</sub>-CD2<sub>C</sub> CD1<sub>C</sub>$ : SLIC device output latch bits 5–1 for CHx of the channel selected by A. (44-pin package)

 $C7_C-C3_C$ : SLIC device output latch bits 7–3 of the channel selected by A. (64-pin package)

 $C = 1$  or 2, the channel selected by A

If the QLSLAC device's programmable I/O ports, CD1, CD2, and C3 are programmed for Input mode, then data is obtained through the Upstream C/I channel.

Figure 28 shows the transmission protocol for the downstream C/I. Whenever the received pattern of C/I bits 6–1 is different from the pattern currently in the C/I input register, the new pattern is loaded into a secondary C/I register and a latch is set. When the next pattern is received (in the following frame) while the latch is set, the following rules apply:

- 1. If the received pattern corresponds to the pattern in the secondary register, the new pattern is loaded into the C/I register for the addressed channel and the latch is reset. The updated C/I register data appears at the programmable I/O pins of the device one frame (125 us) later if they are programmed as outputs.
- 2. If the received pattern is different from the pattern in the secondary register and different from the pattern currently in the C/I register, the newly received pattern is loaded into the secondary C/I register and the latch remains set. The data at the PI/O port remains unchanged.
- 3. If the received pattern is the same as the pattern currently in the C/I register, the C/I register is unchanged and the latch is reset.

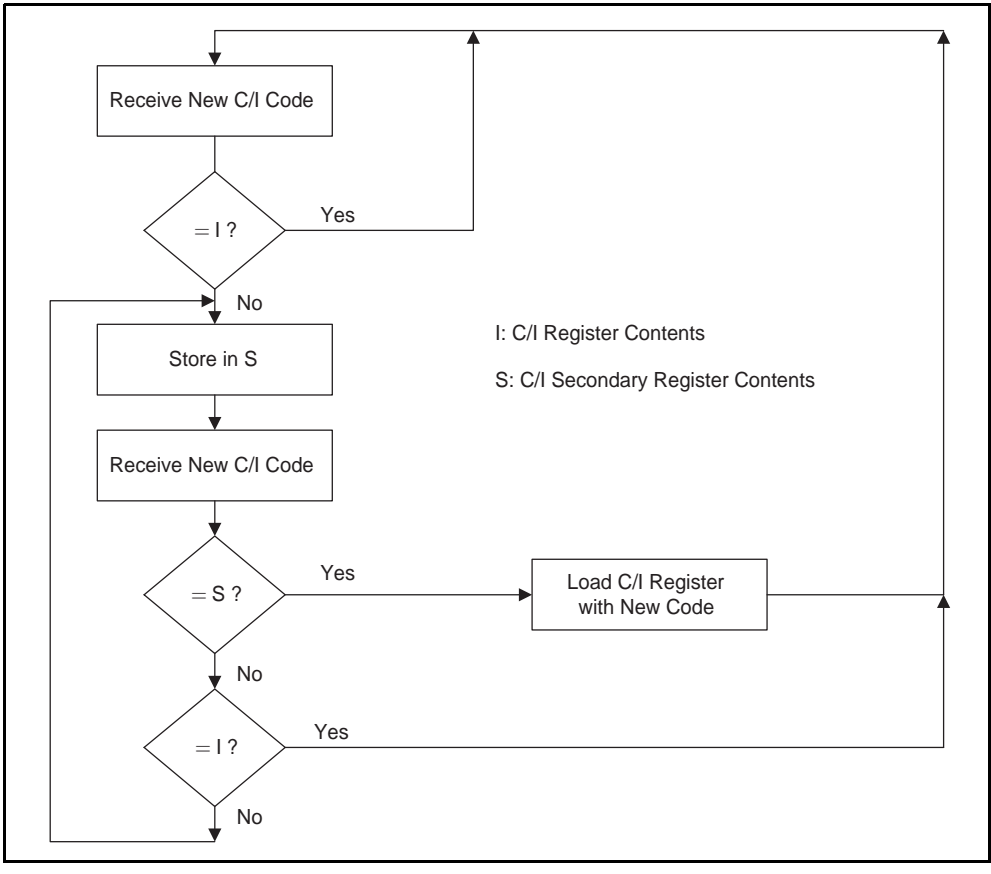

**Figure 28 - Security Procedure for C/I Downstream Bytes**

#### **Upstream C/I Channel**

The SC channel, which includes the six C/I channel bits, is transmitted upstream every frame. The bit definitions for the upstream C/I channel are shown below. These bits are transmitted by the QLSLAC device (Most significant bit first).

#### **GCI Format**

<------------------------ Upstream SC Octet ------------------> **MSB LSB** 7 6 5 4 3 2 1 0  $\texttt{C3}_1 \mid \texttt{CDB}_1 \mid \texttt{CDA}_1 \mid \texttt{C3}_2 \mid \texttt{CDB}_2 \mid \texttt{CDA}_2 \mid \texttt{MR} \mid \texttt{MX}$ 

|<----------------------- C/I FIELD ------------->|

Upstream Bit Definitions of the C/I field require the programmable I/O ports to be programmed as inputs. Otherwise, these bits follow the downstream C/I bits for  $CD1_C$ ,  $CD2_C$ , and  $C3_C$ .

 $CDA_C$ : Debounced  $CD1_C$  bit of channel x.

 $CDB<sub>C</sub>$ : The filtered  $CDA<sub>C</sub>$  bit of channel x in non-E1 demultiplexed mode or the filtered CD1B<sub>C</sub> bit in the E1 demultiplexed mode.

#### $C3_C-C3_C$  of channel C.

In GCI mode, C4 and C5 are not available as upstream C/I data but can be obtained by reading the SLIC device I/O register.

#### **15.4 Monitor Channel**

The Monitor Channel (see Figure 29) is used to read and write the QLSLAC device's coefficient registers, to read the status of the device and the contents of the internal registers, and to provide supplementary signaling. Information is transferred on the Monitor Channel using the MR and MX bits of the SC channel, providing a secure method of data exchange between the upstream and downstream devices.

The Monitor byte is the third byte in the 4 byte GCI channel and is received every 125 µs over the DU or DD pins. A Monitor command consists of one address byte, one or more command bytes, and is followed by additional bytes of input data as required. The command may be followed by the QLSLAC device sending data bytes upstream via the DU pin.

#### **Monitor Channel Protocol**

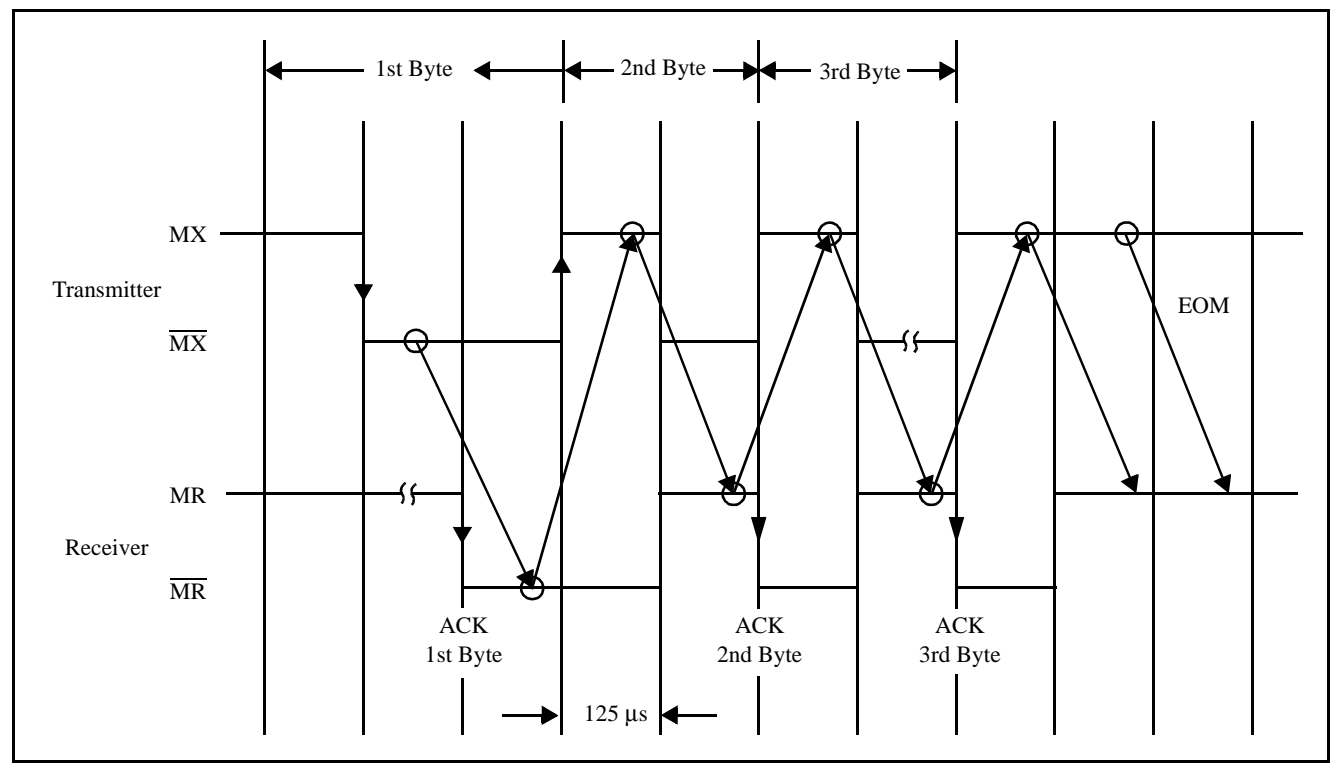

**Figure 29 - Maximum Speed Monitor Handshake Timing**

- An inactive (high) MX and MR pair bit for two or more consecutive frames shows an idle state on the monitor channel and the end of message (EOM).
- Figure 29 shows that transmission is initiated by the transition of the transmitter MX bit from the inactive to the active state. The transition coincides with the beginning of the first byte sent on the monitor channel. The receiver acknowledges the first byte by setting MR bit to active and keeping it active for at least one more frame.
- The same data must be received in two consecutive frames in order to be accepted by the receiver.
- The same byte is sent continuously in each of the succeeding frames until either a new byte is transmitted, the end of message, or an abort.
- Any false MX or MR bit received by the receiver or transmitter leads to a request for abort or an abort, respectively.
- For maximum data transfer speed, the transmitter anticipates the falling edge of the receiver's acknowledgment, as shown in Figure 29.

Figure 30 and Figure 31 are state diagrams that define the operation of the monitor transmitter and receiver sections in the QLSLAC device.

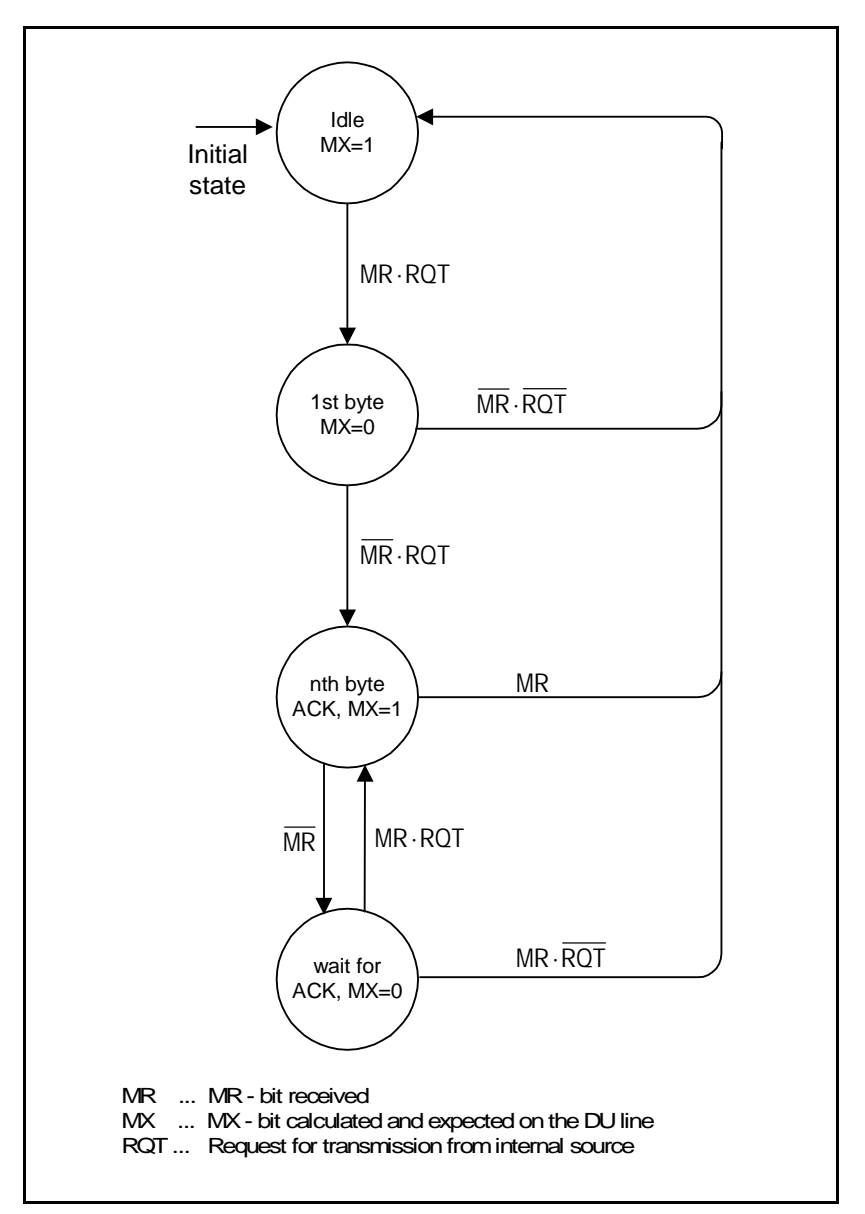

**Figure 30 - Monitor Transmitter Mode Diagram**

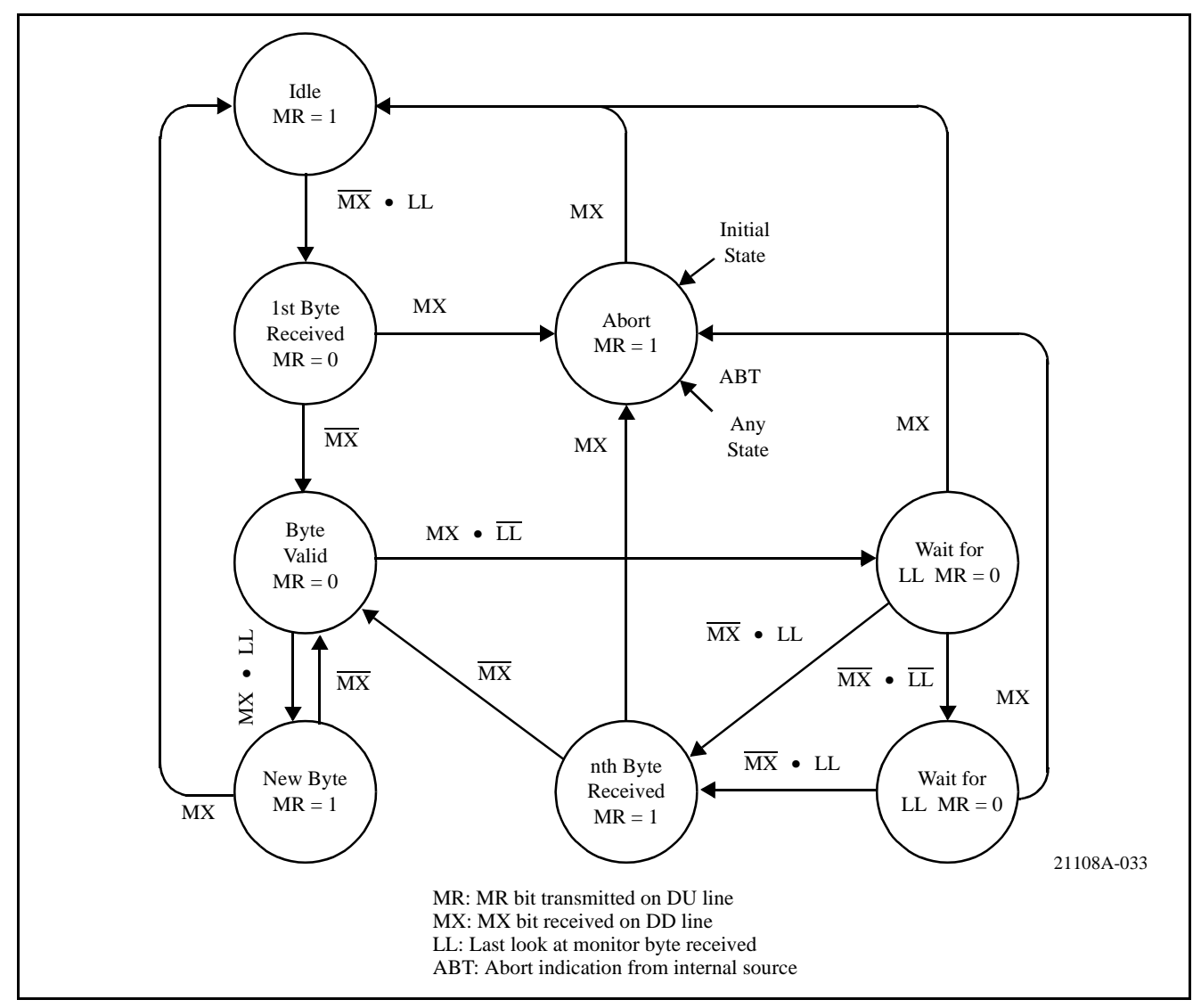

**Figure 31 - Monitor Receiver State Diagram**

# **15.5 Programming with the Monitor Channel**

The QLSLAC device uses the monitor channel for the transfer of status or mode information to and from higher level processors.

The messages transmitted in the monitor channel have different data structures. The first byte of monitor channel data indicates the address of the device either sending or receiving the data.

All Monitor channel messages to and from the QLSLAC device begin with the following address byte::

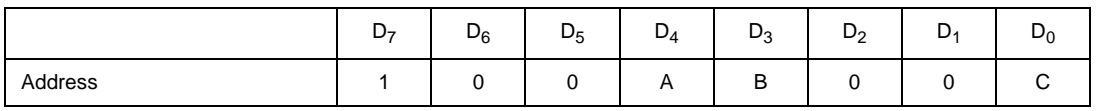

- $A = 0$ ; Channel 1 is the source (upstream) or destination (downstream)
- A = 1; Channel 2 is the source (upstream) or destination (downstream)
- $B = 0$ ; Data destination determined by A
- $B = 1$ ; Both channels, 1 and 2, receive the data
- $C = 0$ ; Address for channel identification command
- $C = 1$ ; Address for all other commands

The monitor channel address byte is followed by a command byte. If the command byte specifies a write, then from 1 to 14 additional data bytes may follow (see Table 9). If the control byte specifies a read, additional data bytes may follow. The QLSLAC device responds to the read command by sending up to 14 data bytes upstream containing the information requested by the upstream controller. Shown next is the generic byte transmission sequence over the GCI monitor channel.

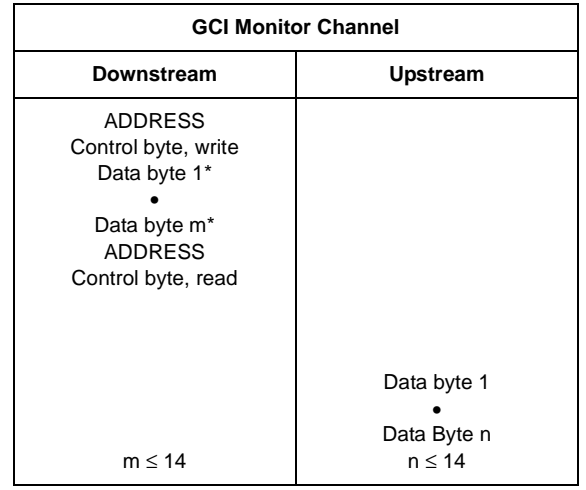

#### **Table 9 - Generic Byte Transmission Sequence**

#### *Note:*

*\* May or may not be present*

# **15.6 Channel Identification Command (CIC)**

When the monitor channel address byte is 80H or 90H, a command of 00H is interpreted by the QLSLAC device as a two byte Channel Identification Command (CIC).

The format for this command is shown next.:

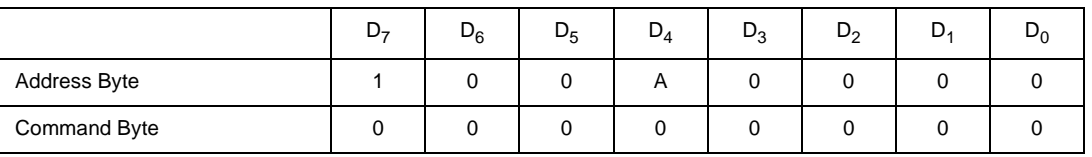

- $A = 0$  Channel 1 is the destination
	- $A = 1$  Channel 2 is the destination

Immediately after the last bit of the CIC command is received, the QLSLAC device responds with the 2 byte channel ID code:

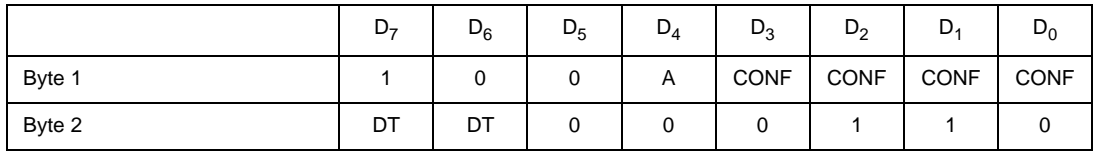

 $A = 0$  Channel 1 is the source

 $A = 1$  Channel 2 is the source

CONF Configuration value is always 0000 for the QLSLAC device DT Device Type value is always 1,0: Analog Transceiver. Other types are defined as:

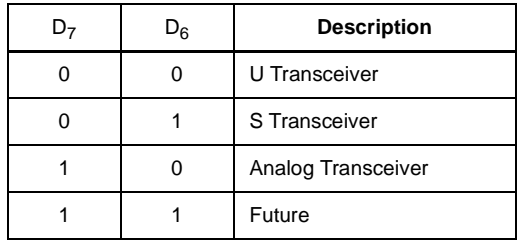

### **15.7 General Structure of Other Commands**

When the QLSLAC device has completed transmission of the channel ID information, it sends an EOM (MX = 1 for two successive frames) on the upstream C/I channel. The QLSLAC device also expects an EOM to be received on the downstream C/I channel before any further message sequences are received.

When the monitor channel address byte is 81h, 89h, 91h, or 99h, the command byte is interpreted by the QLSLAC device as either a Transfer Operation (TOP), Status Operation (SOP), or a Coefficient Operation (COP).

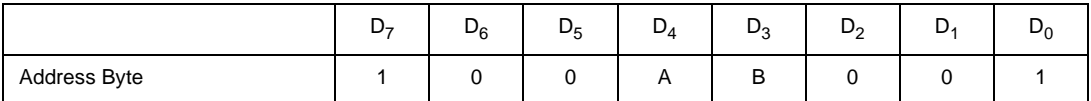

 $A = 0$ ; Channel 1 is the destination

 $A = 1$ ; Channel 2 is the destination

 $B = 0$ ; Data destination determined by A

 $B = 1$ ; Both channels 1 and 2 receive the data

Commands are sent to the QLSLAC device to:

- Read the status of the system without changing its operation (Transfer Operation (TOP) command)
- Write/read the QLSLAC device operating state (Status Operation (SOP) command)
- Write/read filter coefficients (Coefficient Operation (COP) command).

# **16.0 Summary of Monitor Channel Commands (GCI Commands)**

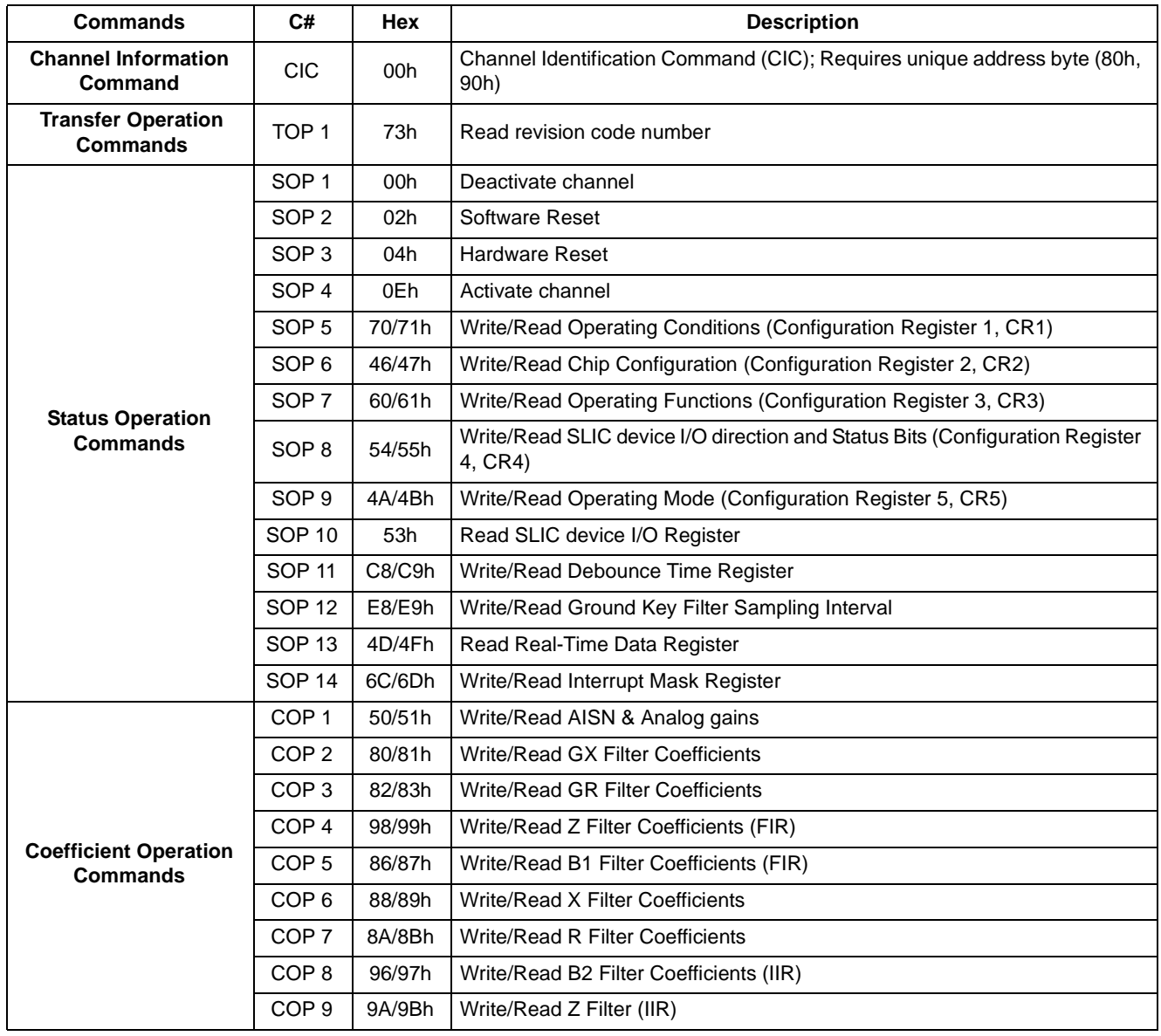

# **16.1 TOP (Transfer Operation) Command**

The TOP (transfer operation) command, a GCI command, is used when no status modification of the QLSLAC device is required. The byte transmission sequence for a TOP command is shown in Table 10.

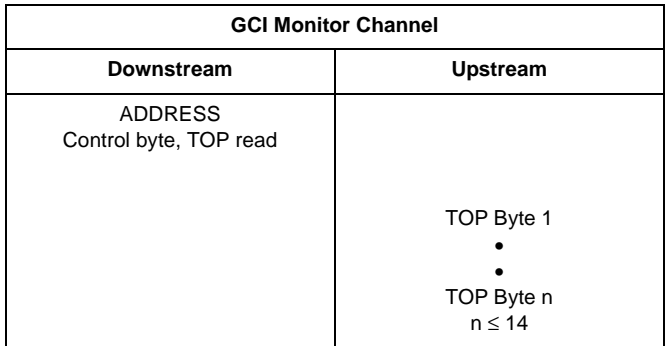

### **Table 10 - Byte Transmission Sequence for TOP Command**

### **TOP 1. Read Revision Code Number (RCN)**

#### **GCI Command**

**(73h)**

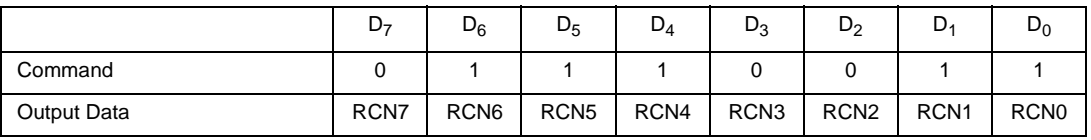

The revision code of the QLSLAC device will be 14h or higher.

# **16.2 SOP (Status Operation) Command**

To modify or evaluate the QLSLAC device status, the contents of configuration registers CR1–CR5 and the SLIC device I/O register can be transferred to and from the QLSLAC device. This is done by a SOP (Status Operation) command, which is a GCI command. The general transmission sequence of the SOP command is shown in Table 11.

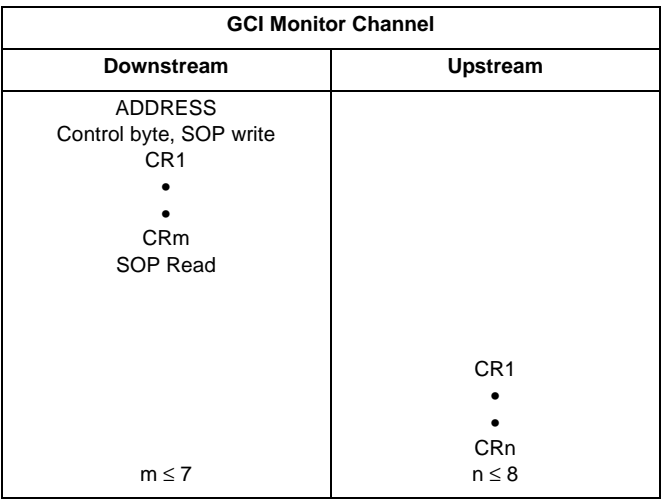

#### **Table 11 - General Transmission Sequence of SOP Command**

# 83

#### **16.3 SOP Control Byte Command Format**

#### **SOP 1. Deactivate Channel (Standby Mode)**

#### **GCI Command**

**(00h)**

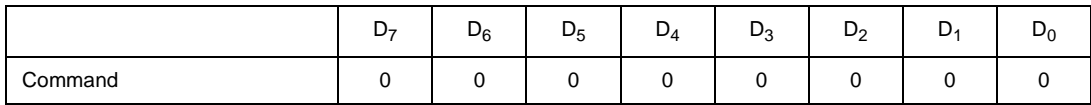

In the Deactivated (Standby) mode:

All of the programmed information is retained.

The upstream and downstream Monitor and SC channels remain active.

The B channel for an inactive channel is idle, no data is received or transmitted.

The analog output (VOUT) is disabled and biased at VREF.

The Channel Status (CSTAT bit in the SLIC device I/O and Status Bits register is set to 0.

#### **SOP 2. Software Reset**

#### **GCI Command**

**(02h)**

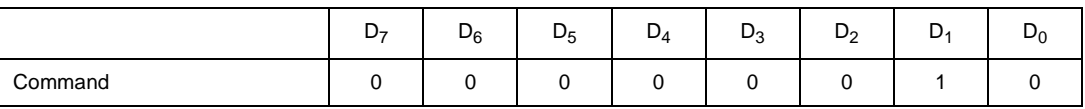

The action of this command is identical to that of the  $\overline{RST}$  pin except it only operates on the addressed channel and does not reset the ground key filtering interval.

#### **SOP 3. Hardware Reset**

#### **GCI Command**

**(04h)**

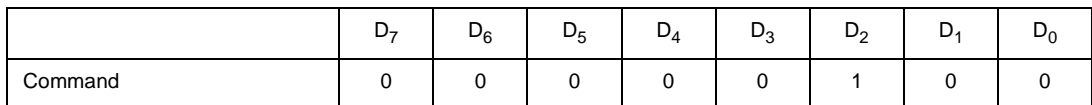

The Hardware reset command is equivalent to pulling the RST pin on the device low. This command resets all four channels of the device. The action of the Hardware reset function is described in *Reset States* on page 43.

#### **SOP 4. Activate Channel (Operational Mode)**

#### **GCI Command**

**(0Eh)**

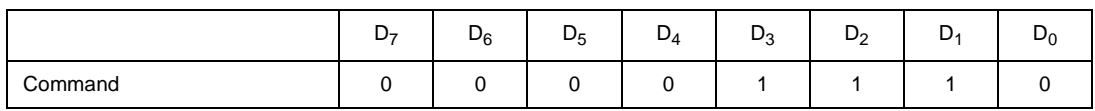

This command places the addressed channel of the device in the Active mode. No valid B-Channel data is transmitted until after the second FSC pulse is received following the execution of the Activate command. The Channel Status (CSTAT) bit in the SLIC device I/O and Status Bits register is set to 1.

#### **SOP 5. Write/Read Configuration Register 1 (CR1), Operating Conditions**

#### **GCI Command**

#### **(70/71h)**

#### **Operating Conditions (Configuration Register 1, CR1)**

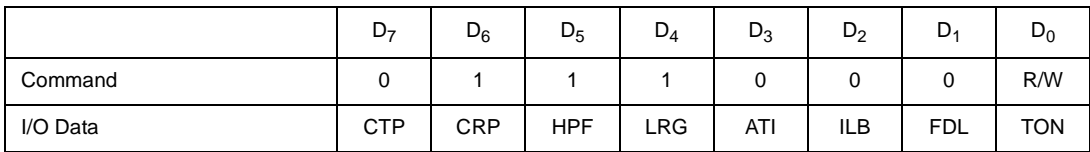

Configuration register CR1 enables or disables test features and controls feeding states. The reset value of CR1 = 04H

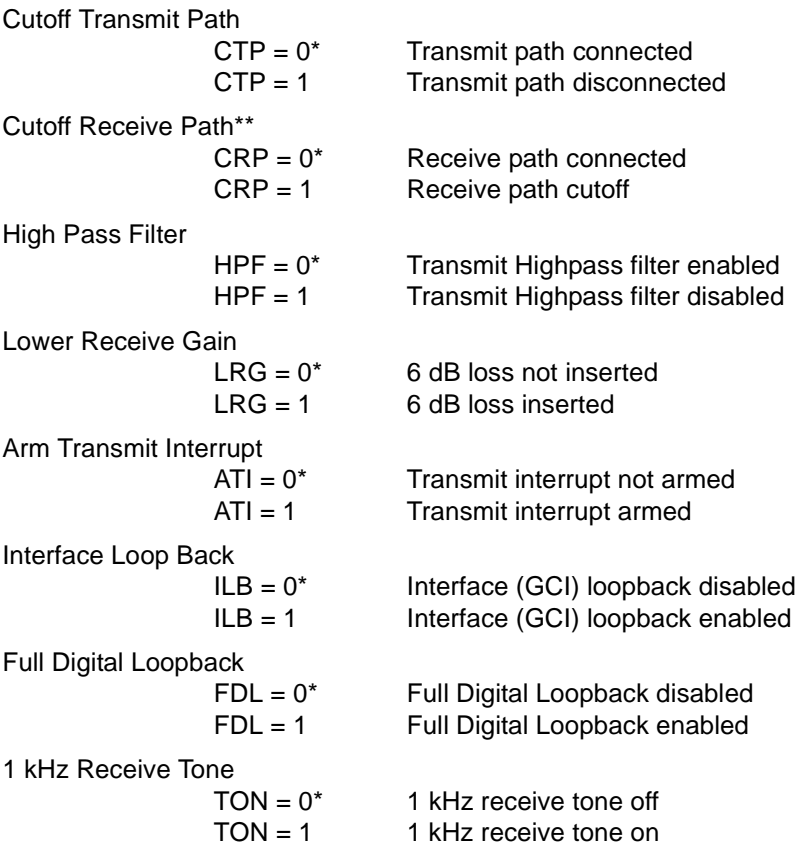

Power Up and Hardware Reset  $(RST)$  Value = 00h \*\*B Filter is disabled during receive cutoff.

#### **SOP 6. Write/Read Configuration Register 2 (CR2), Chip Configuration**

#### **GCI Command**

#### **(46/47h)**

**Chip Configuration (Configuration Register 2, CR2)**

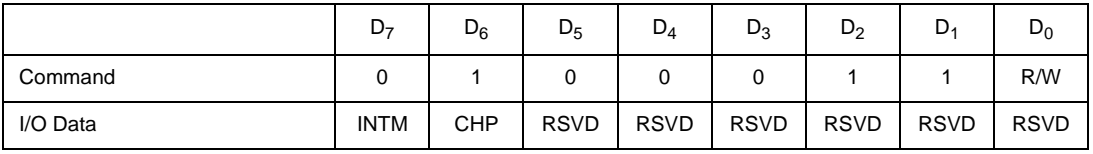

Interrupt Mode (Global parameter)

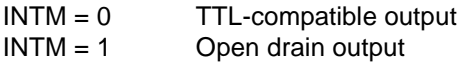

Chopper Clock Control (Global parameter)

 $CHP = 0^*$  Chopper Clock is 256 kHz (2048/8 kHz)<br>CHP = 1 Chopper Clock is 292.57 kHz (2048/7 kHz Chopper Clock is 292.57 kHz (2048/7 kHz)

RSVD: Reserved for future use. Always write as 0, but 0 is not guaranteed when read.

 $*$  Power Up and Hardware Reset ( $\overline{\text{RST}}$ ) Value = 9Ah

#### **SOP 7. Write/Read Configuration Register 3 (CR3), Operating Functions**

**GCI Command (60/61h)**

# **Operating Functions (Configuration Register 3, CR3)**

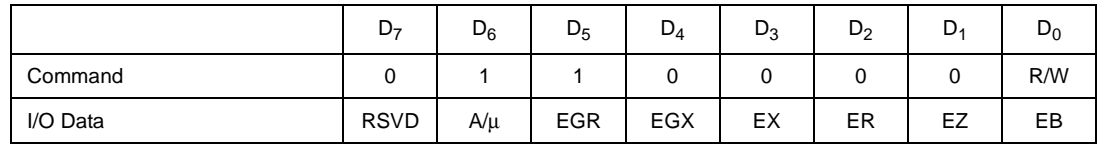

RSVD: Reserved for future use. Always write as 0, but 0 is not guaranteed when read.

#### A-law/µ-law

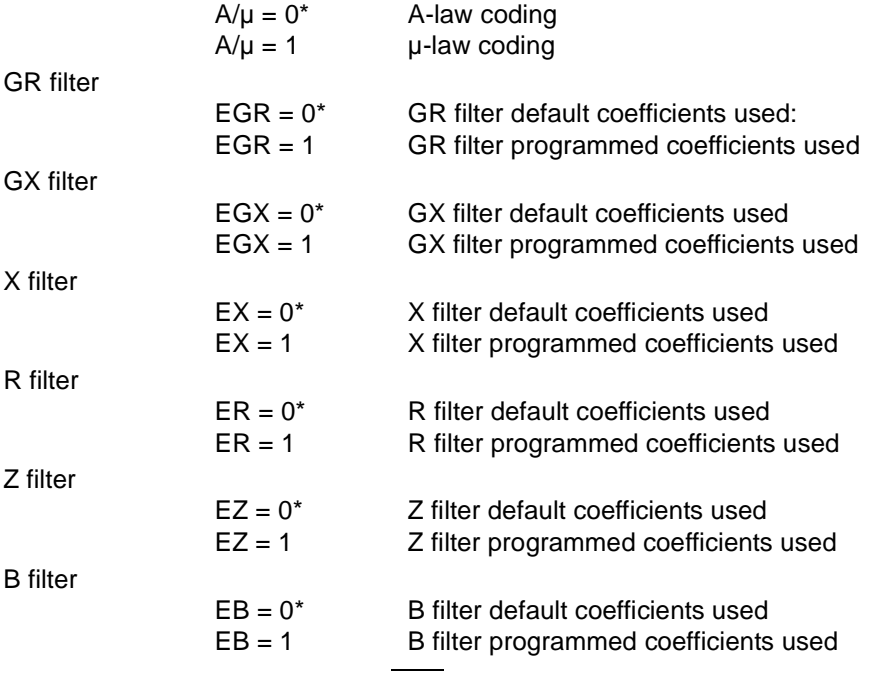

\*Power Up and Hardware Reset  $(RST)$  Value = 00h

#### **SOP 8. Write/Read Configuration Register 4 (CR4), SLIC Device I/O Direction and Status Bits**

```
GCI Command
```
**(54/55h)**

#### **SLIC Device I/O Direction and Status Bits (Configuration Register 4, CR4)**

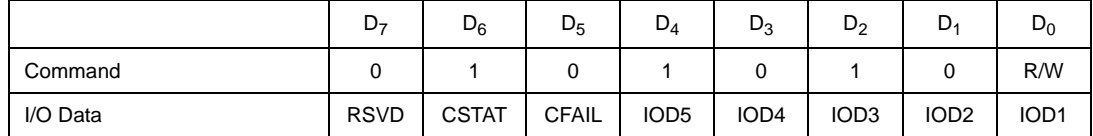

Pins CD1, CD2 and C3 through C5 are set to Input or Output modes individually.

RSVD: Reserved for future use. Always write as 0, but 0 is not guaranteed when read.

Channel Status (Read only, write as 0)

 $CSTAT = 0$  Channel is inactive (Standby mode)<br> $CSTAT = 1$  Channel is active Channel is active

Clock Fail (Read only, write as 0; Global status bit)

 $CFAIL = 0$  The internal clock is synchronized to frame sync

CFAIL = 1 The internal clock is not synchronized to frame sync

The CFAIL bit is universal for the QLSLAC device and is independent of the channel addressed.

IOD1–IOD5

Programmable I/O direction control (CD1, CD2, C3, C4, C5 pins)  $*0 = Pin$  is set as an input port  $1 = Pin$  is set as an output port

\*Power Up and Hardware Reset ( $\overline{\text{RST}}$ ) Value = 00h

# **SOP 9. Write/Read Configuration Register 5 (CR5), Operating Mode**

# **GCI Command**

**(4A/4Bh)**

**Operating Mode (Configuration Register 5, CR5)**

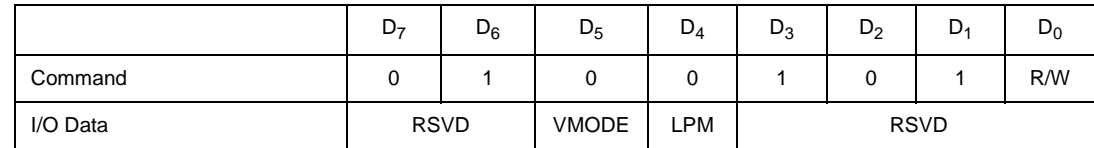

RSVD: Reserved for future use. Always write as 0, but 0 is not guaranteed when read.

VOUT Mode (Global parameter)

VMODE =  $0^*$  VOUT = VREF through a resistor when channel is inactive VMODE = 1 VOUT high impedance when channel is inactive.

Low Power Mode (Global parameter)

LPM LPM reduced the power in the QSLAC device, but it is not needed and not used in the

QLSLAC device

Power Up and Hardware Reset  $(RST)$  Value = 0Fh

#### **SOP 10. Read SLIC Device Input/Output Register**

# **GCI Command**

### **(53h)**

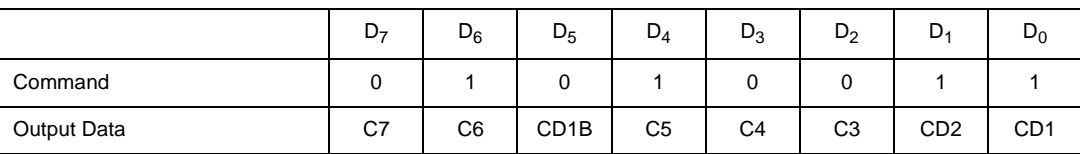

The logic states present on the CD1, CD2, C3, C4, and C5 pins of the QLSLAC device for the addressed channel are read using this command, independent of their programmed direction (see SLIC device I/O Direction Register). CD1B is the multiplexed CD1 bit and is valid only if the E1 multiplexing mode is enabled (EE = 1). If CD1, CD2, C3, C4, and C5 are programmed as inputs, then the logic states reported are determined by the external driving signal. In addition, CDA (the debounced state of CD1) and CDB (the debounced state of CD2, non-E1 multiplexed mode) or CD1B (E1 multiplexed mode), and the logic state present on the C3 pin of the device are sent directly upstream on the C/I bits of the upstream SC channel. If the CD1, CD2, C3, C4, and C5 pins are programmed as outputs then the logic states of these pins are controlled directly by the bits present in the C/I portion of the downstream SC channel and are not sent directly upstream in the SC channel. This command is normally used only to read the bit status via Command 53h. It is also possible although not recommended, if the CD1, CD2, and C3–C7 pins are programmed as outputs, to write the output state as Command 52h. The register is programmed upon execution of Command 52h but the status is overwritten when the next C/I portion of the downstream SC channel is received.

#### **SOP 11. Write/Read Debounce Time Register\***

**GCI Command**

**(C8/C9h)**

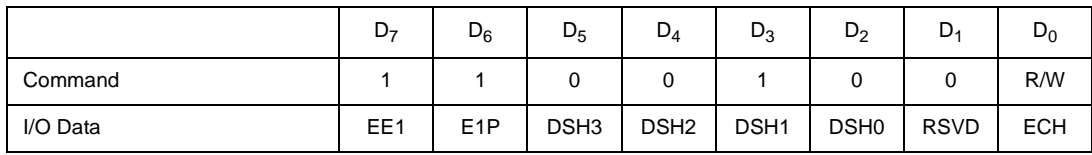

Enable E1 (Global parameter)

 $EE1 = 0^*$  E1 Multiplexing is turned off  $EE1 = 1$  E1 Multiplexing is turned on

#### E1 Polarity (Global parameter)

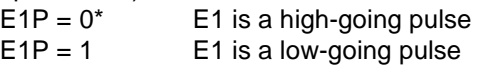

Debounce for hook switch (Global parameter)

DSH = 0–15 Debounce period in ms

DSH contains the debouncing time in ms of the CD1 data (usually hook switch) entering the CD1B bit of the read SLIC device Input/Output register and the CD1B transmitted on the C/I bit of the upstream SC channel. The input data on CD1 must remain stable for the debounce time in order for the state of CD1B to change.

Default  $= 8$  ms

RSVD Reserved for future use. Always write as 0, but 0 is not guaranteed when read.

#### Enable Chopper (Global parameter)

 $ECH = 0^*$  Chopper clock output is turned off.

ECH = 1 Chopper clock output is turned on.

#### Power Up and Hardware Reset  $(RST)$  Value = 20h

#### *Note:*

*\* This command applies to all four channels of the device.*

#### **SOP 12. Write/Read Ground Key Filter Sampling Interval**

#### **GCI Command**

#### **(E8/E9h)**

 $R/W = 0$ : Write

 $R/W = 1$ : Read

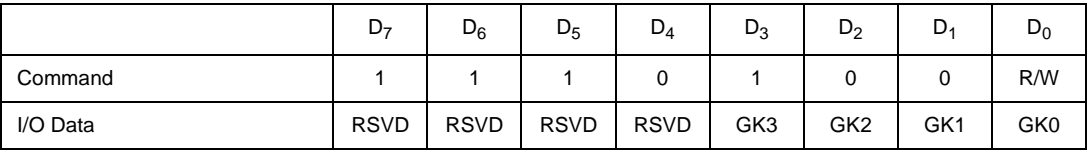

Filter Ground Key

 $GK = 0-15$  Filter sampling period in ms

GK contains the filter sampling time (in ms) of the CD1B data (usually Ground Key) or CD2 entering the upstream C/I channel described earlier.

RSVD Reserved for future use. Always write as 0, but 0 is not guaranteed when read.

Power Up and Hardware Reset  $(RST)$  Value = x0h.

#### **SOP 13. Read Real-Time Data Register**

# **GCI Command**

#### **(4D/4Fh)**

 $C = 0$ : Do not clear interrupt

C = 1: Clear interrupt

This register reads real-time data with or without closing the interrupt.

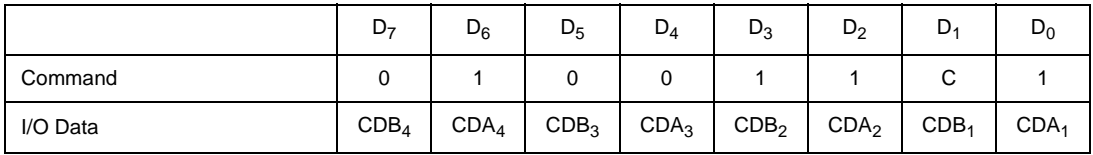

Real Time Data

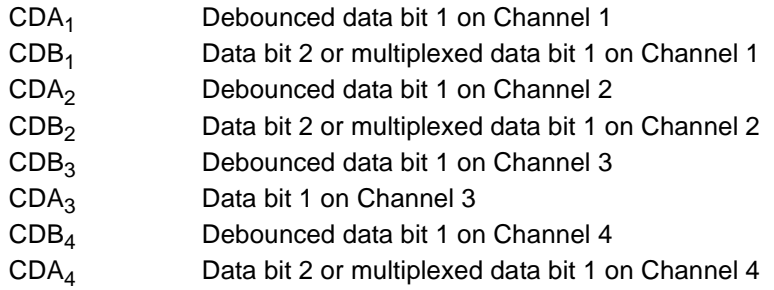

This data is also available in the C/I field of the upstream SC channel.

#### **SOP 14. Write/Read Interrupt Mask Register**

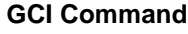

**(6C/6Dh)**

 $R/W = 0$ : Write  $R/W = 1$ : Read

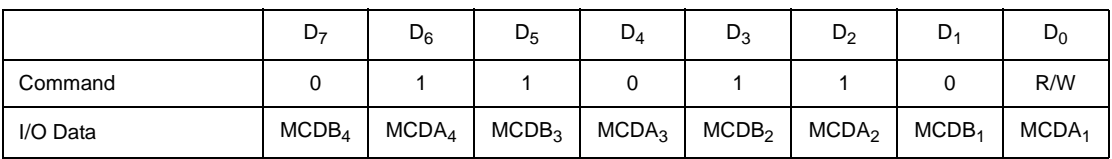

Mask CD Interrupt

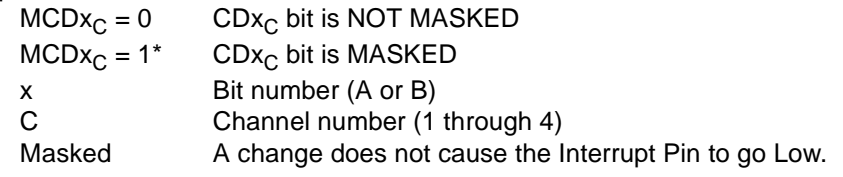

\*Power Up and Hardware Reset  $(RST)$  Value = FFh

# **16.4 COP (Coefficient Operation) Command**

The COP command, which is a GCI command, writes or reads data related to filter coefficients. Filter coefficient data is used by the voice processors within the QLSLAC device to configure the various filters in the voice channel. In this case, 1 to 14 coefficient bytes follow the command byte. The QLSLAC device interprets the bytes as canonic signed digital (CSD) data and sets the coefficients accordingly.

The QLSLAC device responds to the read coefficient command by sending up to 14 CSD bytes upstream. These bytes contain the coefficients requested by the upstream controller. For diagnostic purposes, various RAM locations containing data to which the QLSLAC device has access can also be read back by this command.

The generic transmission sequence for the COP command is shown in Table 12.

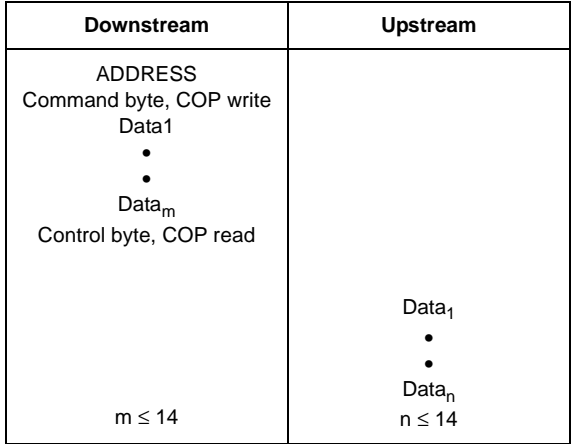

**Table 12 - Generic Transmission Sequence for COP Command**

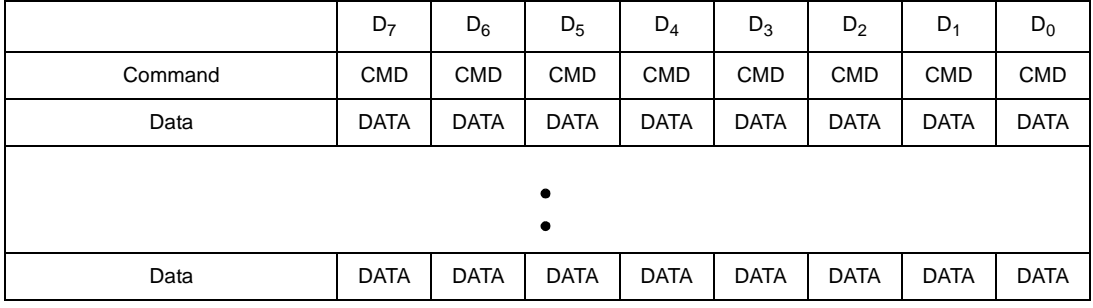

The following tables show the format of the COP bytes that follow a downstream address byte.

The format in the upstream direction is the same except that the command byte is omitted.

#### **16.5 Details of COP, CSD Data Commands**

This section describes in detail each of the monitor channel COP commands. Each of the commands is shown along with the format of any additional data bytes that follow. For details of the filter coefficients of the form  $C_{xy}m_{xy}$ , please refer to the *Description of Coefficients* section on page 98.

#### **COP 1. Write/Read AISN Coefficients and Analog Gains**

#### **GCI Command**

**(50/51h)**

 $R/W = 0$ : Write

 $R/W = 1$ : Read

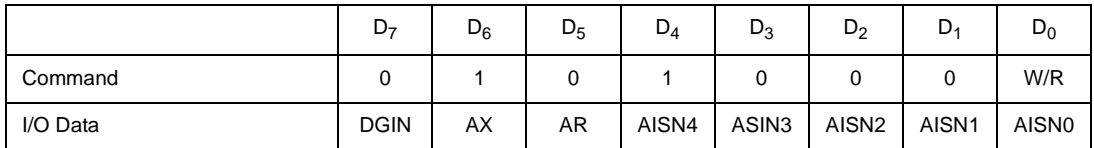

Disable Input Attenuator (GIN)

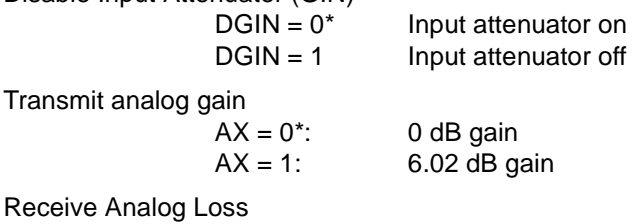

Receive Ana  $AR = 0^*$ : 0 dB loss

AR = 1: 6.02 dB loss

AISN coefficient

AISN =  $0^{\ast}-31$  See below (Default value = 0)

The Analog Impedance Scaling Network (AISN) gain can be varied from −0.9375 • GIN to +0.9375 • GIN in multiples of 0.0625 • GIN. The gain coefficient is decoded using the following equation:

 $h_{AISN} = 0.0625 \cdot GIN [(16 \cdot AISN4 + 8 \cdot AISN3 + 4 \cdot AISN2 + 2 \cdot AISN1 + AISN0) - 16]$ 

where  $h_{A|SM}$  is the gain of the AISN. A value of AISN = 10000 turns on the Full Digital Loopbackmode

\* Power Up and Hardware Reset  $(RST)$  Value = 00h

#### **COP 2. Write/Read GX Filter Coefficients**

**GCI Command**

**(80/81h)**

 $R/W = 0$ : Write

 $R/W = 1$ : Read

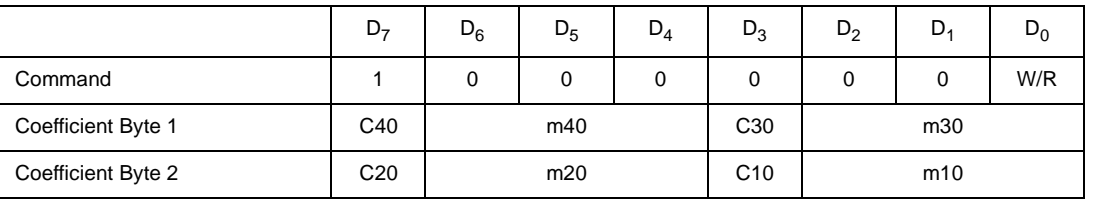

Cxy = 0 or 1 in the command above corresponds to Cxy =  $+1$  or  $-1$ , respectively, in the equation below. The coefficient for the GX filter is defined as:

$$
H_{GX} = (1 + (C10 \cdot 2^{-m10} (1 + C20 \cdot 2^{-m20} (1 + C30 \cdot 2^{-m30} (1 + C40 \cdot 2^{-m40}))))
$$

Power Up and Hardware Reset ( $\overline{\text{RST}}$ ) Value = A9F0h, (H<sub>GX</sub> = 1.995, or +6 dB)

#### *Note:*

*The default value is contained in a ROM register separate from the programmable coefficient RAM. There is a filter enable bit in Operating Functions Register to switch between the default and programmed values.*

#### **COP 3. Write/Read GR Filter Coefficients**

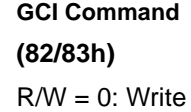

 $R/W = 1$ : Read

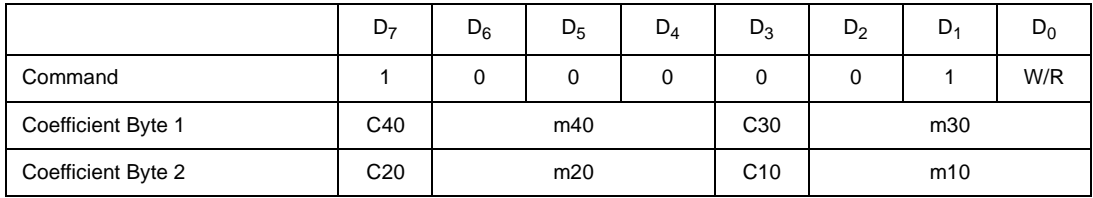

Cxy = 0 or 1 in the command above corresponds to Cxy =  $+1$  or  $-1$ , respectively, in the equation below. The coefficient for the GR filter is defined as:

 $H_{GR} = (C10 \cdot 2^{-m10} (1 + C20 \cdot 2^{-m20} (1 + C30 \cdot 2^{-m30} (1 + C40 \cdot 2^{-m40}))))$ 

Power Up and Hardware Reset ( $\overline{\text{RST}}$ ) Value = 23A1h, (H<sub>GR</sub> = 0.35547, or -8.984 dB) See note under COP Command 2.

### **COP 4. Write/Read Z Filter FIR Coefficients**

**GCI Command**

**(98/99h)**

 $R/W = 1$ : Read

 $R/W = 0$ : Write

This command writes and reads only the FIR portion of the Z filter without affecting the IIR.

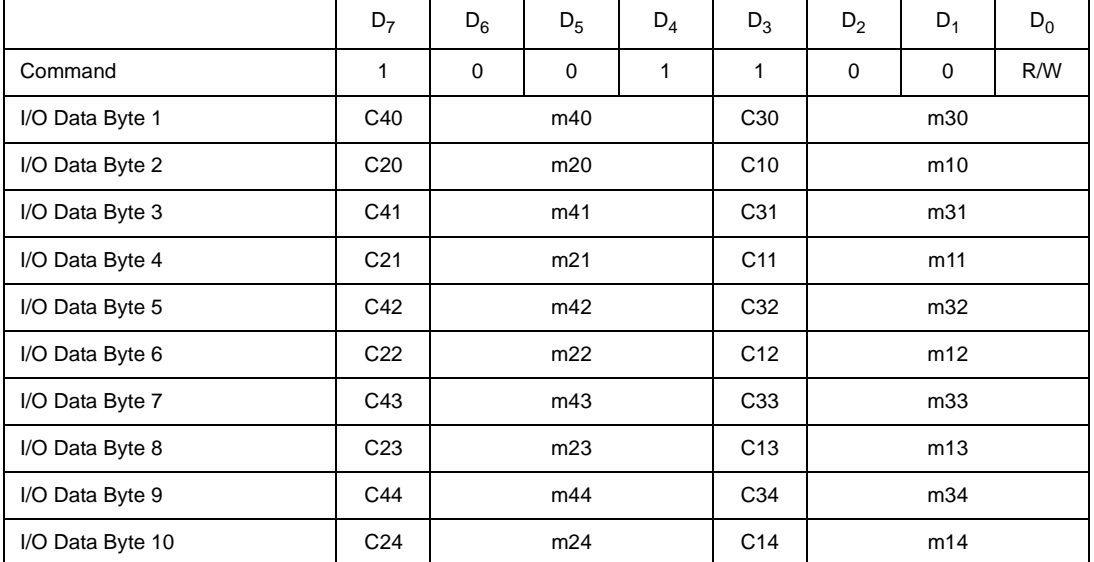

Cxy = 0 or 1 in the command above corresponds to Cxy =  $+1$  or  $-1$ , respectively, in the equation below. The Z-transform equation for the Z filter is defined as:

$$
H_{z}(z) = z_{0} + z_{1} \cdot z^{-1} + z_{2} \cdot z^{-2} + z_{3} \cdot z^{-3} + z_{4} \cdot z^{-4} + \frac{z_{5} \cdot z_{6} \cdot z_{7} \cdot z^{-1}}{1 - z_{7} \cdot z^{-1}}
$$

Sample rate = 32 kHz

For  $i = 0$ -5 and 7

$$
z_{i} = C1i \cdot 2^{-m1i} \{ 1 + C2i \cdot 2^{-m2i} [1 + C3i \cdot 2^{-m3i} (1 + C4i \cdot 2^{-m4i})] \}
$$
  

$$
z_{6} = C16 \cdot 2^{-m16} \{ 1 + C26 \cdot 2^{-m26} \}
$$

Power Up and Hardware Reset (RST) Values = 0190 0190 0190 0190 0190 0190 01 0190 (Hex)  $(H<sub>z</sub>(z) = 0)$ 

See note under COP Command 2 on page 92.

#### *Note:*

*Z6 is used for IIR filter scaling only. Its value is typically greater than zero but less than or equal to one. The input to the IIR filter section is first*  increased by a gain of 1/Z6, improving dynamic range and avoiding truncation limitations through processing within this filter. The IIR filter output *is then multiplied by Z6 to normalize the overall gain. Z5 is the actual IIR filter gain value defined by the programmed coefficients, but it also includes the initial 1/Z6 gain. The theoretical effective IIR gain, without the Z6 gain and normalization, is actually Z5/Z6.*

### **COP 5. Write/Read B1 Filter Coefficients (B-FIR)**

**GCI Command**

**(86/87h)**

 $R/W = 1$ : Read

 $R/W = 0$ : Write

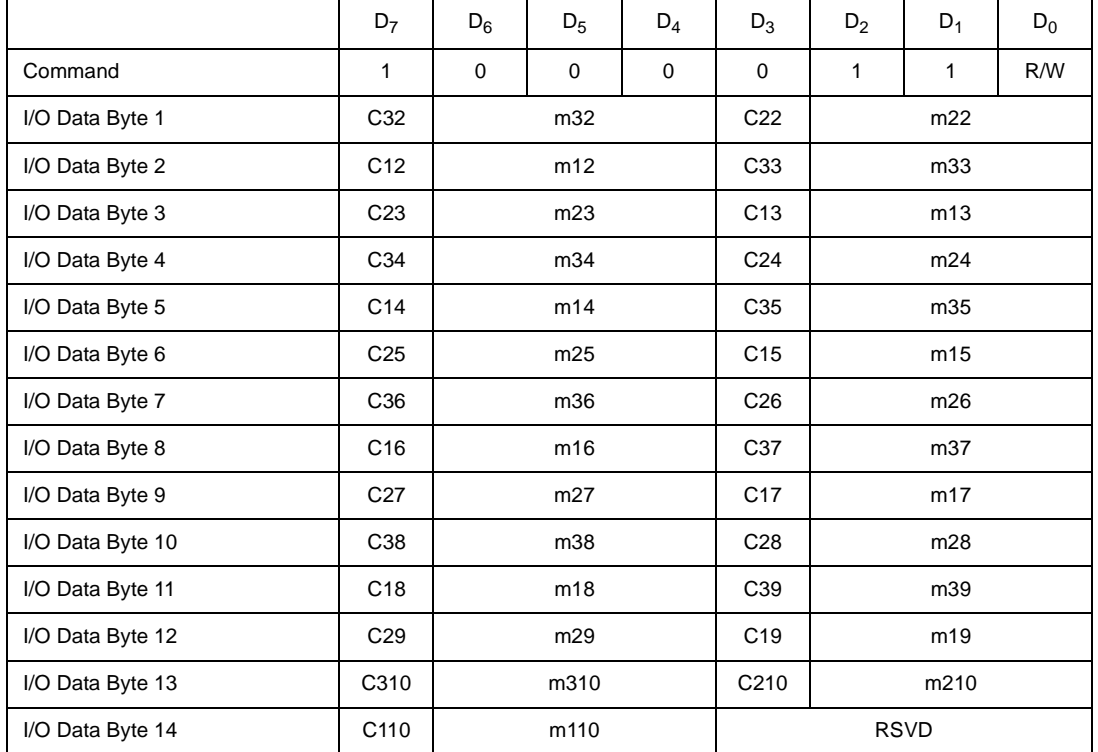

Cxy = 0 or 1 in the command above corresponds to Cxy =  $+1$  or  $-1$ , respectively, in the equation below. The Z-transform equation for the B filter is defined as:  $10^{-1}$ 

$$
H_B(z) = B_2 \cdot z^{-2} + ... + B_9 \cdot z^{-9} + \frac{B_{10} \cdot z^{-10}}{1 - B_{11} \cdot z^{-1}}
$$

Sample rate = 16 kHz

The coefficients for the FIR B section and the gain of the IIR B section are defined as:

For 
$$
i = 2
$$
 to 10,  $B_i = C1i \cdot 2^{-m1i} [1 + C2i \cdot 2^{-m2i} (1 + C3i \cdot 2^{-m3i})]$ 

The feedback coefficient of the IIR B section is defined as:

$$
B_{11} = C111 \cdot 2^{-m111} \{ 1 + C211 \cdot 2^{-m211} [1 + C311 \cdot 2^{-m311} (1 + C411 \cdot 2^{-m411}) ] \}
$$

Refer to Command COP8 for programming the  $B_{11}$  coefficients.

Power Up and Hardware Reset (RST) Values = 09 00 90 09 00 90 09 00 90 09 00 90 09 00 (Hex)  $H_B(z) = 0$ 

RSVD: Reserved for future use. Reset to 0. Always write as 0, but 0 is not guaranteed when read. See note under COP Command 2 on page 92.

#### **COP 6. Write/Read X Filter Coefficients**

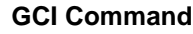

### **(88/89h)**

 $R/W = 1$ : Read

 $R/W = 0$ : Write

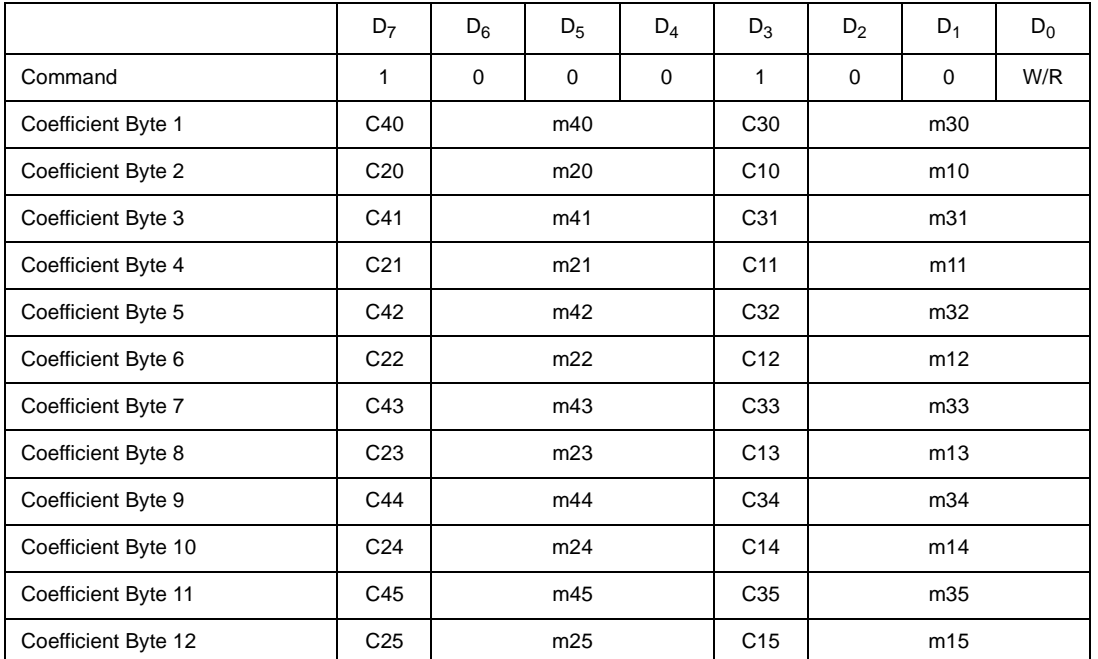

Cxy = 0 or 1 in the command above corresponds to Cxy = +1 or −1, respectively, in the equation below.

The Z-transform equation for the X filter is defined as:

$$
H_x(z) = X_0 + X_1 z^{-1} + X_2 z^{-2} + X_3 z^{-3} + X_4 z^{-4} + X_5 z^{-5}
$$

Sample rate = 16 kHz

For  $i = 0$  to 5, the coefficients for the X filter are defined as:

$$
Xi = C1i \bullet 2^{-m1i}(1 + C2i \bullet 2^{-m2i}(1 + C3i \bullet 2^{-m3i}(1 + C4i \bullet 2^{-m4i})))
$$

Power Up and Hardware Reset (RST) Values = 0111 0190 0190 0190 0190 0190h  $H_x(z) = 1$ 

See note under COP Command 2 on page 92.

#### **COP 7. Write/Read R Filter Coefficients**

**GCI Command**

**(8A/8Bh)**

 $R/W = 1$ : Read

 $R/W = 0$ : Write

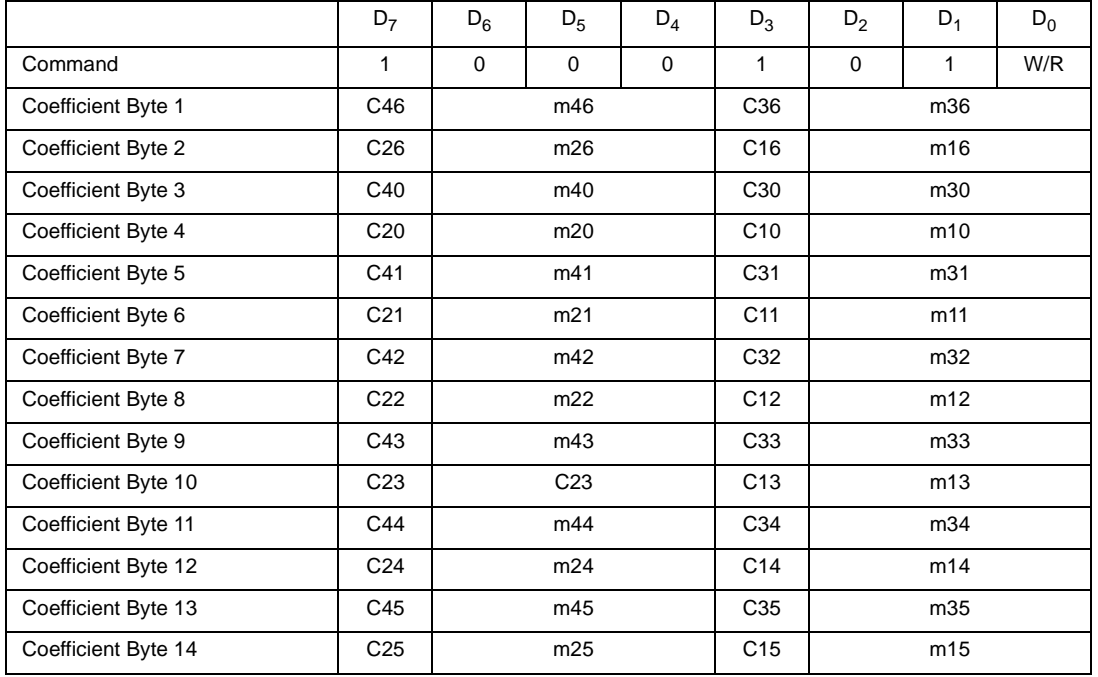

Cxy = 0 or 1 in the command above corresponds to Cxy = +1 or −1, respectively, in the equation below.

 $HR = H_{IIR} \bullet H_{FIR}$ 

The Z-transform equation for the IIR filter is defined as:

$$
H_{IIR} = \frac{1 - z^{-1}}{1 - (R_6 \cdot z^{-1})}
$$

Sample rate = 8 kHz

The coefficient for the IIR filter is defined as:

$$
R_6 = C16 \bullet 2^{-m16} \{ 1 + C26 \bullet 2^{-m26} [1 + C36 \bullet 2^{-m36} (1 + C46 \bullet 2^{-m46}) ] \}
$$

The Z-transform equation for the FIR filter is defined as:

$$
H_{FIR}(z) = R_0 + R_1 z^{-1} + R_2 z^{-2} + R_3 z^{-3} + R_4 z^{-4} + R_5 z^{-5}
$$

Sample rate = 16 kHz

For  $i = 0$  to 5, the coefficients for the R2 filter are defined as:

$$
R_i = C1i \bullet 2^{-m1i} \{ 1 + C2i \bullet 2^{-m2i} [1 + C3i \bullet 2^{-m3i} (1 + C4i \bullet 2^{-m4i}) ] \}
$$

Power Up and Hardware Reset (RST) Values = 2E01 0111 0190 0190 0190 0190 0190 (Hex)  $(H_{FIR} (z) = 1, R_6 = 0.9902)$ 

See note under COP Command 2 on page 92.

COP 8. Write/Read B2 Filter Coefficients (B-IIR)

#### **GCI Command**

#### **(96/97h)**

 $R/W = 1$ : Read

 $R/W = 0$ : Write

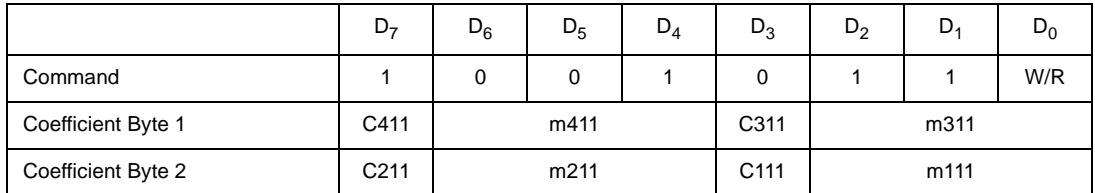

This function is described in *Write/Read B1 Filter Coefficients* on page 94.

Power Up and Hardware Reset  $(RST)$  Value = 0190h

 $(B_{11} = 0)$ 

#### **COP 9. Write/Read IIR Z Filter Coefficients**

#### **GCI Command**

**(9A/9B)**

 $R/W = 0$ : Write

 $R/W = 1$ : Read

This command writes and reads only the IIR portion of the Z filter without affecting the FIR.

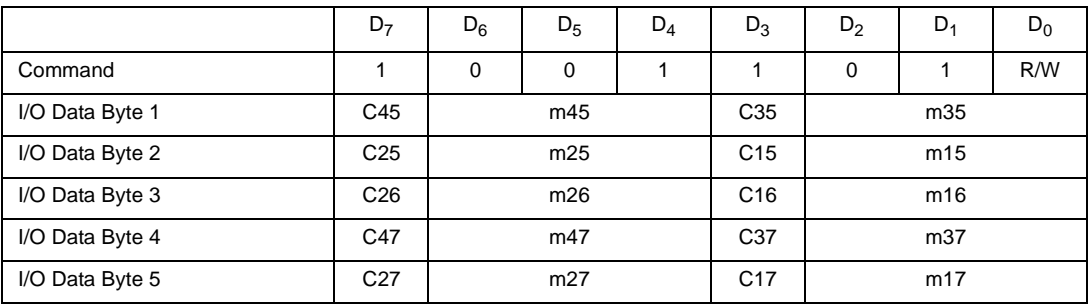

Cxy = 0 or 1 in the command above corresponds to Cxy =  $+1$  or  $-1$ , respectively, in the equation below.

The Z-transform equation for the Z filter is defined as:

$$
H_{z}(z) = z_{0} + z_{1} \cdot z^{-1} + z_{2} \cdot z^{-2} + z_{3} \cdot z^{-3} + z_{4} \cdot z^{-4} + \frac{z_{5} \cdot z_{6} \cdot z_{7} \cdot z^{-1}}{1 - z_{7} \cdot z^{-1}}
$$

Sample rate = 32 kHz

For  $i = 0$ –5 and 7

$$
z_{i} = C1i \cdot 2^{-m1i} \{ 1 + C2i \cdot 2^{-m2i} [1 + C3i \cdot 2^{-m3i} (1 + C4i \cdot 2^{-m4i})] \}
$$

$$
z_{6} = C16 \cdot 2^{-m16} \{ 1 + C26 \cdot 2^{-m26} \}
$$

Power Up and Hardware Reset (RST) Values = 0190 0190 0190 0190 0190 0190 01 0190 (Hex)

 $(H_z(z) = 0)$ 

See note under COP Command 2 on page 92.

#### *Note:*

*Z6 is used for IIR filter scaling only. Its value is typically greater than zero but less than or equal to one. The input to the IIR filter section is first*  increased by a gain of 1/Z6, improving dynamic range and avoiding truncation limitations through processing within this filter. The IIR filter output is then multiplied by Z6 to normalize the overall gain. Z5 is the actual IIR filter gain value defined by the programmed coefficients, but it also in*cludes the initial 1/Z6 gain. The theoretical effective IIR gain, without the Z6 gain and normalization, is actually Z5/Z6.*

# **17.0 Programmable Filters**

#### **General Description of CSD Coefficients**

The filter functions are performed by a series of multiplications and accumulations. A multiplication occurs by repeatedly shifting the multiplicand and summing the result with the previous value at that summation node. The method used in the QLSLAC device is known as Canonic Signed Digit (CSD) multiplication and splits each coefficient into a series of CSD coefficients.

Each programmable FIR filter section has the following general transfer function:

$$
HF(z) = h_0 + h_1 z^{-1} + h_2 z^{-2} + \dots + h_n z^{-n}
$$
 Equation 1

where the number of taps in the filter =  $n + 1$ .

The transfer function for the IIR part of Z and B filters:

$$
H1(z) = \frac{1}{1 - h_{(n+1)}z^{-1}}
$$
 Equation 2

The transfer function of the IIR part of the R filter is:

$$
HI(z) = \frac{1 - z^{-1}}{1 - h_{(n+1)}z^{-1}}
$$

The values of the user-defined coefficients (h<sub>i</sub>) are assigned via the MPI. Each of the coefficients (h<sub>i</sub>) is defined in the following general equation:

Equation 3

Equation 4

$$
h_i = B_1 2^{-M1} + B_2 2^{-M2} + \dots + B_N 2^{-MN}
$$

where:

Mi = the number of shifts =  $Mi \leq Mi + 1$  $B<sub>i</sub> = sign = ±1$ N = number of CSD coefficients.

The value of h<sub>i</sub> in Equation 4 represents a decimal number, broken down into a sum of successive values of:

- 1)  $\pm$ 1.0 multiplied by 2<sup>-0</sup>, or 2<sup>-1</sup>, or 2<sup>-2</sup> ... 2<sup>-7</sup> ...
- 2) ±1.0 multiplied by 1, or 1/2, or 1/4 … 1/128 …

The limit on the negative powers of 2 is determined by the length of the registers in the ALU.

The coefficient h<sub>i</sub> in Equation 4 is a value made up of N binary 1s in a binary register where the left part represents whole numbers, the right part decimal fractions, and a decimal point separates them. The first binary 1 is shifted  $M_1$ bits to the right of the decimal point; the second binary 1 is shifted  $M_2$  bits to the right of the decimal point; the third binary 1 is shifted  $M_3$  bits to the right of the decimal point, and so on.

When  $M_1$  is 0, the value is a binary 1 in front of the decimal point, that is, no shift. If  $M_2$  is also 0, the result is another binary 1 in front of the decimal point, giving a total value of binary 10 in front of the decimal point (i.e., a decimal value of 2.0). The value of N, therefore, determines the range of values the coefficient h<sub>i</sub> can take (e.g., if N = 3 the maximum and minimum values are  $\pm 3$ , and if N = 4 the values are between  $\pm 4$ ).

#### **Detailed Description of QLSLAC Device Coefficients**

The CSD coding scheme in the QLSLAC device uses a value called mi, where m1 represents the distance shifted right of the decimal point for the first binary 1. m2 represents the distance shifted to the right of the previous binary 1, and m3 represents the number of shifts to the right of the second binary 1. Note that the range of values determined by N is unchanged. Equation 4 is now modified (in the case of  $N = 4$ ) to:

$$
h_i = B_1 2^{-m1} + B_2 2^{-m2} + B_3 2^{-m3} + B_4 2^{-m4}
$$
  
\n
$$
h_i = C1 \cdot 2^{-m1} + C1 \cdot C2 \cdot 2^{-(m1 + m2)} + C1 \cdot C2 \cdot C3 \cdot 2^{-(m1 + m2 + m3)} + C1 \cdot C2 \cdot C3 \cdot C4 \cdot 2^{-(m1 + m2 + m3 + m4)}
$$
  
\nEquation 6  
\nEquation 6

$$
h_i = C1 \cdot 2^{-m1} \{ 1 + C2 \cdot 2^{-m2} [1 + C3 \cdot 2^{-m3} (1 + C4 \cdot 2^{-m4}) ] \}
$$
 Equation 7

where:

 $M_1 = m1$ <br>  $M_2 = m1 + m2$ <br>  $B_2 = C1 \cdot C2$  $M_2 = m1 + m2$ <br>  $M_3 = m1 + m2 + m3$ <br>  $B_2 = C1 \cdot C2 \cdot C3$  $M_3 = m1 + m2 + m3$  $M_4 = m1 + m2 + m3 + m4$   $B_4 = C1 \cdot C2 \cdot C3 \cdot C4$ 

In the QLSLAC device, a coefficient, h<sub>i</sub>, consists of N CSD coefficients, each being made up of 4 bits and formatted as Cxy mxy, where Cxy is 1 bit (MSB) and mxy is 3 bits. Each CSD coefficient is broken down as follows:

Cxy is the sign bit  $(0 = positive, 1 = negative)$ .

- mxy is the 3-bit shift code. It is encoded as a binary number as follows:
- 000: 0 shifts
- 001: 1 shifts
- 010: 2 shifts
- 011: 3 shifts
- 100: 4 shifts
- 101: 5 shifts
- 110: 6 shifts
- 111: 7 shifts
- y is the coefficient number (the  $i$  in  $h_j$ ).

x is the position of this CSD coefficient within the h<sub>i</sub> coefficient. The most significant binary 1 is represented by  $x = 1$ . The

next most significant binary 1 is represented by  $x = 2$ , and so on.

Thus, C13 m13 represents the sign and the relative shift position for the first (most significant) binary 1 in the 4th ( $h_3$ ) coefficient.

The number of CSD coefficients, N, is limited to 4 in the GR, GX, R, X, and Z filters; 4 in the IIR part of the B filter; 3 in the FIR part of the B filter; and 2 in the post-gain factor of the Z-IIR filter. The GX filter coefficient equation is slightly different from the other filters.

 $h_{iGX} = 1 + h_i$ 

Equation 8

Please refer to *Summary of MPI Commands* on page 54 for complete details on programming the coefficients.

# **17.1 User Test States and Operating Conditions**

The QLSLAC device supports testing by providing test states and special operating conditions as shown in Figure 24 (see Operating Conditions register).

**Cutoff Transmit Path (CTP):** When CTP = 1, DX and TSC are High impedance and the transmit time slot does not exist. This state takes precedence over the TSA Loopback (TLB) and Full Digital Loopback (FDL) states.

**Cutoff Receive Path (CRP):** When CRP = 1, the receive signal is forced to 0 just ahead of the low pass filter (LPF) block. This state also blocks Full Digital Loopback (FDL), the 1 kHz receive tone, and the B-filter path.

**High Pass Filter Disable (HPF):** When HPF = 1, all of the High pass and notch filters in the transmit path are disabled.

**Lower Receive Gain (LRG):** When LRG = 1, an extra 6.02 dB of loss is inserted into the receive path.

**Arm Transmit Interrupt (ATI) and Read Transmit PCM Data (PCM/MPI mode only):** The read transmit PCM data command, Command CDh, can be used to read transmit PCM data through the microprocessor interface. If the ATI bit is set, an interrupt will be generated whenever new transmit data appears in the channel and will be cleared when the data is read. When combined with Tone Generation and Loopback states, this allows the microprocessor to test channel integrity.

**Interface Loopback (ILB):** When ILB = 1, data from the receive/downstream path is looped back to the transmit/Upstream path. Any other data in the transmit path is overwritten.

**Full Digital Loopback (FDL):** When FDL = 1, the VOUT output is turned off and the analog output voltage is routed to the input of the transmit path, replacing the voltage from VIN. The AISN path is temporarily turned off. This test mode can also be entered by writing the code 10000 into the AISN register.

**1 kHz Receive Tone (TON):** When TON = 1, a 1 kHz digital mW is injected into the receive path, replacing any receive or downstream signal.

#### **17.2 A-Law and µ-Law Companding**

Table 13 and Table Table 14 show the companding definitions used for A-law and µ-law PCM encoding.

| 1                               | $\mathbf{2}$                             | 3                                               | 4                                             | 5                                              | 6                                                                                                    | $\overline{\mathbf{7}}$                                   | 8                                     |
|---------------------------------|------------------------------------------|-------------------------------------------------|-----------------------------------------------|------------------------------------------------|----------------------------------------------------------------------------------------------------|-----------------------------------------------------------|---------------------------------------|
| <b>Segment</b><br><b>Number</b> | # Intervals<br>x Interval<br><b>Size</b> | Value at<br><b>Segment</b><br><b>End Points</b> | <b>Decision</b><br><b>Value</b><br>Number $n$ | <b>Decision</b><br>Value $x_n$<br>(See Note I) | <b>Character</b><br><b>Signal</b> pre<br><b>Inversion</b> of<br><b>Even Bits</b><br>Bit No.<br>12345678 | Quantized<br>Value (at<br><b>Decoder</b><br>Output) $y_n$ | <b>Decoder</b><br>Output<br>Value No. |
|                                 |                                          | 4096                                            | (128)                                         | (4096)                                         |                                                                                                    |                                                           |                                       |
| 7                               | 16 x 128                                 |                                                 | 127                                           | 3968                                           | 11111111                                                                                                | 4032                                                      | 128                                   |
|                                 |                                          |                                                 |                                               |                                                | See Note 2                                                                                              |                                                           |                                       |
|                                 |                                          |                                                 | 113                                           | 2176                                           | 11110000                                                                                                | 2112                                                      | 113                                   |
| 6                               | 16 x 64                                  | 2048                                            | 112                                           | 2048                                           |                                                                                                    |                                                           |                                       |
|                                 |                                          |                                                 | 97                                            | 1088                                           | See Note 2                                                                                              |                                                           |                                       |
|                                 |                                          | 1024                                            | 96                                            | 1024                                           | 11100000                                                                                                | 1056                                                      | 97                                    |
| 5                               | 16 x 32                                  |                                                 |                                               |                                                | See Note 2                                                                                              |                                                           |                                       |
|                                 |                                          |                                                 |                                               |                                                |                                                                                                    |                                                           |                                       |
|                                 |                                          | 512                                             | 81<br>80                                      | 544<br>512                                     | 11010000                                                                                                | 528                                                       | 81                                    |
| 4                               | $16 \times 16$                           |                                                 | $\blacksquare$                                |                                                | See Note 2                                                                                              |                                                           |                                       |
|                                 |                                          |                                                 | 65                                            | 272                                            |                                                                                                    |                                                           |                                       |
|                                 |                                          | 256                                             | 64                                            | 256                                            | 11000000                                                                                                | 264                                                       | 65                                    |
| 3                               | $16 \times 8$                            |                                                 | $\blacksquare$                                | $\blacksquare$                                 | See Note 2                                                                                              |                                                           |                                       |
|                                 |                                          |                                                 | 49                                            | 136                                            |                                                                                                    |                                                           |                                       |
|                                 |                                          | 128                                             | 48                                            | 128                                            | 10110000                                                                                                | 132                                                       | 49                                    |
| 2                               | $16 \times 4$                            |                                                 | $\blacksquare$<br>$\blacksquare$              | $\mathbf{r}$                                   | See Note 2                                                                                              |                                                           |                                       |
|                                 |                                          |                                                 | $\blacksquare$<br>33                          | 68                                             |                                                                                                    |                                                           |                                       |
|                                 |                                          | 64                                              | 32                                            | 64                                             | 10100000                                                                                                | 66                                                        | 33                                    |
|                                 |                                          |                                                 |                                               |                                                |                                                                                                    |                                                           |                                       |
| 1                               | 32 x 2                                   |                                                 |                                               | $\blacksquare$                                 | See Note 2                                                                                              |                                                           |                                       |
|                                 |                                          |                                                 | 1                                             | $\overline{2}$                                 | 10000000                                                                                                | 1                                                         | 1                                     |
|                                 |                                          |                                                 | 0                                             | 0                                              |                                                                                                    |                                                           |                                       |

**Table 13 - A-Law: Positive Input Values**

#### *Notes:*

*1. 4096 normalized value units correspond to TMAX = 3.14 dBm0.*

*2. The character signals are obtained by inverting the even bits of the signals of column 6. Before this inversion, the character signal corresponding to positive input values between two successive decision values numbered n and n+1 (see column 4) is 128+n, expressed as a binary number.*

3. The value at the decoder output is  $y_n = \frac{x_{n-1} + x_n}{2}$ , for  $n = 1,...127$ , 128.

- *4. x128 is a virtual decision value.*
- *5. Bit 1 is a 0 for negative input values.*

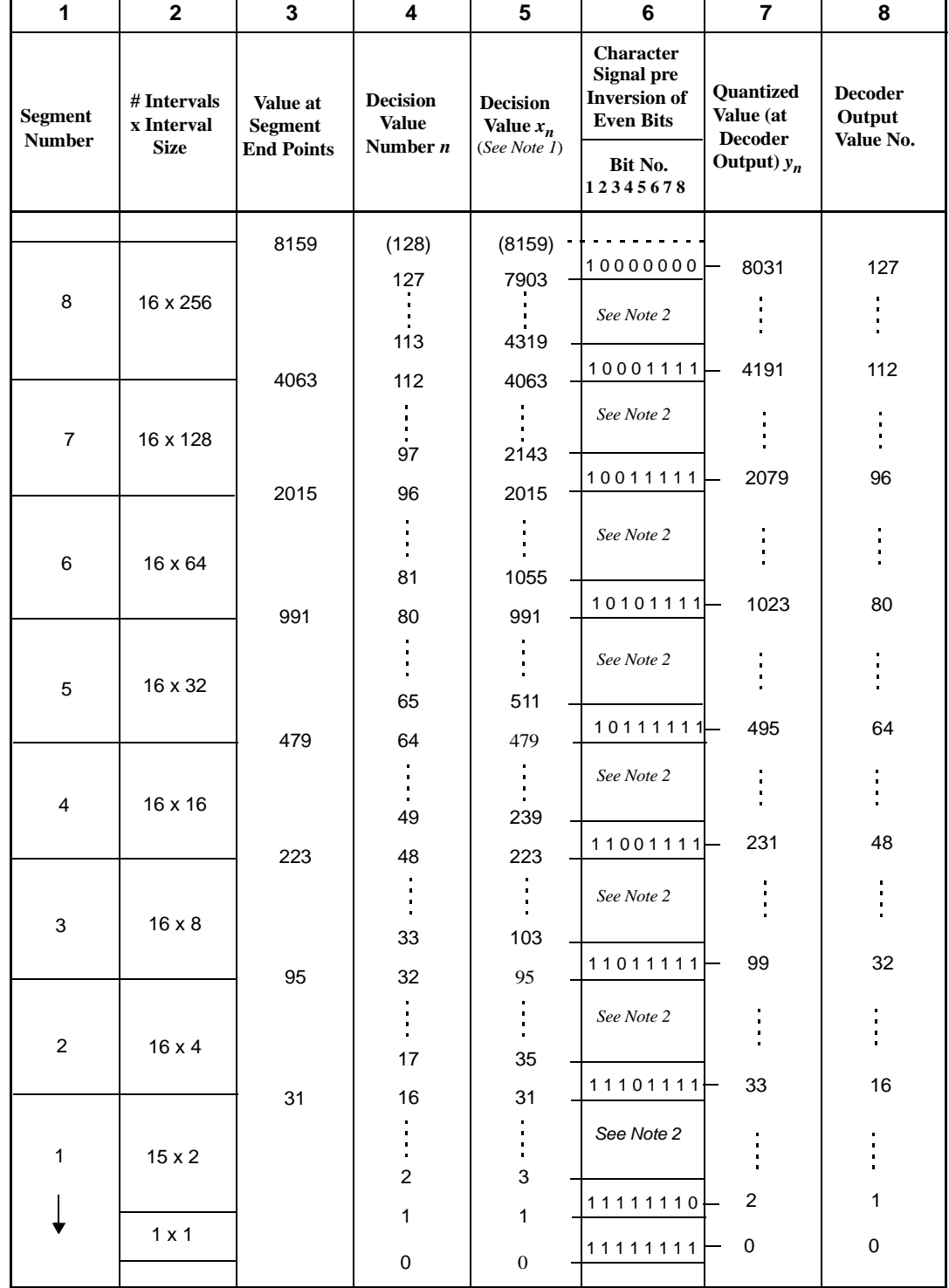

**Table 14 - µ-Law: Positive Input Values**

#### *Notes:*

- *1. 8159 normalized value units correspond to TMAX = 3.17 dBm0.*
- *2. The character signal corresponding to positive input values between two successive decision values numbered n and n+1 (see column 4) is 255-n, expressed as a binary number.*
- 3. The value at the decoder is  $y_0 = x_0 = 0$  for  $n = 0$ , and  $y_n = \frac{x_{n+1} + x_n}{2}$ , for  $n = 1, 2,...127$ .
- *4. x128 is a virtual decision value.*
- *5. Bit 1 is a 0 for negative input values.*

# **18.0 APPLICATIONS**

The QLSLAC device performs a programmable codec/filter function for four telephone lines. It interfaces to the telephone lines through a Zarlink SLIC device or a transformer with external buffering. The QLSLAC device provides latched digital I/O to control and monitor four SLIC devices and provides access to time-critical information, such as off/on-hook and ring trip, for all four channels via a single read operation or via the upstream C/I bits in the GCI SC channel. When various country or transmission requirements must be met, the QLSLAC device enables a single SLIC device design for multiple applications. The line characteristics (such as apparent impedance, attenuation, and hybrid balance) can be modified by programming each QLSLAC device channel's coefficients to meet desired performance. The QLSLAC device may require an external buffer to drive transformer SLIC devices.

In PCM/MPI mode, connection to a PCM back plane is implemented by means of a simple buffer chip. Several QLSLAC devices can be tied together in one bus interfacing the back plane through a single buffer. An intelligent bus interface chip is not required because each QLSLAC device provides its own buffer control (TSCA/TSCB). The QLSLAC device is controlled through the microprocessor interface, either by a microprocessor on the line card or by a central processor.

In GCI mode, the QLSLAC device decodes the S0 and S1 inputs and determines the DCL frequency, 2.048 MHz or 4.096 MHz automatically. The QLSLAC device transmits and receives the GCI channel information in accordance with S0, S1 and DCL, synchronized by Frame Sync. (FSC). Up to four QLSLAC devices can be bussed together forming one bidirectional 16 channel GCI bus. A simple inexpensive buffer should be used between the GCI bus and the backplane of the system.

#### **Controlling the SLIC Device**

The Le58QL061 QLSLAC device has five TTL-compatible I/O pins (CD1, CD2, C3, C4 and C5) for each channel. The Le58QL063 device has two additional outputs (C6, C7) per channel. The outputs are programmed using MPI Command 52h or the downstream C/I bits in the GCI SC channel. The logic states are read back using MPI Command 53h or GCI Command SOP 10. In GCI mode CD1 (debounced), CD2, and C3 are also present on the upstream C/I bits in the GCI SC channel. In PCM/MPI mode, CD1 and CD2 for all four channels can be read back using MPI Command 4D/4Fh. The direction of the I/O pins (input or output) is specified by programming the SLIC device I/O direction register (MPI Command 54/55h, GCI Command SOP 8).

#### **Calculating Coefficients with WinSLAC Software**

The WinSLAC software is a program that models the QLSLAC device, the line conditions, the SLIC device, and the line card components to obtain the coefficients of the programmable filters of the QLSLAC device and some of the transmission performance plots.

The following parameters relating to the desired line conditions and the components/circuits used in the line card are to be provided as input to the program:

- 1. Line impedance or the balance impedance of the line is specified by the local telephone system.
- 2. Desired two-wire impedance that is to appear at the line card terminals of the exchange.
- 3. Tabular data for templates describing the frequency response and attenuation distortion of the design.
- 4. Relative analog signal levels for both the transmit and receive two-wire signals.
- 5. Component values and SLIC device selection for the analog portion of the line circuits.
- 6. Two-wire return loss template is usually specified by the local telephone system.
- 7. Four-wire return loss template is usually specified by the local telephone system.

The output from the WinSLAC program includes the coefficients of the GR, GX, Z, R, X, and B filters as well as transmission performance plots of two-wire return loss, receive and transmit path frequency responses, and fourwire return loss.

The software supports the use of the Zarlink SLIC devices or allows entry of a SPICE netlist describing the behavior of any type of SLIC device circuit.

# **19.0 Application Circuit**

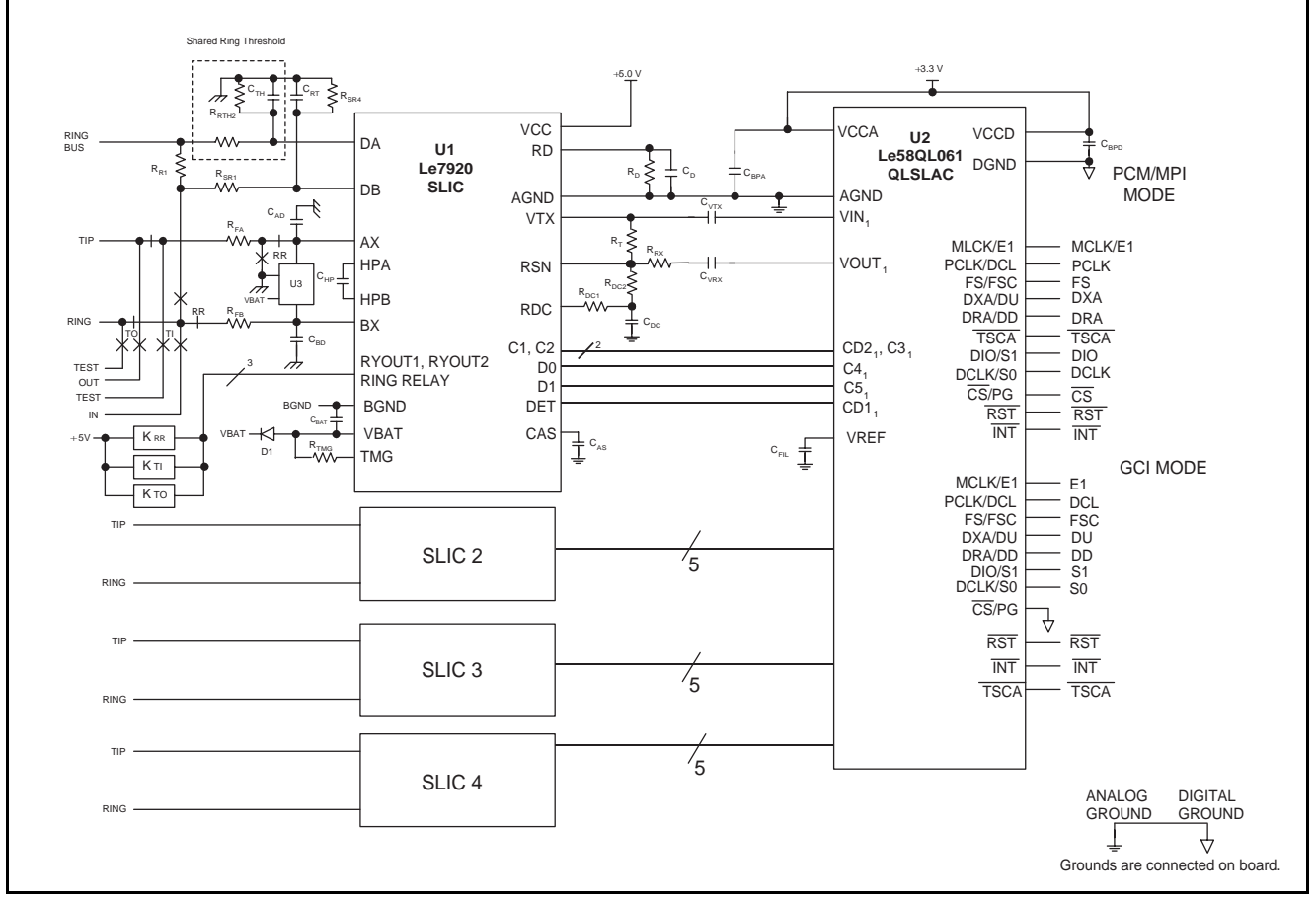

**Figure 32 - Le7920 SLIC/QLSLAC Device Application Circuit**

# **20.0 Line Card Parts List**

The following list defines the parts and part values required to meet target specification limits for one channel.

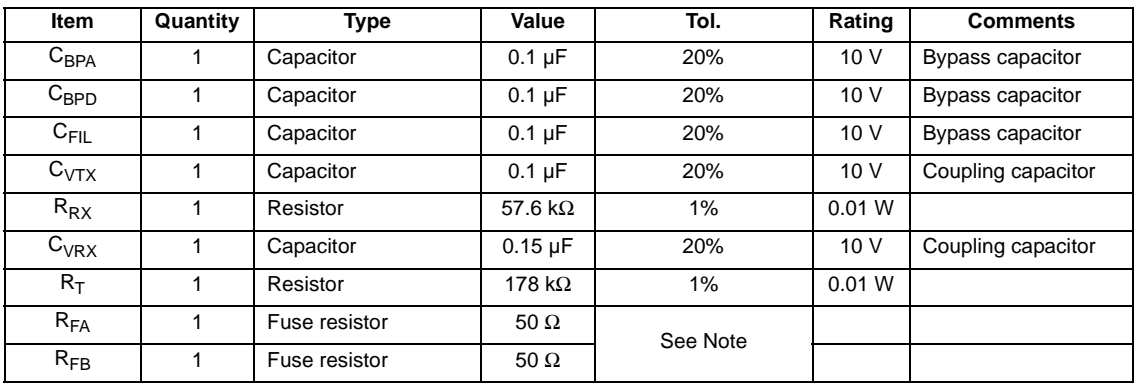

#### *Note:*

*For all other components, please refer to the Le7920 Data Sheet, document ID #080146.*

# **21.0 Physical Dimensions**

# **21.1 44-Pin TQFP**

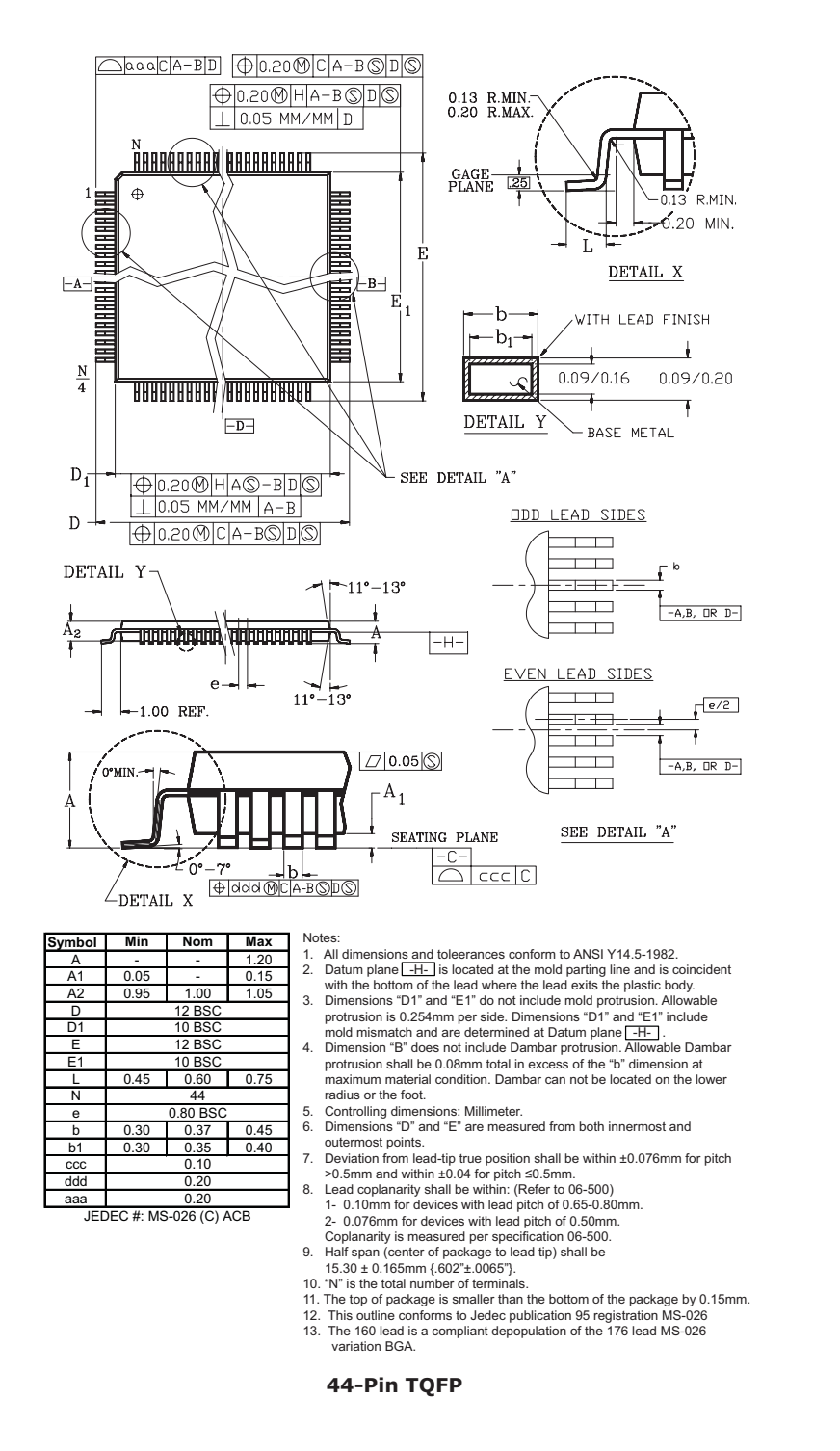

#### *Note:*

Packages may have mold tooling markings on the surface. These markings have no impact on the form, fit or function of the *device. Markings will vary with the mold tool used in manufacturing.*

### **64-Pin LQFP**

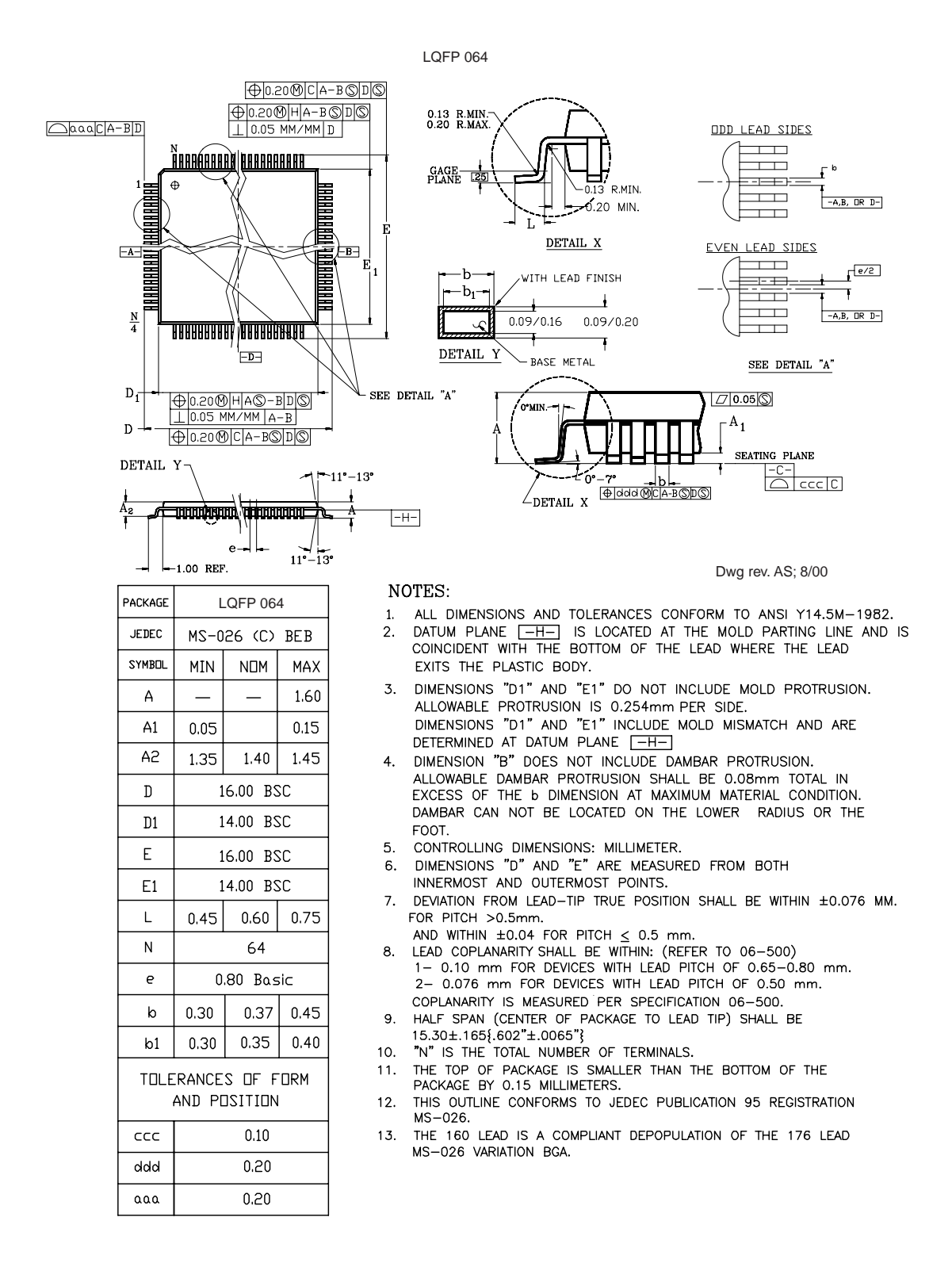

#### *Note:*

Packages may have mold tooling markings on the surface. These markings have no impact on the form, fit or function of the *device. Markings will vary with the mold tool used in manufacturing.*

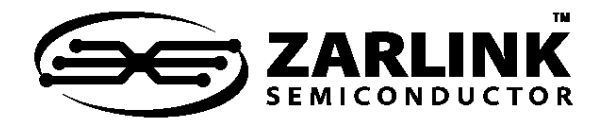

# **For more information about all Zarlink products visit our Web Site at**

# **www.zarlink.com**

Information relating to products and services furnished herein by Zarlink Semiconductor Inc. or its subsidiaries (collectively "Zarlink") is believed to be reliable.<br>However, Zarlink assumes no liability for errors that ma

This publication is issued to provide information only and (unless agreed by Zarlink in writing) may not be used, applied or reproduced for any purpose nor form part<br>of any order or contract nor to be regarded as a represe

Purchase of Zarlink's I<sup>2</sup>C components conveys a license under the Philips I<sup>2</sup>C Patent rights to use these components in an I<sup>2</sup>C System, provided that the system<br>conforms to the I<sup>2</sup>C Standard Specification as defined by

Zarlink, ZL, the Zarlink Semiconductor logo and the Legerity logo and combinations thereof, VoiceEdge, VoicePort, SLAC, ISLIC, ISLAC and VoicePath are trademarks of Zarlink Semiconductor Inc.

TECHNICAL DOCUMENTATION - NOT FOR RESALE